# **2. APLICACIONES**

En este trabajo se estudiarán las cuencas de ocho puentes ferroviarios, cada cuenca tiene sus particularidades por lo que el análisis se realizará individualmente empleando la metodología descrita en el capítulo anterior.

## **2.1. Descripción de las cuencas de los puentes ferroviarios**

Se han escogido ocho puentes ferroviarios situados en diferentes ríos, a continuación se enlistan los puentes en estudio, el río que cruzan y el estado donde se ubican, y en la figura se muestra la ubicación de sus cuencas.

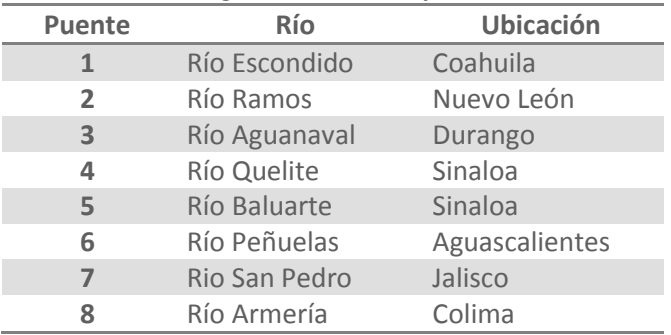

## **Tabla 2.1. Datos generales de los puentes en estudio**

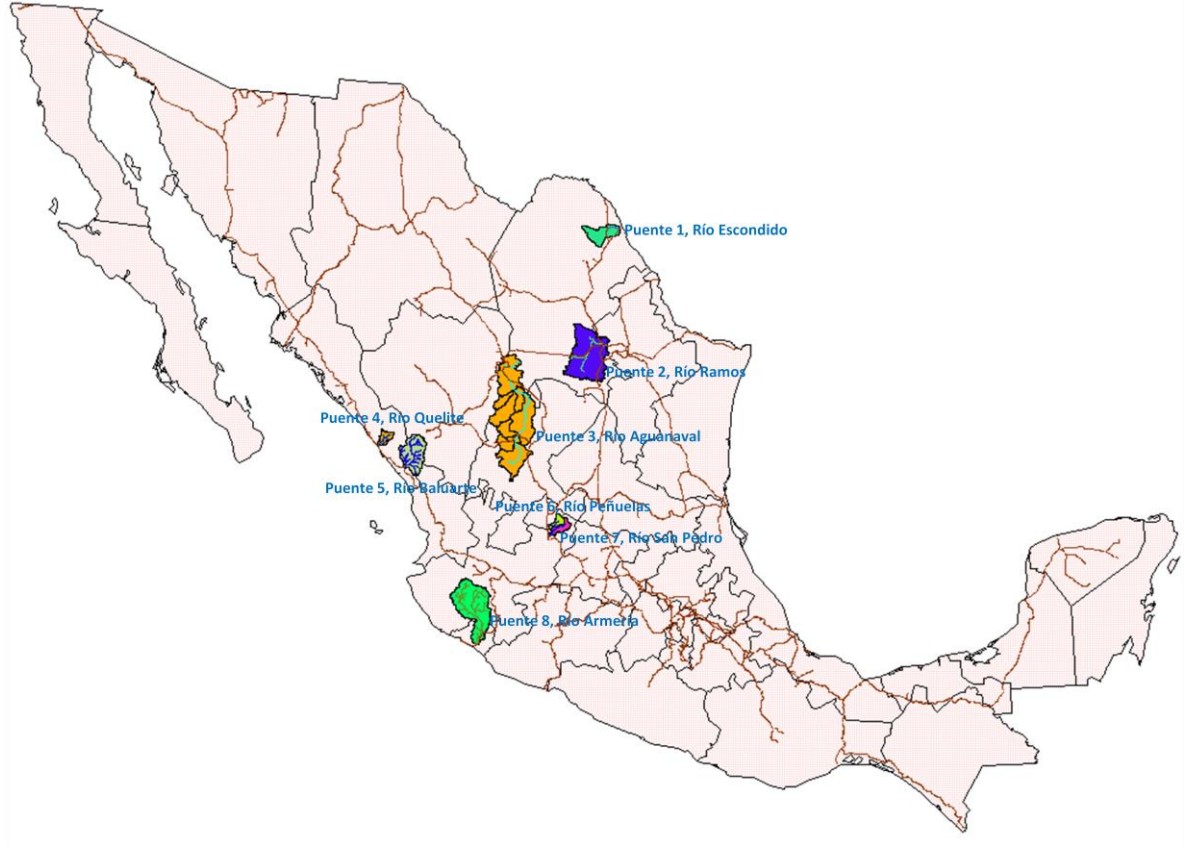

**Figura 2.1. Cuencas de los Ocho Puentes Ferroviarios**

Las cuencas de los puentes se delimitaron empleando el programa *Arc View 3.2*, el cual es un procesador de sistemas de información geográfica, por medio de un modelo digital de elevaciones que permite generar los parteaguas de las cuencas.

A continuación se describen algunas de las características hidrológicas de las cuencas de cada puente. La información de los ríos se extrajo de la descripción general de las estaciones hidrométricas, que se encuentra en los boletines hidrológicos de la Secretaria de Recursos Hidráulicos y en el Sistema de Información de Aguas Superficiales (SIAS 1.0) de la CNA, en los cuales se da una breve explicación de cómo se conforman dichos ríos.

# **Puente 1, Río Escondido**

El río Escondido se encuentra dentro de la Cuenca del Medio Río Bravo y Cuenca del Río Salado la cual pertenece a la región hidrológica No. 24, este río desemboca al Río Bravo cerca del poblado de Piedras Negras, Coahuila.

El río Escondido confluye al río Bravo 6.5 km aguas abajo de la población de Piedras Negras, Coahuila, naciendo en las estribaciones de la sierra del Burro a una altitud de 1000 msnm. El desarrollo total aproximado del río Escondido es de 120 km. La confluencia de este río con el Bravo está a 786 km río arriba del Golfo de México. Las principales poblaciones ribereñas a este río son Zaragoza y Villa de Fuentes, ambas en el estado de Coahuila.

El área de la cuenca es de 2 944  $km^2$ .

# **Puente 2, Río Ramos**

El río Ramos, también conocido como el río Salinas, se encuentra en la región hidrológica No. 24, dentro de la cuenca del Río Bravo.

El río Ramos tiene la mayor parte de su cuenca dentro del estado de Coahuila. En su origen recibe el nombre de arroyo San Juan, al cual se van uniendo sucesivamente, por la margen derecha, el arroyo El Buey, el arroyo Mimbres y el río Mesillas. Después de esta confluencia, al internarse en el estado de Nuevo León, la corriente recibe el nombre de río Salinas. La estación hidrométrica Icamole queda sobre el río Salinas, unos 10 km aguas abajo del límite entre los estados ya citados.

El área de la cuenca es de 11 961 km<sup>2</sup>.

# **Puente 3, Río Aguanaval**

El río Aguanaval se ubica en la región hidrológica No. 36 dentro de la cuenca de los ríos Nazas y Aguanaval.

Propiamente la unión de los ríos Saín Alto y Trujillo es la que determina la formación del río Aguanaval, ya que es a partir de su confluencia donde el colector general empieza a recibir este nombre. El Aguanaval empieza su recorrido en la presa de almacenamiento El Cazadero que se ubica en su origen, situada en el límite de los municipios de Saín el Alto y Río Grande, Zacatecas. Desde Cazadero a San Juan de Guadalupe el río recorre 135 km a lo largo del colector general, con un rumbo N8°E, pasa por el río Grande, Zacatecas, y 30 km aguas arriba de San Juan de Guadalupe sale del estado de Zacatecas para continuar su camino dentro de Durango. El Aguanaval recorre 30 km desde el límite entre Zacatecas y Durango para llegar a San Juan de Guadalupe, donde tiene un cambio de dirección aproximadamente de 80° hacia la izquierda que ahora convierte su rumbo en NW. A partir de la estación San Juan de Guadalupe hacia aguas abajo, el río Aguanaval lleva un rumbo NW y recibe sólo afluentes por su margen izquierda, de los cuales los más importantes son, el arroyo Reyes, el río Santiago y el arroyo Mazamitote.

El área de la cuenca es de 21 037  $km^2$ .

# **Puente 4, Río Quelite**

El río Quelite se encuentra dentro de la cuenca del Pacífico Norte, en la región hidrológica No. 10.

Esta corriente tiene su origen en varios arroyos formadores que nacen en la parte occidental de la Sierra del Espinazo del Diablo, a una altitud del orden de 1050 msnm, dentro del estado de Sinaloa. Sigue una dirección Suroeste, no recibe aportaciones importantes en un recorrido de aproximadamente 65 km hasta su desembocadura en el Océano Pacífico, 35 km al noroeste del puerto de Mazatlán.

El área de la cuenca es de 946 km<sup>2</sup>.

# **Puente 5, Río Baluarte**

El río Baluarte se encuentra dentro de la cuenca del Pacífico Norte, en la región hidrológica No. 11.

Este río llamado también del Rosario, nace en la Sierra Madre Occidental en el estado de Durango en donde recibe como afluentes los arroyos de Carpinteros, de las Quebradas, Honde de Guadalupe y su tributario el río de la Petaca; sirve en parte, de línea limítrofe entre los estados de Durango y Sinaloa en donde se interna para pasar por Matatán y Santa María, después de un curso de 130 km desemboca en el Océano Pacífico por el puerto de Las Cabras.

El área de la cuenca es de 4 785  $km^2$ .

# **Puente 6, Río Peñuelas**

El río Peñuelas se encuentra dentro de la cuenca del Lerma Santiago Pacífico, en la región hidrológica No. 12.

Como este río no tiene estación hidrométrica no se encontró información similar a la de los otros ríos.

El área de la cuenca es de 946 km<sup>2</sup>.

# **Puente 7, Río San Pedro**

El río San Pedro se encuentra dentro de la cuenca del Lerma Santiago Pacífico, en la región hidrológica No. 12.

Al igual que el río del puente 6, como este río no tiene estación hidrométrica no se encontró información similar a la de los otros ríos.

El área de la cuenca es de 1 097  $km^2$ .

# **Puente 8, Río Armería**

El río Armería se encuentra dentro de la cuenca del Lerma Santiago Pacífico, en la región hidrológica No. 15.

El río Armería es uno de los ríos más importantes que desembocan en el Océano Pacífico. Su principal formador es el río Ayutla corriente que nace 20 km al noroeste del poblado de Ayutla a una elevación de 2600 msnm. Recorre 60 km con dirección sur cambiando al sureste en los siguientes 90 km, en este tramo recibe pequeños tributarios por ambas márgenes y cambia de nombre por el río Ayuquila en un punto no determinado. Con el nombre de río Armería, recibe por su margen izquierda a 120 km de su desembocadura las aguas del río San Miguel o Tuxcacuesco. Desemboca al Océano Pacífico en la Boca de Pascuales después de un recorrido total de 240 km.

El área de la cuenca es de 9 744  $km^2$ .

### **2.2. Análisis de las cuencas que cuentan con datos de escurrimientos**

De los ocho puentes en estudio, en las cuencas de los puentes 6 y 7 no se cuenta con al menos una estación hidrométrica que haya registrado los gastos de estos cauces por al menos un periodo de 10 años, por lo que estos puentes quedaron exentos del análisis de escurrimientos.

A la información hidrométrica de los demás puentes se les aplicó la metodología descrita en el capítulo anterior para el análisis estadístico de escurrimientos y la determinación de los hidrogramas para cada cuenca.

Los registros de los gastos máximos anuales y los gastos medios anuales se obtuvieron del Banco Nacional de Datos de Aguas Superficiales (Bandas), el cual fue realizado por el IMTA para la CNA. En esta base de datos se tienen los registros de los gastos medidos en las estaciones hidrométricas de toda la República Mexicana desde el inicio de sus mediciones.

Los resultados de estos análisis se presentan a continuación.

# **2.2.1. Análisis de gastos**

# **Puente 1, Río Escondido**

El análisis de gastos de este río se realizó de forma especial ya que su estación hidrométrica, llamada Villa de Fuente, fue clausurada en 1962 y los gastos máximos anuales registrados fueron extraídos del Boletín Hidrológico número 34 de la Región Hidrológica número 24 Oriente (Región del Medio Bravo y Río Salado), ya que en el Bandas no existen registros de esta estación.

En la tabla 2.2 se resumen las principales características de la estación. Se aprecia que la estación Villa de Fuente controla la mayor parte del área de la cuenca del puente.

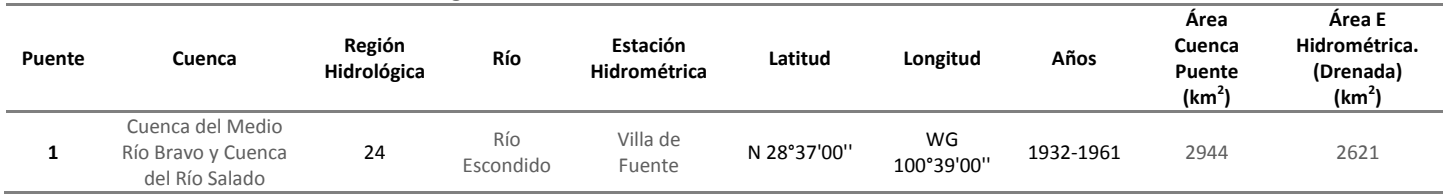

### **Tabla 2.2. Datos generales de la estación hidrométrica Villa de Fuente**

En la figura 2.2 se muestra como está integrada la cuenca y donde se localiza la estación hidrométrica que se utilizó en este estudio.

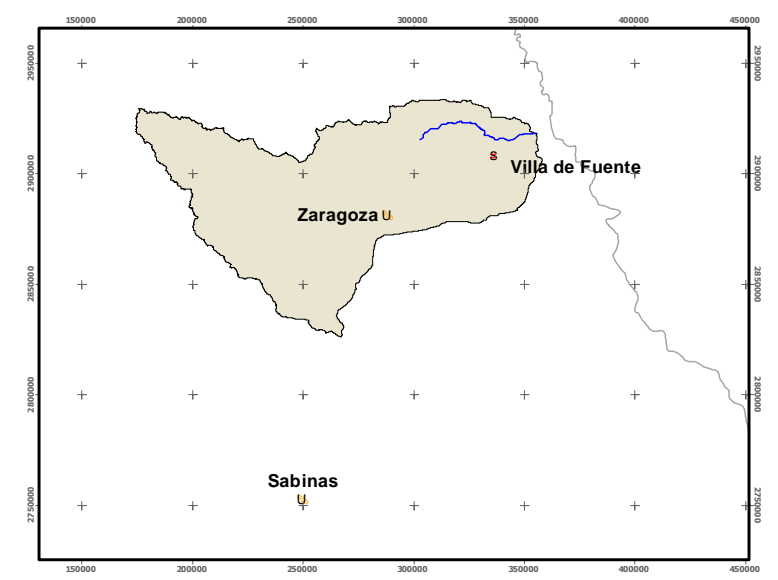

**Figura 2.2. Cuenca del puente 1 y localización de la estación hidrométrica Villa de Fuente**

En la estación hidrométrica Villa de Fuente solo se tienen registros de gastos instantáneos de 1932 a 1961, los cuales están recabados en la tabla 2.3.

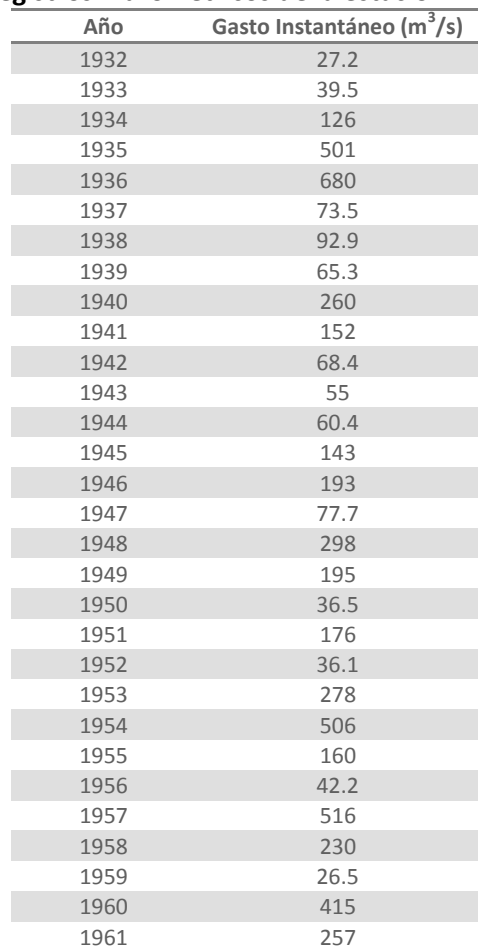

# **Tabla 2.3. Registros hidrométricos de la estación Villa de Fuente**

A estos datos se les ajustó varias funciones de distribución de probabilidad empleando el programa *AX*, para posteriormente seleccionar la función de mejor ajuste, la cual fue la función Doble Gumbel. Con el fin de mejorar el ajuste sólo se tomaron en cuenta los gastos mayores a 70 m<sup>3</sup>/s para el análisis. El ajuste y los valores extrapolados para varios períodos de retorno se muestran en la figura y la tabla siguientes.

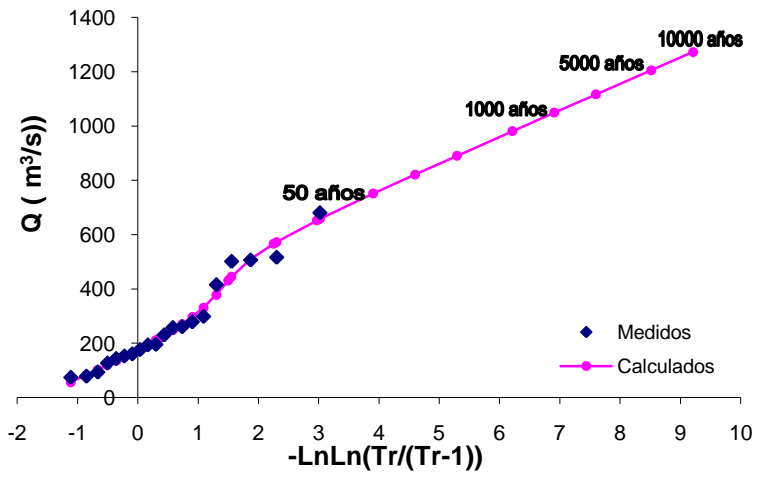

**Puente 1, Q instantáneos, Doble Gumbel**

**Figura 2.3. Gráfica del análisis estadístico de Gastos Instantáneos de la estación Villa de Fuente**

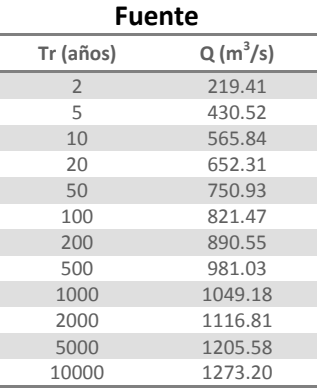

# **Puente 2, Río Ramos**

La estación hidrométrica que se empleó en el análisis de esta cuenca se llama Icamole, la cual controla un área de 11 438 km<sup>2</sup>, es decir, el 95.63% de la cuenca del puente. En la tabla 2.5 se resumen las características de esta estación.

| Puente | Cuenca       | Región<br>Hidrológica | Río                | Estación<br>Hidrométrica | Clave<br><b>Bandas</b> |                | Longitud         | Años                     | Area<br>Cuenca<br>Puente<br>(km <sup>2</sup> ) | Área EH*<br>(Drenada)<br>(km <sup>2</sup> ) |
|--------|--------------|-----------------------|--------------------|--------------------------|------------------------|----------------|------------------|--------------------------|------------------------------------------------|---------------------------------------------|
|        | Río<br>Bravo | 24                    | Ramos<br>(Salinas) | Icamole                  | 24291                  | Ν<br>25°56'15" | WG<br>100°42'15" | 1954-1988 /<br>1990-1999 | 11961                                          | 11438                                       |

**Tabla 2.5. Datos generales de la estación hidrométrica Icamole**

EH\*: estación hidrométrica

En la Figura 2.4 se expone como está integrada la cuenca asociada al puente, y la localización de la estación hidrométrica Icamole.

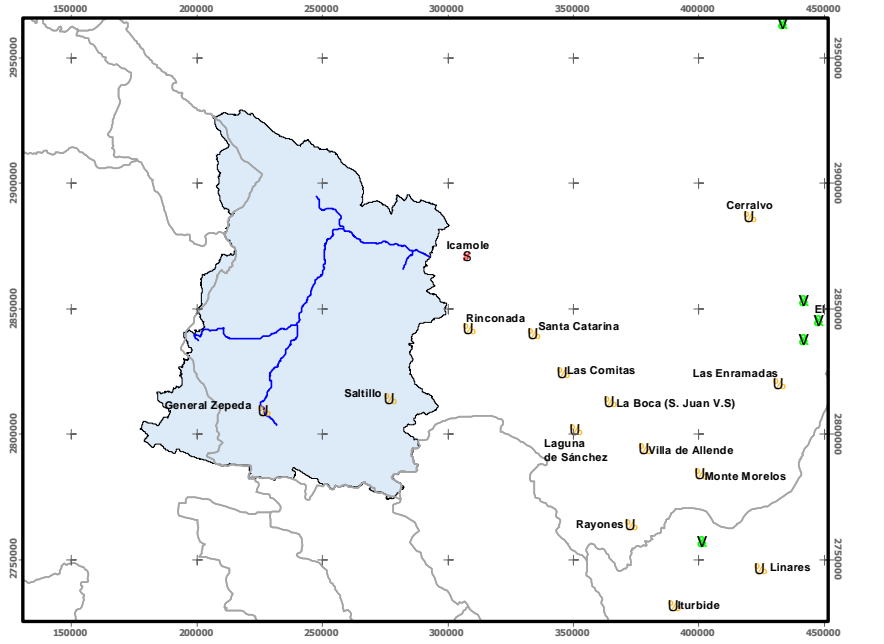

**Figura 2.4. Cuenca del Puente 2 y localización de la estación hidrométrica Icamole**

En los registros de esta estación se cuenta con datos de gastos instantáneos y de gastos medios del año de 1954 en adelante, tal como se observa en la tabla 2.6.

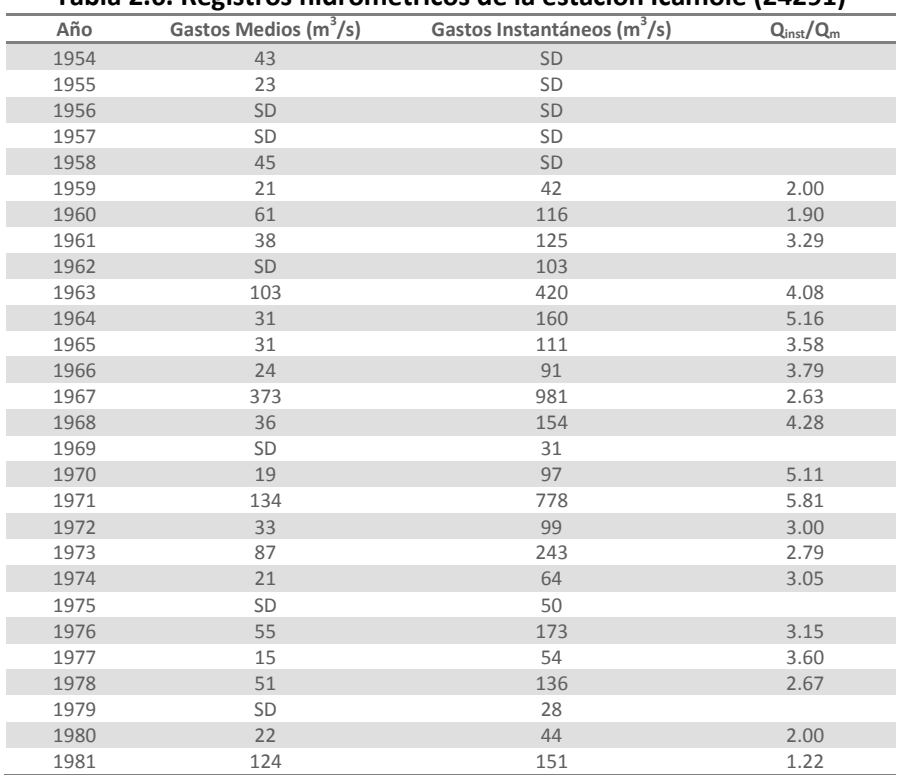

## **Tabla 2.6. Registros hidrométricos de la estación Icamole (24291)**

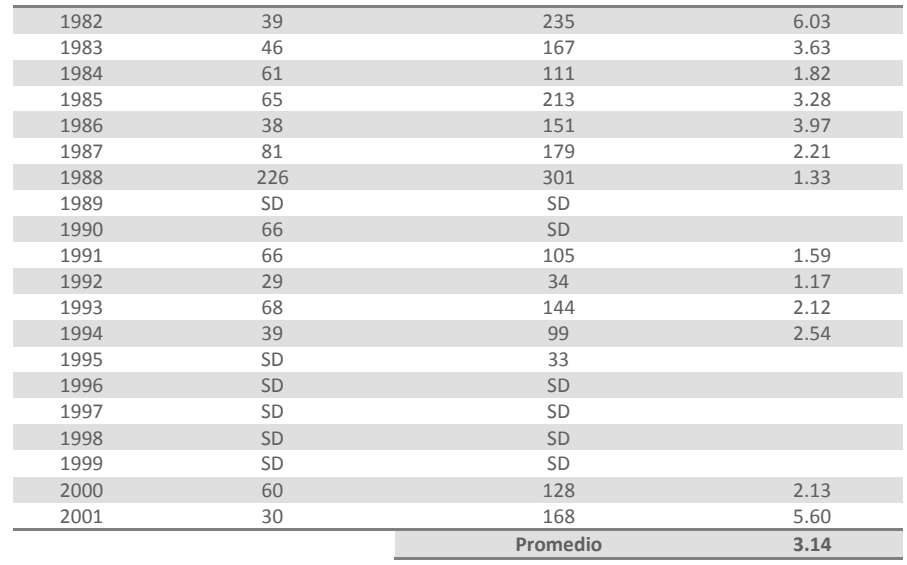

SD: sin dato

El año de 1967 es en el que se presentaron los mayores gastos medios máximos anuales e instantáneos.

Al realizar el ajuste probabilístico con el *AX*, el mejor ajuste se presentó para la función Doble Gumbel. Los ajustes y los valores extrapolados para varios períodos de retorno se muestran en las figuras y tablas siguientes. La gráfica del ajuste de los gastos instantáneos anuales se presenta en la figura 2.5 y el resultado para algunos periodos de retorno significativos en la tabla 2.7.

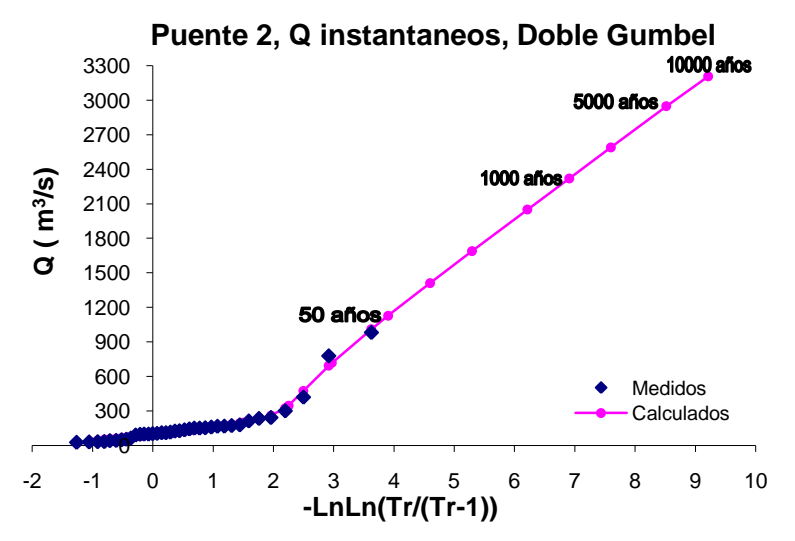

**Figura 2.5. Gráfica del análisis estadístico de Gastos Instantáneos de la estación Icamole**

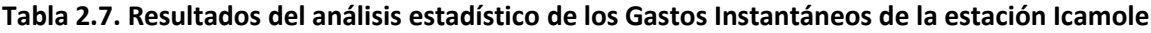

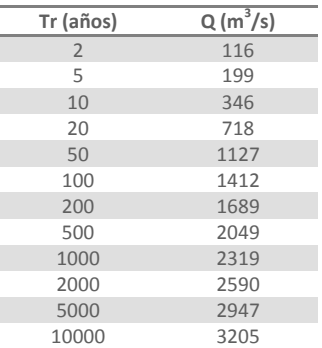

La gráfica del ajuste de los gastos medios máximos diarios anuales, se presenta en la figura 2.6 y el resultado para algunos periodos de retorno significativos en la tabla 2.8.

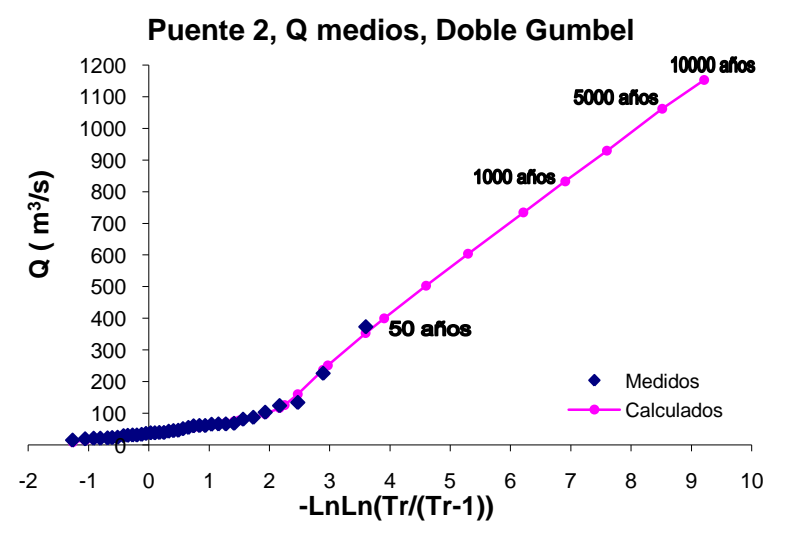

**Figura 2.6. Gráfica del análisis estadístico de Gastos Medios de la estación Icamole**

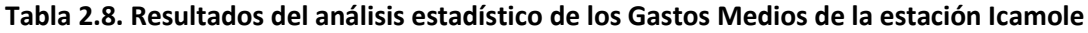

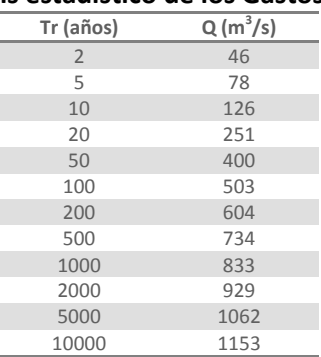

En resumen la tabla 2.9 presenta los resultados obtenidos en el análisis probabilístico de los datos de la estación Icamole, así como los factores que relacionan los valores instantáneos con los medios diarios para los algunos periodos de retorno.

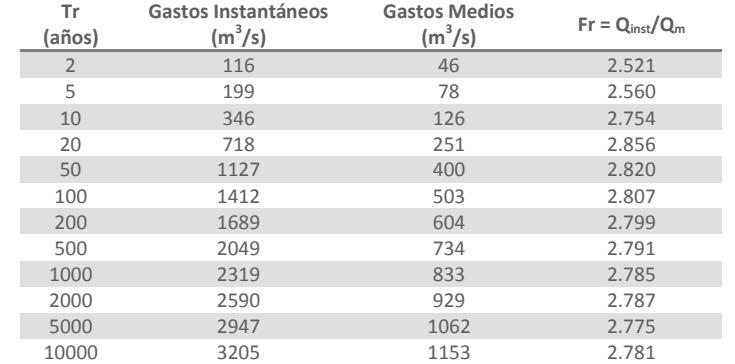

#### **Tabla 2.9. Resumen de los resultados de los datos hidrométricos de la estación Icamole**

#### **Puente 3, Río Aguanaval.**

Sobre este río se encuentran instaladas varias estaciones hidrométricas, sin embargo se seleccionó una sola estación, la cual se encuentra más cerca al puente ferroviario en estudio; dicha estación se llama La Flor (Presa) y controla un área de 20 289 km<sup>2</sup>, es decir, el 96.44% de la cuenca del puente 3. En la tabla 2.10 se sintetizan las principales características de esta estación hidrométrica.

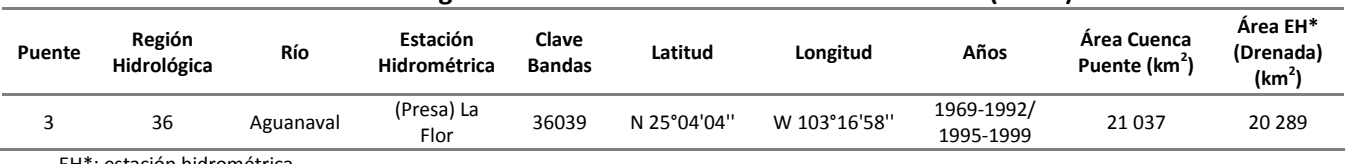

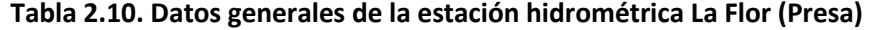

EH\*: estación hidrométrica

En la siguiente figura se muestra la manera en que está integrada la cuenca asociada a este puente, y la localización de la estación hidrométrica La Flor (Presa).

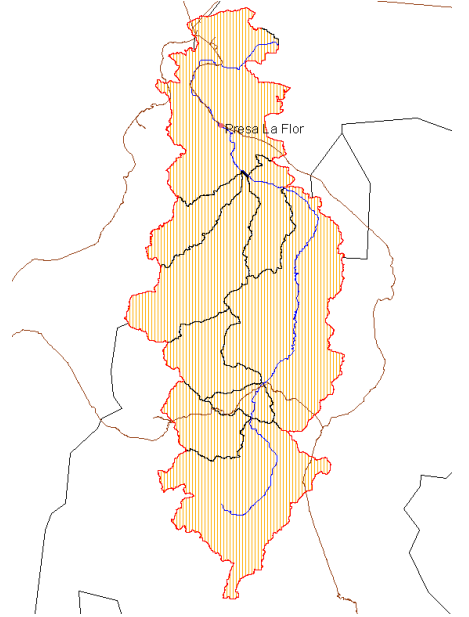

**Figura 2.7. Cuenca del Puente 3 y localización de la estación hidrométrica La Flor (Presa)**

En la siguiente tabla se muestran los datos de gastos medios máximos diarios anuales y de los gastos instantáneos anuales que se encuentran en el Bandas, los cuales se emplearon para el análisis.

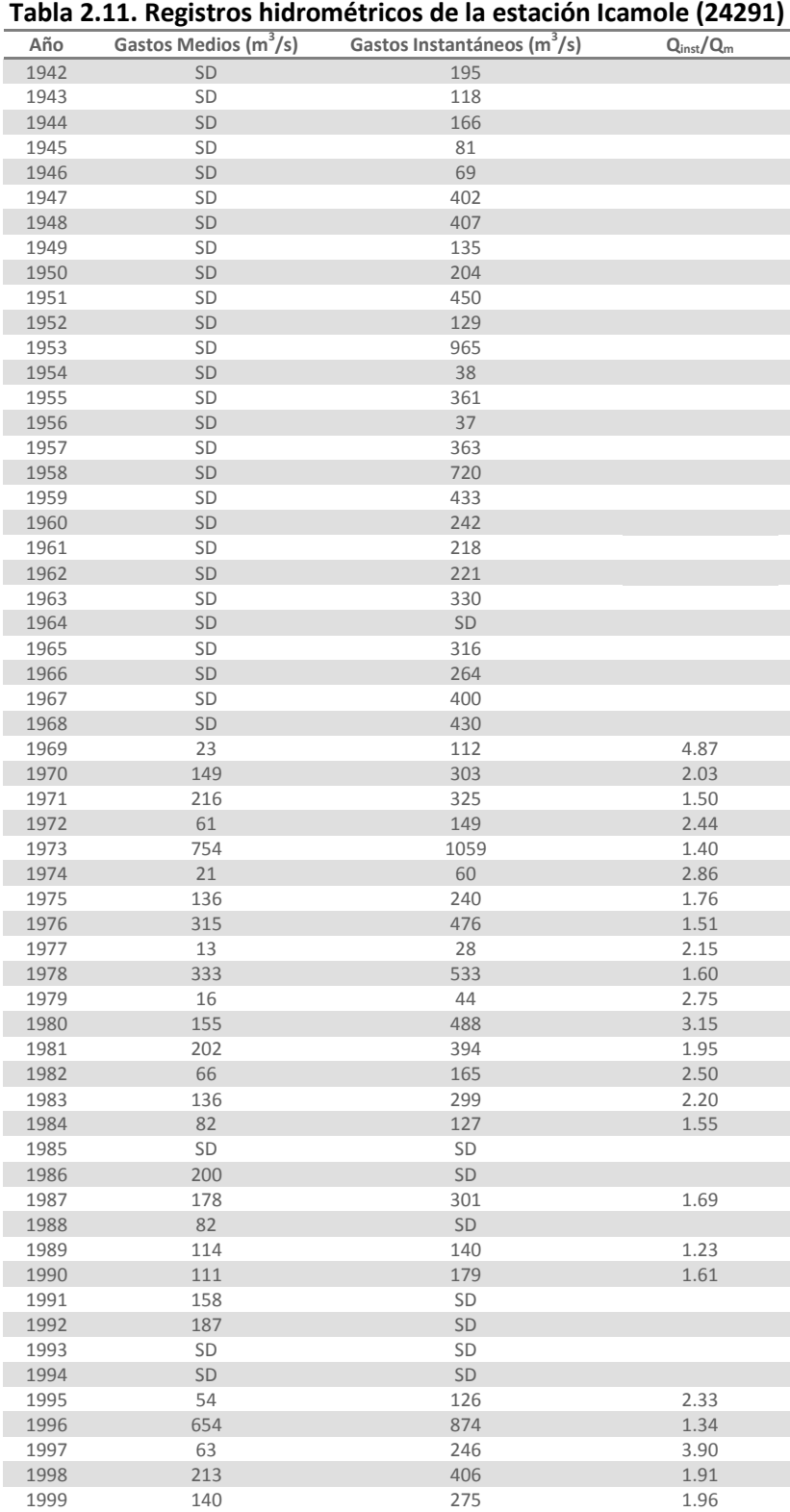

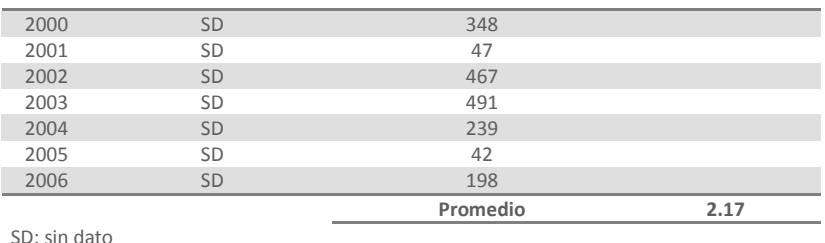

En el año de 1973 se presenta el mayor gasto medio máximo anual así como el mayor gasto máximo instantáneo.

A estos datos se les ajustó una serie de funciones de distribución de probabilidad empleando el programa *AX*, en este caso el mejor ajuste fue con la función Doble Gumbel. La gráfica del ajuste y los gastos extrapolados para varios períodos de retorno se muestran en las figuras y las tablas siguientes.

Los resultados del análisis de gastos instantáneos anuales, se presentan en la figura 2.8 y en la tabla 2.12, y para los gastos medios máximos diarios anuales en la figura 2.9 y en la tabla 2.13.

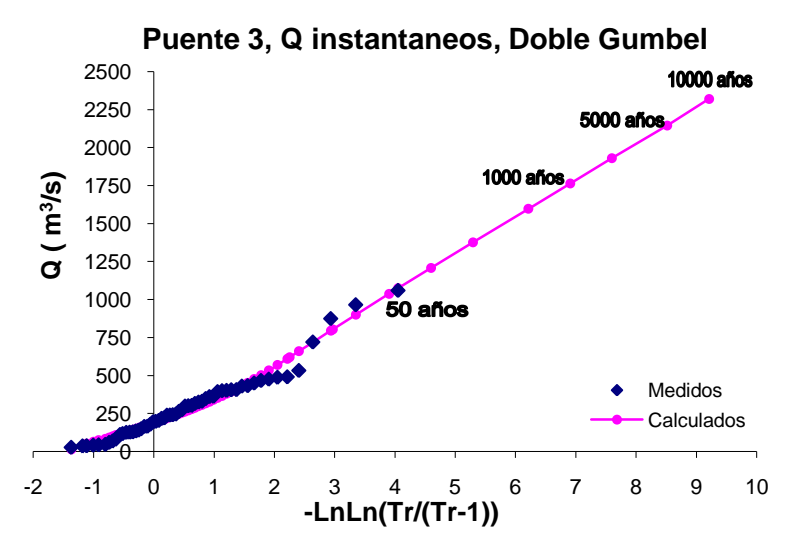

**Figura 2.8. Gráfica del análisis estadístico de Gastos Instantáneos de la estación La Flor (Presa)**

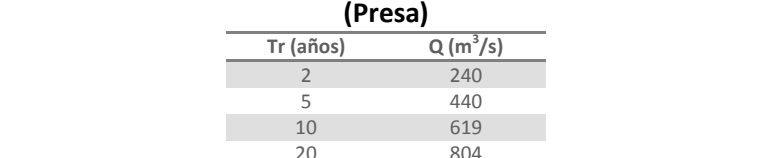

**Tabla 2.12. Resultados del análisis estadístico de los Gastos Instantáneos de la estación La Flor** 

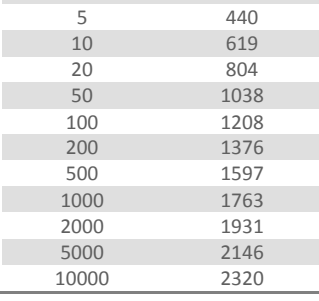

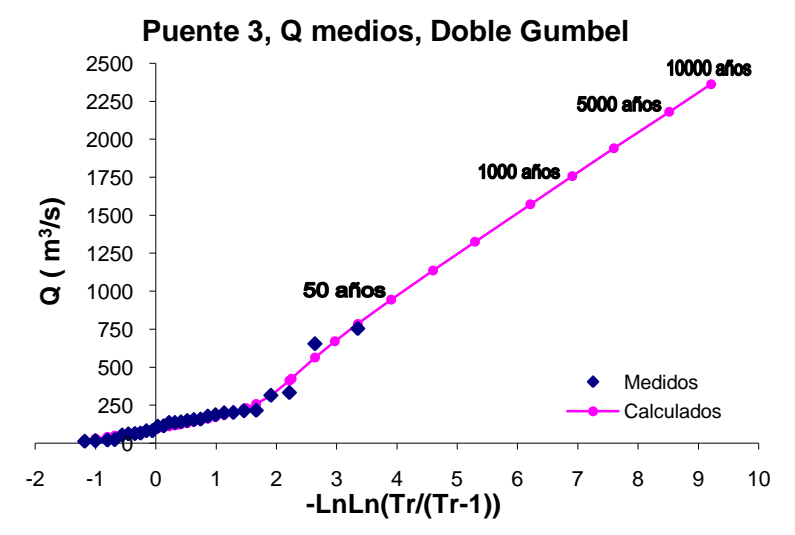

**Figura 2.9. Gráfica del análisis estadístico de Gastos Medios de la estación La Flor (Presa)**

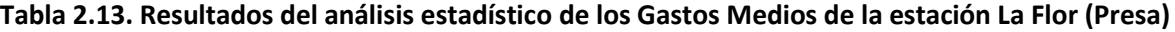

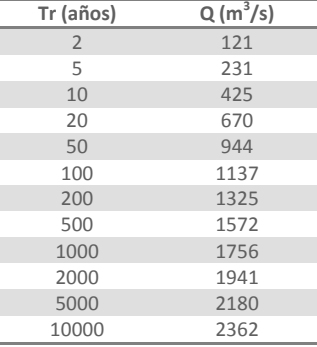

En la tabla siguiente se resumen los resultados obtenidos en los análisis para la estación La Flor (Presa), así como los factores que relacionan los valores instantáneos con los medios diarios para los periodos de retorno más significativos.

**Tabla 2.14. Resumen de los resultados de los datos hidrométricos de la estación La Flor (Presa)**

| Tr<br>(años)  | Gastos Instantáneos<br>$(m^3/s)$ | <b>Gastos Medios</b><br>$(m^3/s)$ | $Fr = Q_{inst}/Q_m$ |
|---------------|----------------------------------|-----------------------------------|---------------------|
| $\mathcal{P}$ | 240                              | 121                               | 1.991               |
| 5             | 440                              | 231                               | 1.902               |
| 10            | 619                              | 425                               | 1.459               |
| 20            | 804                              | 670                               | 1.200               |
| 50            | 1038                             | 944                               | 1.099               |
| 100           | 1208                             | 1137                              | 1.063               |
| 200           | 1376                             | 1325                              | 1.039               |
| 500           | 1597                             | 1572                              | 1.016               |
| 1000          | 1763                             | 1756                              | 1.004               |
| 2000          | 1931                             | 1941                              | 0.995               |
| 5000          | 2146                             | 2180                              | 0.984               |
| 10000         | 2320                             | 2362                              | 0.982               |

# **Puente 4. Río Quelite**

La estación hidrométrica que se empleó para este análisis es la estación El Quelite, la cual cuenta con información suficiente y controla el 88.36% del área de la cuenca del puente, es decir 835 km<sup>2</sup>.

| <b>Puente</b> | Región<br>Hidrológica | Río     |            | Estación<br>Clave<br>Latitud<br>Hidrométrica<br><b>Bandas</b> |           |                 | Años                    | Area Cuenca<br>Puente (km <sup>2</sup> ) | Área EH*<br>(Drenada)<br>(km <sup>2</sup> ) |  |
|---------------|-----------------------|---------|------------|---------------------------------------------------------------|-----------|-----------------|-------------------------|------------------------------------------|---------------------------------------------|--|
| 4             | 10                    | Quelite | El Quelite | 10083                                                         | 23°30'45" | W<br>106°29'00" | 1960-1986/<br>1988-1992 | 946                                      | 835                                         |  |

**Tabla 2.15. Datos generales de la estación hidrométrica El Quelite**

EH\*: estación hidrométrica

La figura 2.10 muestra la cuenca del puente 4 y localización de la estación hidrométrica El Quelite.

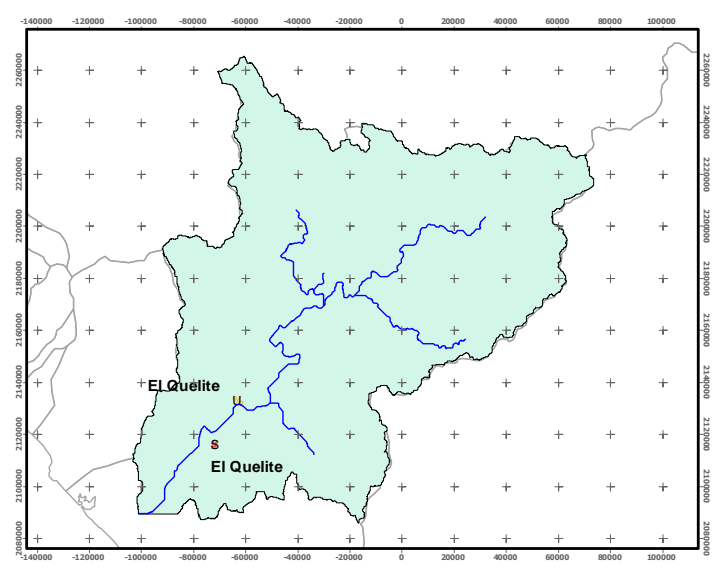

**Figura 2.10. Cuenca del Puente 4 y localización de la estación hidrométrica El Quelite**

A continuación se enlistan los valores que se extrajeron del Bandas de los gastos medios máximos diarios anuales y de los gastos instantáneos diarios anuales, a los cuales se les realizaron análisis probabilísticos.

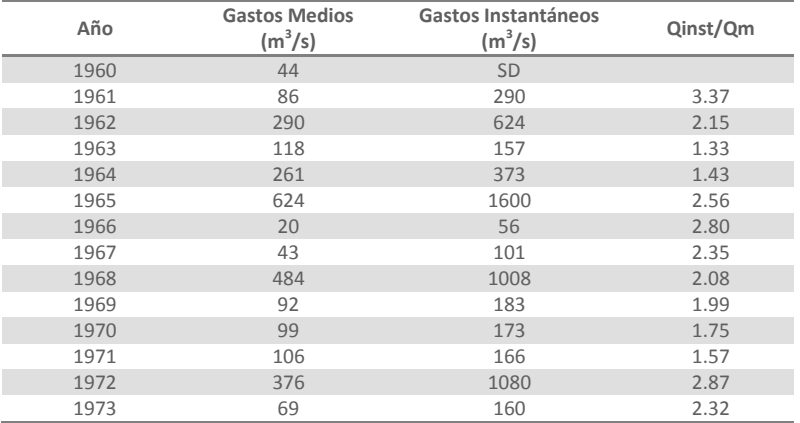

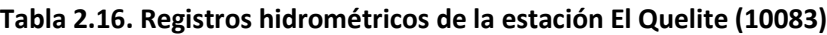

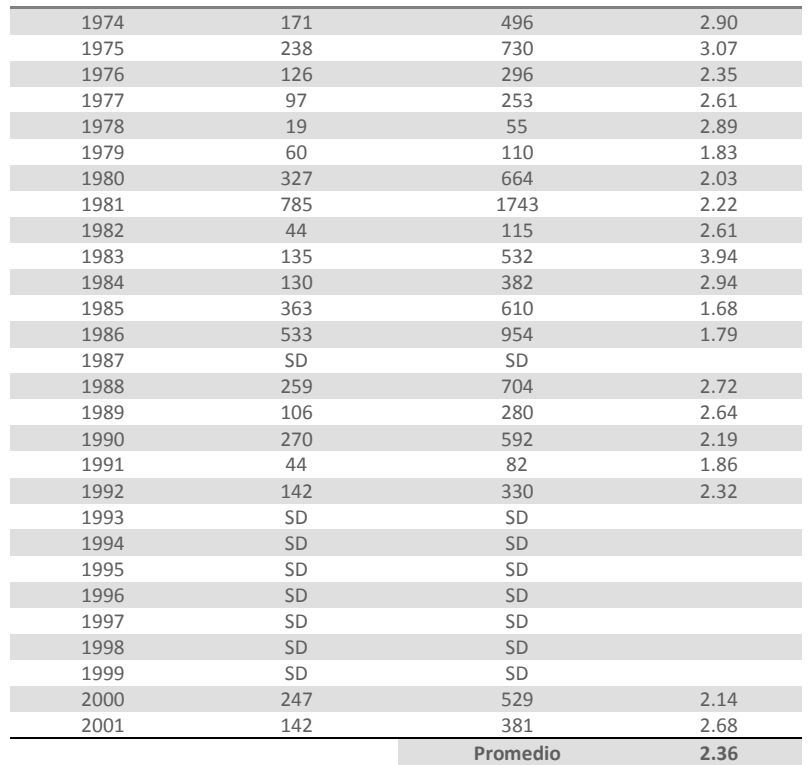

SD: sin dato

Como se puede observar en la tabla, en el año de 1981 se presentan los valores mayores de los gastos medios máximos anuales y de los gastos instantáneos.

Una vez realizado el análisis probabilístico, empleando el programa *AX*, se determinó que el mejor ajuste es con la función Doble Gumbel. Los resultados de dichos ajustes y los valores extrapolados para los períodos de retorno más significativos se muestran en las figuras y tablas siguientes. La gráfica del ajuste de los gastos instantáneos anuales, se presenta en la figura 2.11 y el resultado del ajuste para varios periodos de retorno en la tabla 2.17.

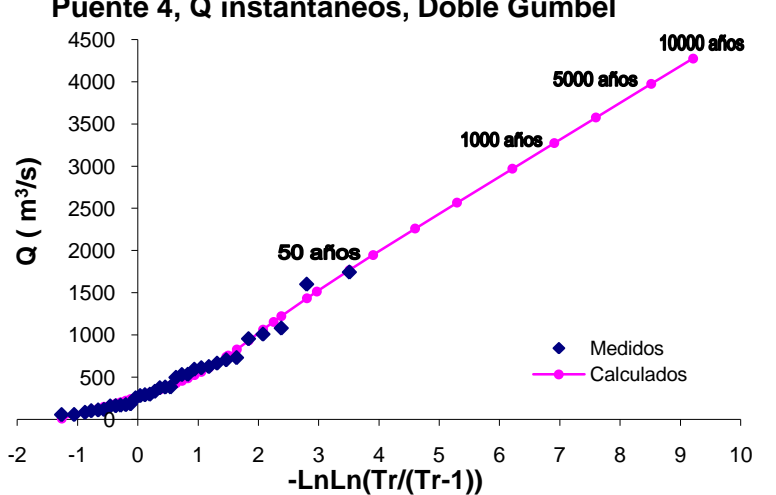

**Puente 4, Q instantaneos, Doble Gumbel**

**Figura 2.11. Gráfica del análisis estadístico de Gastos Instantáneos de la estación El Quelite**

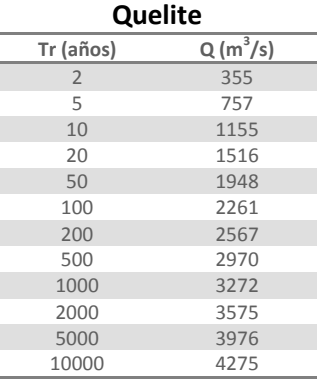

## **Tabla 2.17. Resultados del análisis estadístico de los Gastos Instantáneos de la estación El**

La gráfica del ajuste para los gastos medios máximos diarios anuales se dibujó en la figura 2.12 y en la tabla 2.18 se resumen los gastos extrapolados a diferentes periodos de retorno.

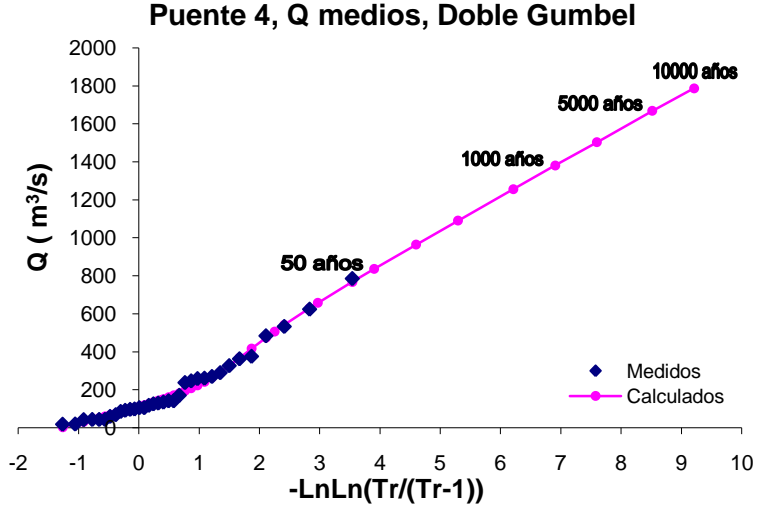

**Figura 2.12. Gráfica del análisis estadístico de Gastos Medios de la estación El Quelite**

**Tabla 2.18. Resultados del análisis estadístico de los Gastos Medios de la estación El Quelite**

| Tr (años)      | $Q(m^3/s)$ |
|----------------|------------|
| $\overline{2}$ | 147        |
| 5              | 326        |
| 10             | 506        |
| 20             | 658        |
| 50             | 836        |
| 100            | 964        |
| 200            | 1091       |
| 500            | 1256       |
| 1000           | 1381       |
| 2000           | 1503       |
| 5000           | 1668       |
| 10000          | 1787       |

A fin de poder comparar los resultados obtenidos con el análisis probabilístico, en la tabla 2.19 se resumen los resultados obtenidos para los gastos de la estación El Quelite, así como los factores que relacionan los gastos instantáneos con los medios.

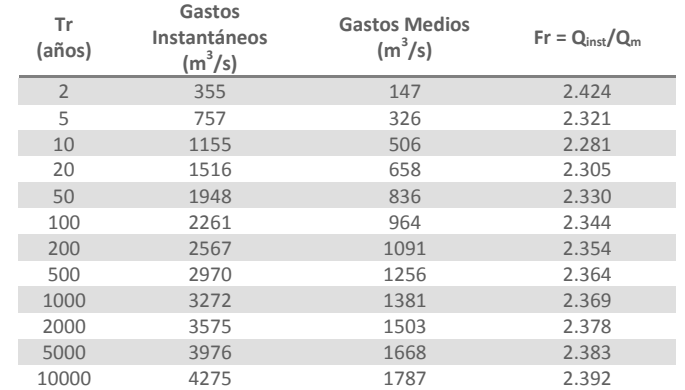

## **Tabla 2.19. Resumen de los resultados de los datos hidrométricos de la estación El Quelite**

#### **Puente 5. Río Baluarte**

La estación que mejor controla el área de la cuenca del puente es la estación hidrométrica Baluarte II, ya que representa el 97.24% del área de la cuenca, es decir 4 653 km<sup>2</sup>. En la siguiente tabla se exponen los datos de dicha estación.

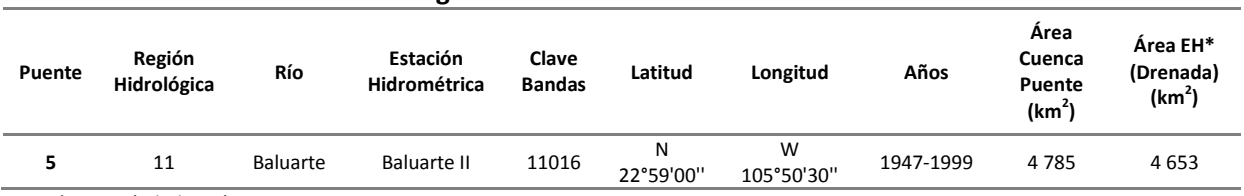

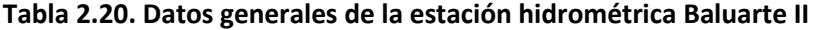

EH\*: estación hidrométrica

En la siguiente figura se muestra la cuenca del puente 5 y la localización de la estación hidrométrica seleccionada para el análisis.

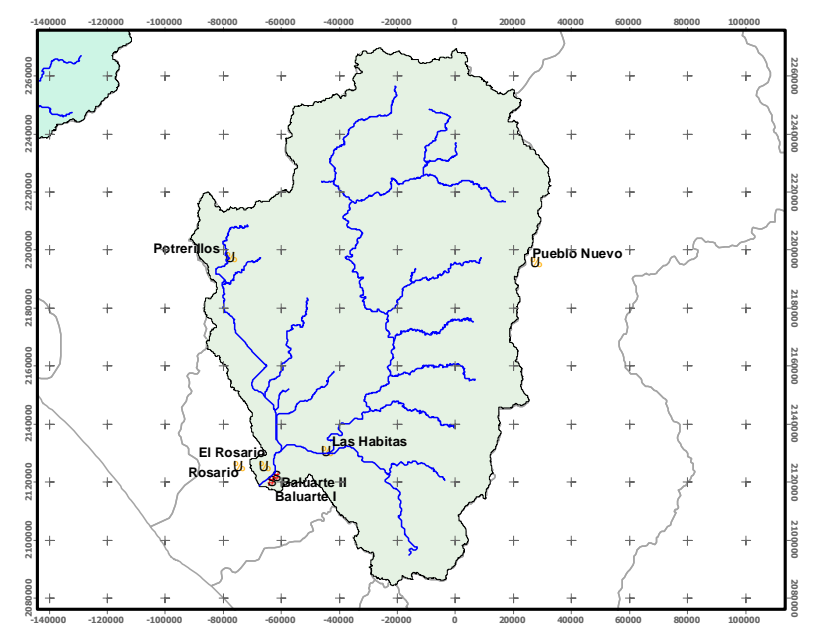

**Figura 2.13. Cuenca del Puente 5 y localización de la estación hidrométrica Baluarte II**

Los registros de los gastos medios e instantáneos que se emplearon para el análisis, que se extrajeron del Bandas, se enlistan en la siguiente tabla.

|      | <b>Gastos Medios</b> | Gastos              |                |  |  |  |  |
|------|----------------------|---------------------|----------------|--|--|--|--|
| Año  |                      | Instantáneos        | $Q_{inst}/Q_m$ |  |  |  |  |
|      | $(m^3/s)$            | (m <sup>3</sup> /s) |                |  |  |  |  |
| 1948 | 5433                 | 9000                | 1.66           |  |  |  |  |
| 1949 | 444                  | 953                 | 2.15           |  |  |  |  |
| 1950 | 354                  | 750                 | 2.12           |  |  |  |  |
| 1951 | 1073                 | 1771                | 1.65           |  |  |  |  |
| 1952 | 1113                 | 2292                | 2.06           |  |  |  |  |
| 1953 | 2583                 | 4155                | 1.61           |  |  |  |  |
| 1954 | 974                  | 1879                | 1.93           |  |  |  |  |
| 1955 | 886                  | 1290                | 1.46           |  |  |  |  |
| 1956 | 1059                 | 1638                | 1.55           |  |  |  |  |
| 1957 | 1155                 | 2915                | 2.52           |  |  |  |  |
| 1958 | 2822                 | 4070                | 1.44           |  |  |  |  |
| 1959 | 646                  | 1089                | 1.69           |  |  |  |  |
| 1960 | 562                  | 869                 | 1.55           |  |  |  |  |
| 1961 |                      | 1055                | 1.72           |  |  |  |  |
| 1962 | 613<br>1065          | 2146                | 2.02           |  |  |  |  |
|      |                      |                     |                |  |  |  |  |
| 1963 | 1007                 | 1973                | 1.96           |  |  |  |  |
| 1964 | 2384                 | 3850                | 1.61           |  |  |  |  |
| 1965 | 4445                 | 7094                | 1.60           |  |  |  |  |
| 1966 | 825                  | 1858                | 2.25           |  |  |  |  |
| 1967 | 603                  | 1160                | 1.92           |  |  |  |  |
| 1968 | 10551                | 14140               | 1.34           |  |  |  |  |
| 1969 | 2004                 | 2875                | 1.43           |  |  |  |  |
| 1970 | 2157                 | 2939                | 1.36           |  |  |  |  |
| 1971 | 930                  | 1620                | 1.74           |  |  |  |  |
| 1972 | 4540                 | 10300               | 2.27           |  |  |  |  |
| 1973 | 1648                 | 2135                | 1.30           |  |  |  |  |
| 1974 | 1727                 | 2410                | 1.40           |  |  |  |  |
| 1975 | 1228                 | 3600                | 2.93           |  |  |  |  |
| 1976 | 1292                 | 1940                | 1.50           |  |  |  |  |
| 1977 | 451                  | 780                 | 1.73           |  |  |  |  |
| 1978 | 1441                 | 1756                | 1.22           |  |  |  |  |
| 1979 | 1710                 | 3594                | 2.10           |  |  |  |  |
| 1980 | 571                  | 1100                | 1.93           |  |  |  |  |
| 1981 | 3519                 | 7606                | 2.16           |  |  |  |  |
| 1982 | 647                  | 1090                | 1.68           |  |  |  |  |
| 1983 | 1152                 | 3360                | 2.92           |  |  |  |  |
| 1984 | 803                  | 1225                | 1.53           |  |  |  |  |
| 1985 | 2822                 | 4340                | 1.54           |  |  |  |  |
| 1986 | 5010                 | 10468               | 2.09           |  |  |  |  |
| 1987 | 473                  | 921                 | 1.95           |  |  |  |  |
| 1988 | 923                  | 1484                | 1.61           |  |  |  |  |
| 1989 | 977                  | 1261                | 1.29           |  |  |  |  |
| 1990 | 3873                 | 7764                | 2.00           |  |  |  |  |
| 1991 | 698                  | 1307                | 1.87           |  |  |  |  |
| 1992 | 2047                 | 3419                | 1.67           |  |  |  |  |
| 1993 | 845                  | SD                  |                |  |  |  |  |
| 1994 | 694                  | 1189                | 1.71           |  |  |  |  |
| 1995 | 527                  | SD                  |                |  |  |  |  |
| 1996 | 13094                | 13094               | 1.00           |  |  |  |  |
| 1997 | 446                  | 520                 | 1.17           |  |  |  |  |
| 1998 | 747                  | SD                  |                |  |  |  |  |
| 1999 | 985                  | SD                  |                |  |  |  |  |
| 2000 | 609                  | 725                 | 1.19           |  |  |  |  |
| 2001 | 215                  | 267                 | 1.24           |  |  |  |  |
|      |                      | Promedio            | 1.75           |  |  |  |  |

**Tabla 2.21. Registros hidrométricos de la estación Baluarte II (11016)**

En 1996 se presentaron los valores mayores para los gastos medios máximos anuales, también para los instantáneos.

Una vez que a los datos de la tabla 2.21 se les ajustó una serie de distribuciones de probabilidad, empleando el programa *AX*, se eligió que el mejor ajuste que fue con la función Doble Gumbel. Los resultados para dicho ajuste, así como los valores extrapolados para varios periodos de retorno significativos se muestran en las figuras y tablas siguientes. La gráfica del ajuste de gastos instantáneos anuales, se describe en la figura 2.14 y el resultado de los gastos asociados a algunos periodos de retorno en la tabla 2.22.

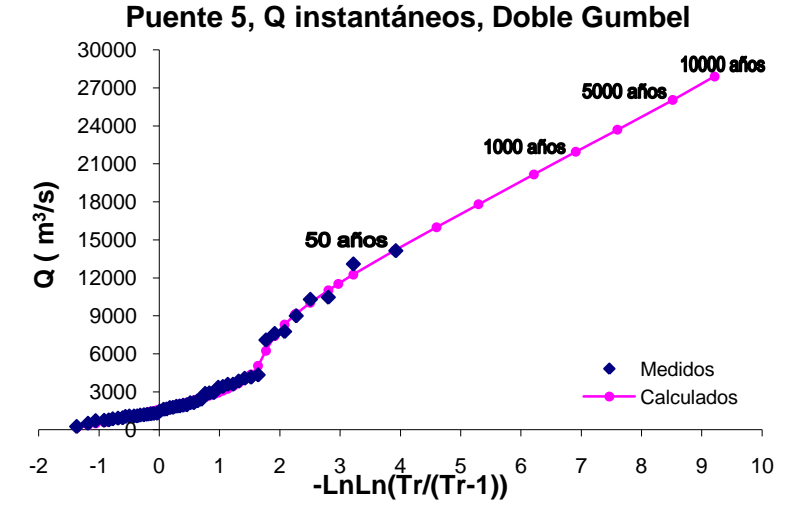

**Figura 2.14. Gráfica del análisis estadístico de Gastos Instantáneos de la estación Baluarte II**

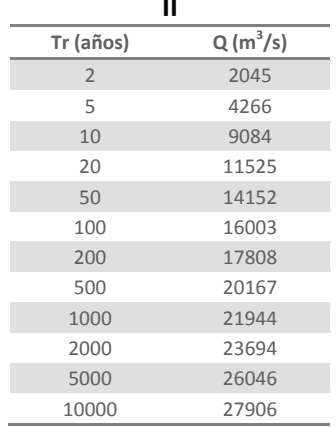

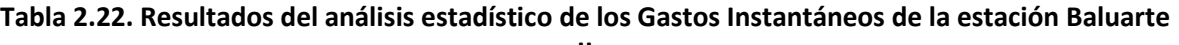

La gráfica del resultado del análisis de gastos medios máximos diarios anuales se muestra en la figura 2.15 y en la tabla 2.23 se resumen los gastos extrapolados a diferentes periodos de retorno.

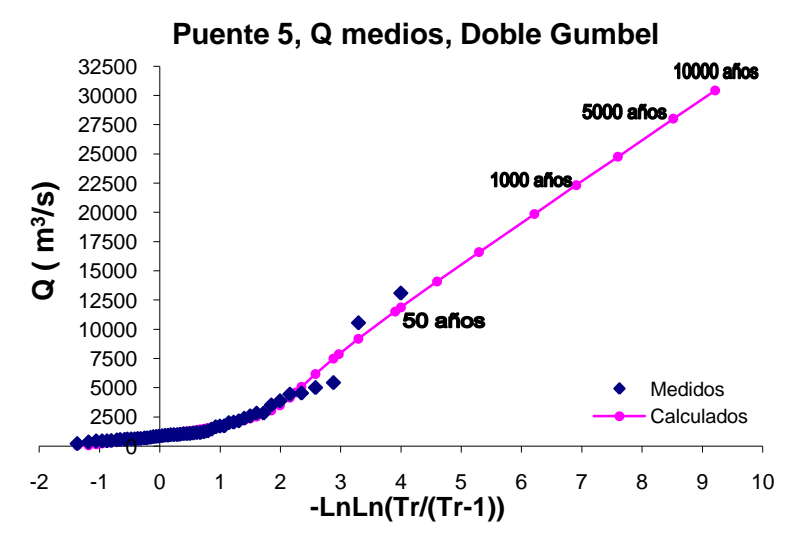

**Figura 2.15. Gráfica del análisis estadístico de Gastos Medios de la estación Baluarte II**

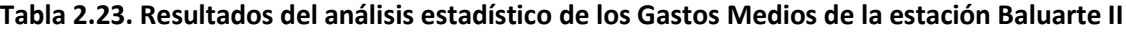

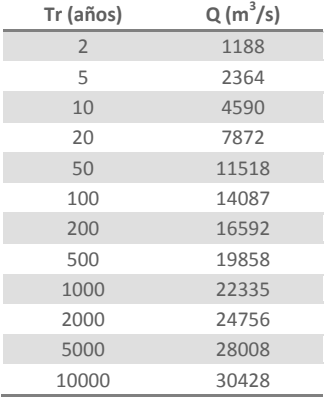

Para concluir este análisis, en la siguiente tabla se enlistan los gastos medios e instantáneos de la estación Baluarte II extrapolados del ajuste probabilístico, para varios periodos de retorno significativos, así como el factor Fr que relaciona dichos gastos.

**Tabla 2.24. Resumen de los resultados de los datos hidrométricos de la estación Baluarte II**

| Tr (años)      | Gastos Instantáneos<br>$(m^3/s)$ | <b>Gastos Medios</b><br>$(m^3/s)$ | $Fr = Q_{inst}/Q_m$ |
|----------------|----------------------------------|-----------------------------------|---------------------|
| $\overline{2}$ | 2045                             | 1188                              | 1.722               |
| 5              | 4266                             | 2364                              | 1.804               |
| 10             | 9084                             | 4590                              | 1.979               |
| 20             | 11525                            | 7872                              | 1.464               |
| 50             | 14152                            | 11518                             | 1.229               |
| 100            | 16003                            | 14087                             | 1.136               |
| 200            | 17808                            | 16592                             | 1.073               |
| 500            | 20167                            | 19858                             | 1.016               |
| 1000           | 21944                            | 22335                             | 0.982               |
| 2000           | 23694                            | 24756                             | 0.957               |
| 5000           | 26046                            | 28008                             | 0.930               |
| 10000          | 27906                            | 30428                             | 0.917               |

# **Puente 8, Río Armería**

Para esta cuenca en particular, el análisis varió al de los otros puentes, ya que en esta cuenca se tienen dos estaciones hidrométricas que pueden representar adecuadamente la cuenca del puente y ambas cuentan con suficientes registros de gastos. Las estaciones seleccionadas son Colimán y Las Peñitas II, en la siguiente tabla se sintetizan las características principales de estas.

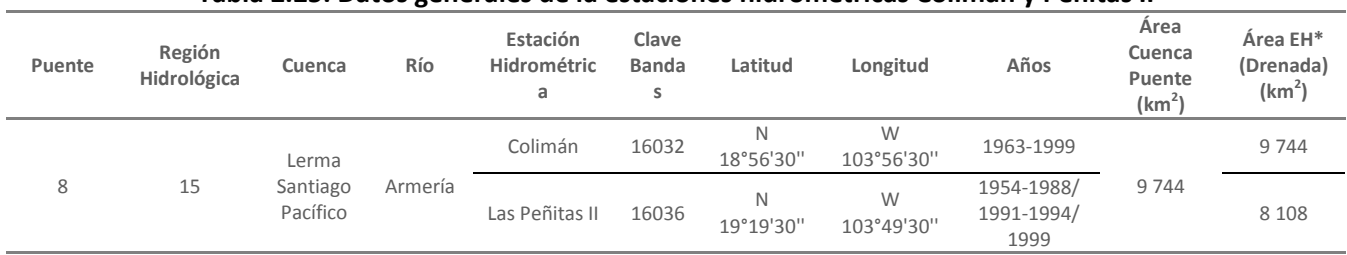

#### **Tabla 2.25. Datos generales de la estaciones hidrométricas Colimán y Peñitas II**

EH\* = estación hidrométrica

En la figura siguiente se muestra la cuenca del puente 8, así como la localización de las dos estaciones consideradas para el estudio.

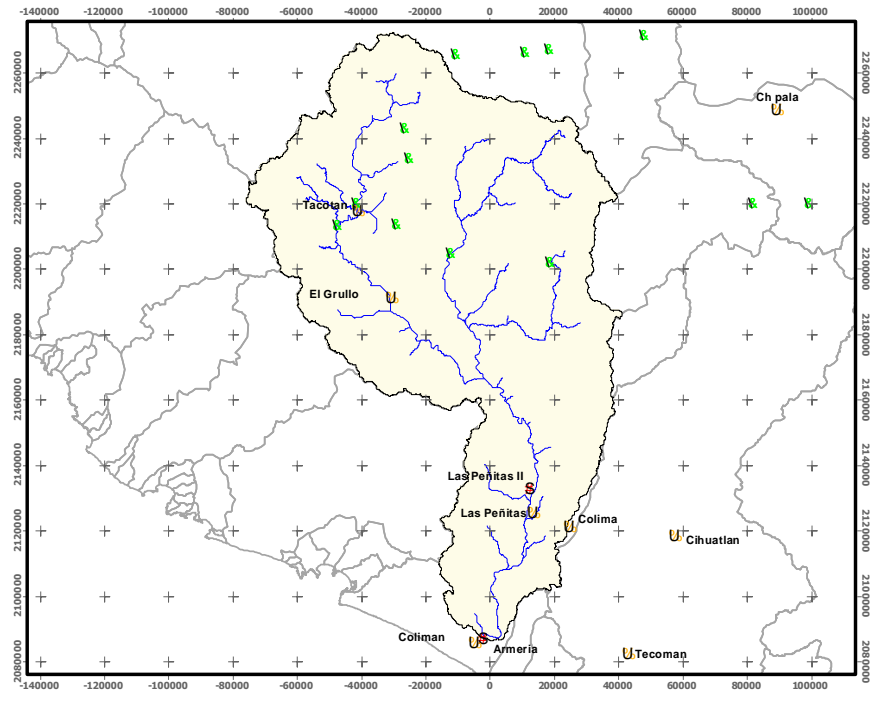

**Figura 2.16. Cuenca del Puente 8 y localización de las estaciones hidrométricas Colimán y Las Peñitas II**

En la siguiente tabla se enlistan los gastos medios e instantáneos de la estación Colimán, los cuales se extrajeron del Bandas.

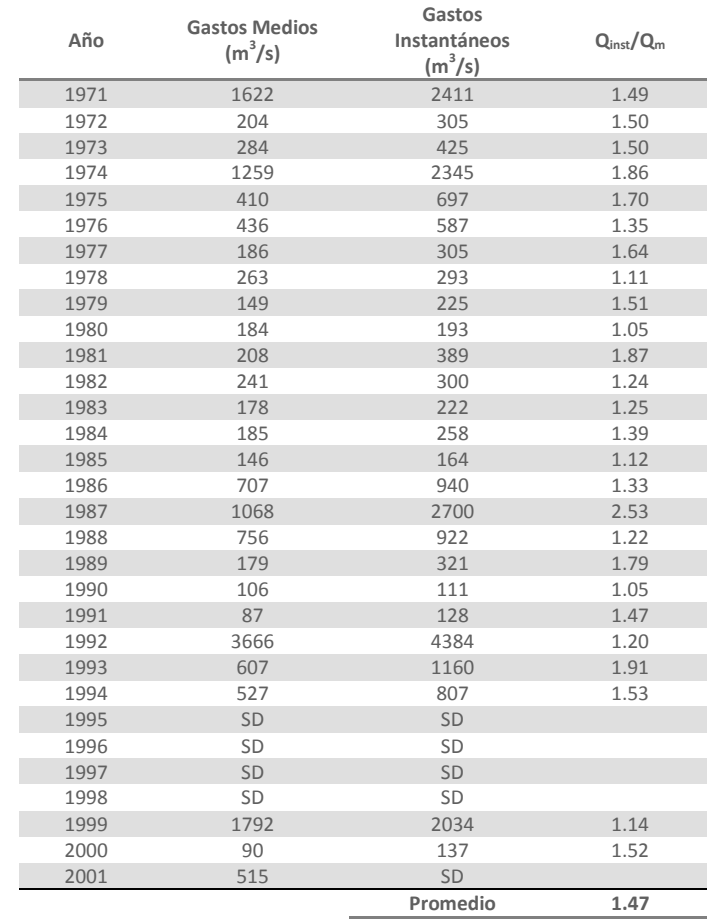

### **Tabla 2.26. Registros hidrométricos de la estación Colimán (16032)**

SD: sin dato

En 1992 se presentaron los valores máximos, tanto para los gastos instantáneos como para los gastos máximos medios diarios anuales.

Al ajustar estos registros de gastos a varias funciones de distribución de probabilidad empleando el programa *AX*, el mejor ajuste fue con la función Doble Gumbel. La gráfica de dicho ajuste para los gastos instantáneos anuales se presenta en la figura 2.17 y los valores de gastos extrapolados a varios periodos de retorno se muestran en la tabla 2.27.

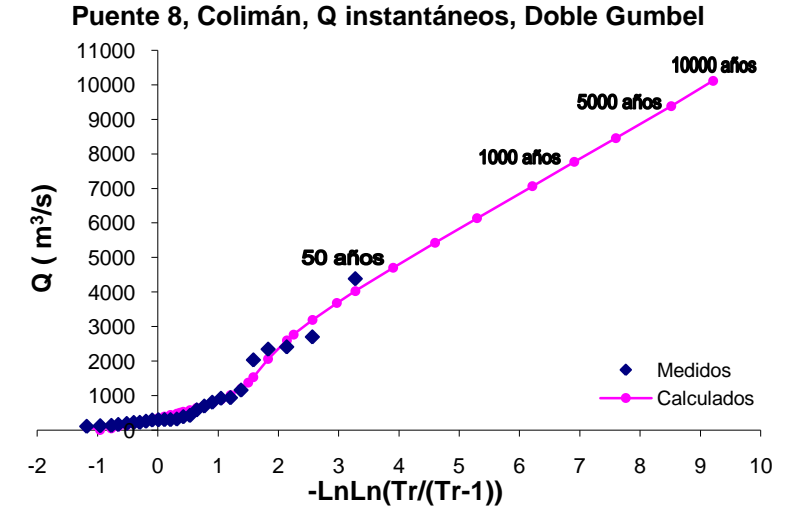

**Figura 2.17. Gráfica del análisis estadístico de Gastos Instantáneos de la estación Colimán**

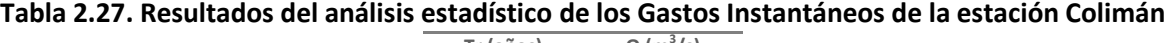

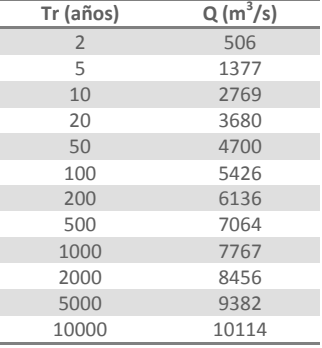

En la tabla 2.28 se abrevian los gastos medios extrapolados del análisis probabilístico y en la figura 2.18 se muestra la gráfica del ajuste realizado a los gastos medios de la estación Colimán.

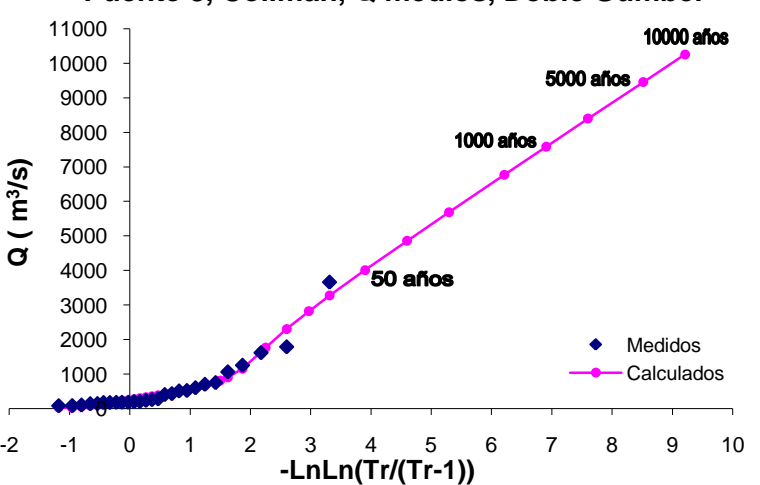

**Puente 8, Colimán, Q medios, Doble Gumbel**

**Figura 2.18. Gráfica del análisis estadístico de Gastos Medios de la estación Colimán**

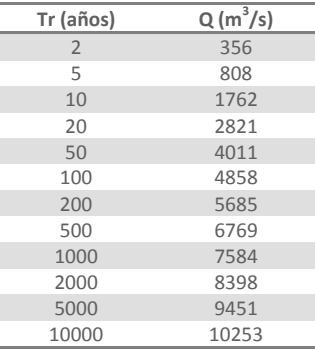

## **Tabla 2.28. Resultados del análisis estadístico de los Gastos Medios de la estación Colimán**

La tabla donde se resumen los resultados de los análisis de gastos (Tabla 2.32) se presenta más adelante para comparar los resultados de esta estación con los de la estación Las Peñitas II.

Para la estación las Peñitas II se llevó a cabo el mismo procedimiento, a continuación se muestran los registros de gastos medios e instantáneos que se emplearon para el análisis.

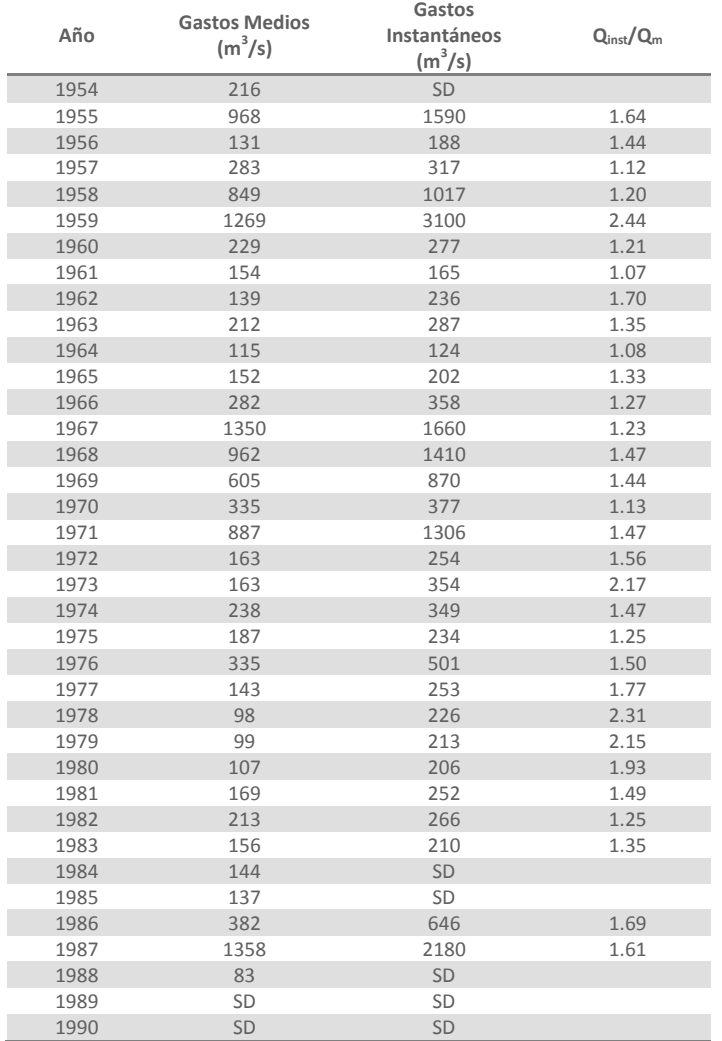

#### **Tabla 2.29. Registros hidrométricos de la estación Las Peñitas II (16036)**

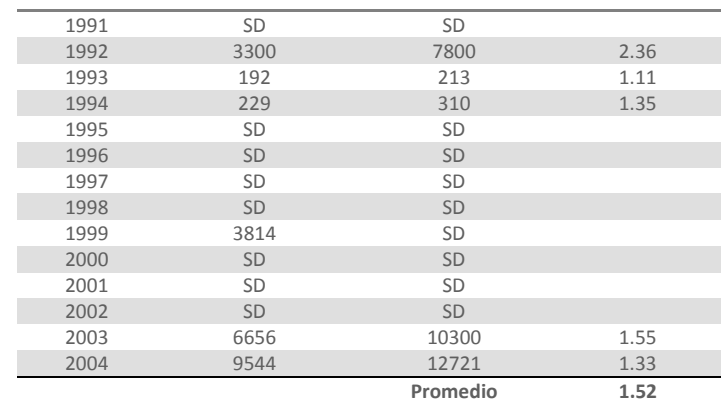

SD: sin dato

En 2003 y 2004 se presentaron los valores de gastos más grandes en comparación con los valores medidos en los años anteriores. Estos valores también son mayores a los registrados en la estación Colimán, aunque desafortunadamente no existen registros en estos dos años en esta última estación. La gráfica del ajuste se muestra en la figura 2.19 y en la tabla 2.30 se resumen los gastos calculados para los periodos de retorno más significativos.

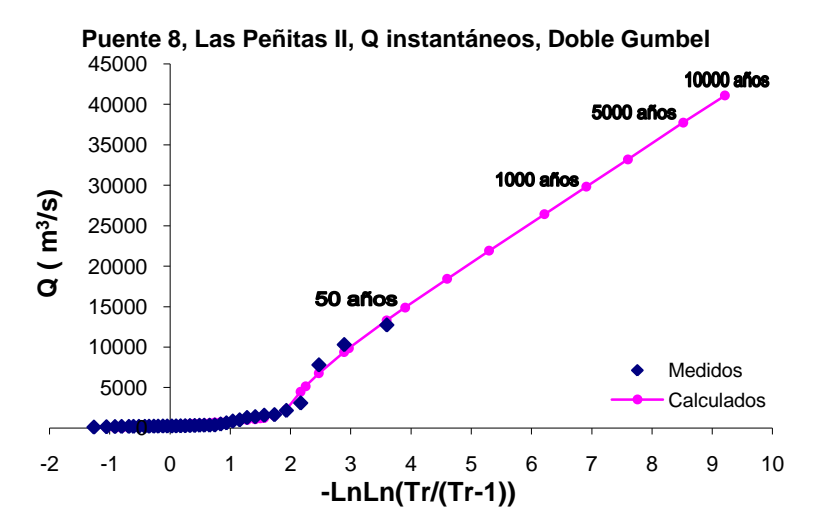

**Figura 2.19. Gráfica del análisis estadístico de Gastos Instantáneos de la estación Las Peñitas II**

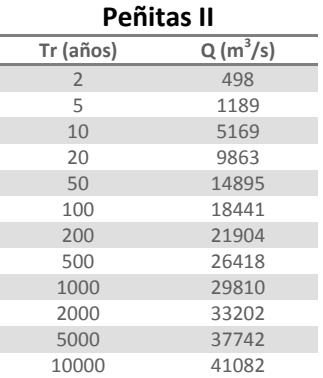

**Tabla 2.30. Resultados del análisis estadístico de los Gastos Instantáneos de la estación Las** 

Los resultados del análisis de gastos medios máximos diarios anuales, así como la gráfica del ajuste se exponen a continuación.

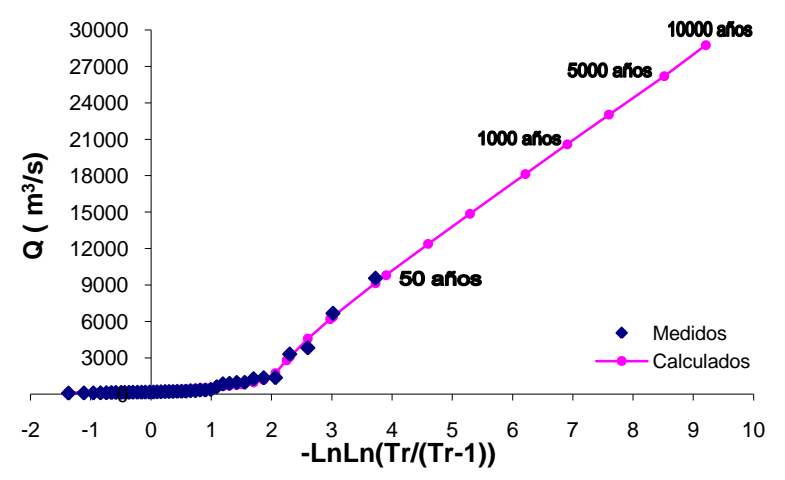

**Puente 8, Las Peñitas II, Q medios, Doble Gumbel**

**Figura 2.20. Gráfica del análisis estadístico de Gastos Medios de la estación Las Peñitas II**

| Tabla 2.31. Resultados del análisis estadístico de los Gastos Medios de la estación Las Peñitas II |  |  |
|----------------------------------------------------------------------------------------------------|--|--|
|----------------------------------------------------------------------------------------------------|--|--|

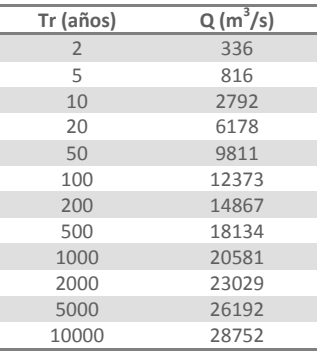

En las siguientes dos tablas se rescopilan los resultados de los análisis de ambas estaciones de los gastos instantáneos y de los medios, asociados a los periodos de retorno más significativos.

**Tabla 2.32. Resumen de los resultados de los datos hidrométricos de la estación Colimán**

| Tr (años)      | Gastos<br>Instantáneos<br>$(m^3/s)$ | <b>Gastos Medios</b><br>(m <sup>3</sup> /s) | $Fr = Q_{\text{inst}}/Q_m$ |
|----------------|-------------------------------------|---------------------------------------------|----------------------------|
| $\overline{2}$ | 506                                 | 356                                         | 1.421                      |
| 5              | 1377                                | 808                                         | 1.705                      |
| 10             | 2769                                | 1762                                        | 1.571                      |
| 20             | 3680                                | 2821                                        | 1.305                      |
| 50             | 4700                                | 4011                                        | 1.172                      |
| 100            | 5426                                | 4858                                        | 1.117                      |
| 200            | 6136                                | 5685                                        | 1.079                      |
| 500            | 7064                                | 6769                                        | 1.044                      |
| 1000           | 7767                                | 7584                                        | 1.024                      |
| 2000           | 8456                                | 8398                                        | 1.007                      |
| 5000           | 9382                                | 9451                                        | 0.993                      |
| 10000          | 10114                               | 10253                                       | 0.986                      |

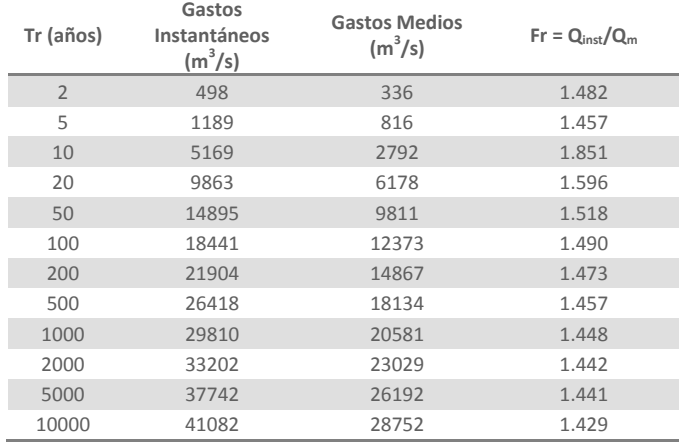

### **Tabla 2.33. Resumen de los resultados de los datos hidrométricos de la estación Las Peñitas II**

Dado que la estación Colimán no cuenta con registros en los años 2003 y 2004 no se puede verificar que los registros de la estación Las Peñitas II sean correctos y se deban de tomar en cuenta; por lo que es conveniente realizar un análisis para la estación Las Peñitas II excluyendo los valores de los años mencionados. Los resultados obtenidos para los gastos instantáneos se observan en la figura 2.21 y en la tabla 2.34.

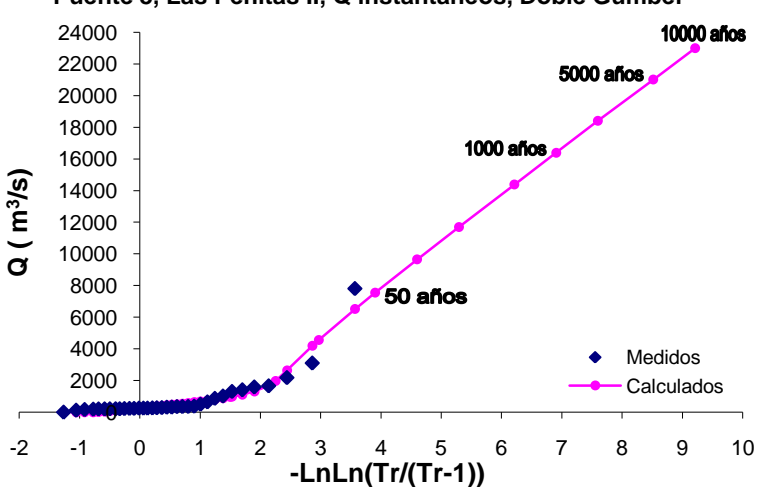

**Puente 8, Las Peñitas II, Q instantáneos, Doble Gumbel**

**Figura 2.21. Gráfica del análisis estadístico de Gastos Instantáneos de la estación Las Peñitas II sin los valores de 2003 y 2004**

| Tabla 2.34. Resultados del análisis estadístico de los Gastos Instantáneos de la estación Las |
|-----------------------------------------------------------------------------------------------|
| Peñitas II sin los valores de 2003 y 2004                                                     |

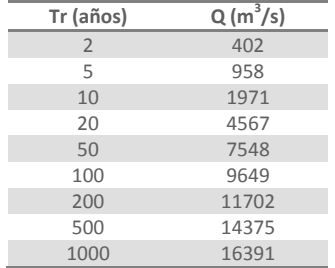

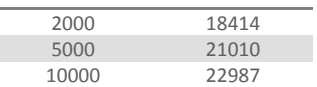

Los resultados para los gastos medios máximos diarios anuales, se muestran en la tabla 2.35 y la gráfica de dicho ajuste en la figura 2.22.

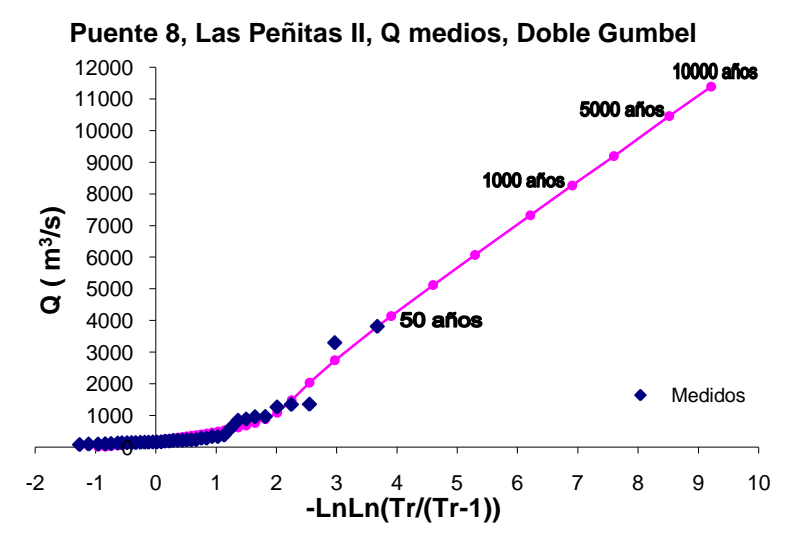

**Figura 2.22. Gráfica del análisis estadístico de Gastos Medios de la estación Las Peñitas II sin los valores de 2003 y 2004**

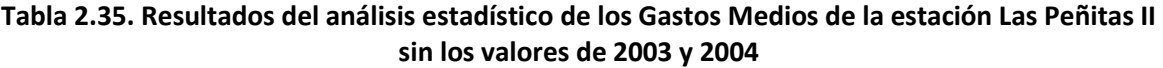

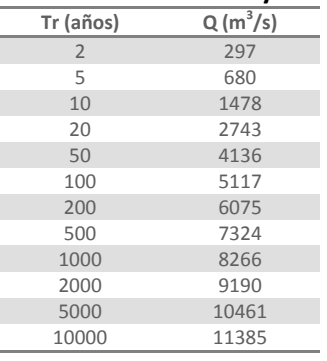

En la siguiente tabla se recapitulan los resultados de este último análisis, para la estación Las Peñitas II, sobre los gastos instantáneos y medios para algunos periodos de retorno.

# **Tabla 2.36. Resumen de los resultados de los datos hidrométricos de la estación Las Peñitas II sin los valores de 2003 y 2004**

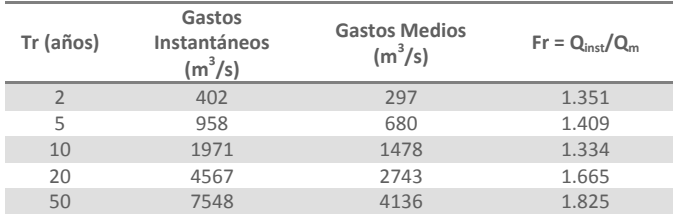

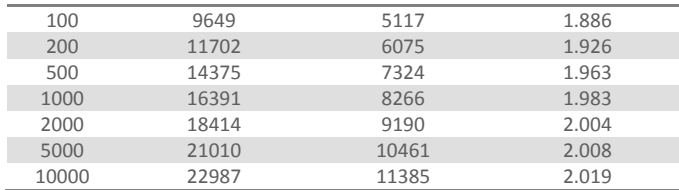

Para poder decidir cuál es la estación más adecuada para estimar el hidrograma de este río, en las siguientes dos tablas se comparan los valores obtenidos del análisis de la estación Colimán y los dos análisis que se hicieron a los datos de la estación Las Peñitas II. La primera tabla es de gastos instantáneos y la segunda de los gastos medios diarios.

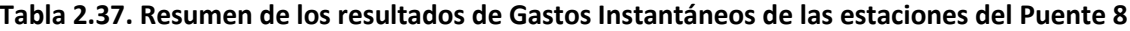

| Tr (años)      | Coliman | Peñitas                                 | Peñitas sin 2003 y<br>2004 |
|----------------|---------|-----------------------------------------|----------------------------|
|                |         | Gastos Instantáneos (m <sup>3</sup> /s) |                            |
| $\overline{2}$ | 506     | 498                                     | 402                        |
| 5              | 1377    | 1189                                    | 958                        |
| 10             | 2769    | 5169                                    | 1971                       |
| 20             | 3680    | 9863                                    | 4567                       |
| 50             | 4700    | 14895                                   | 7548                       |
| 100            | 5426    | 18441                                   | 9649                       |
| 200            | 6136    | 21904                                   | 11702                      |
| 500            | 7064    | 26418                                   | 14375                      |
| 1000           | 7767    | 29810                                   | 16391                      |
| 2000           | 8456    | 33202                                   | 18414                      |
| 5000           | 9382    | 37742                                   | 21010                      |
| 10000          | 10114   | 41082                                   | 22987                      |

**Tabla 2.38. Resumen de los resultados de Gastos Medios de las estaciones del Puente 8**

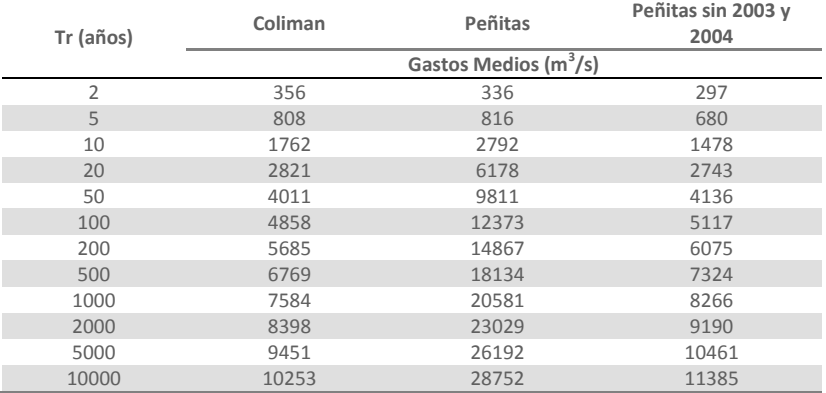

Después de analizar los resultados de los tres análisis, se decidió que lo más conveniente es calcular el hidrograma de este rió empleando los registros de la estación hidrométrica Colimán, ya que sus datos son más consistentes, y la cuenca de dicha estación cubre el 100% del área de la cuenca asociada al puente.

## **2.2.2. Cálculo de los hidrogramas**

El cálculo de los hidrogramas de los ríos de los puentes a los cuales se les hizo el análisis probabilístico, se realizó tomando en cuenta que el gasto instantáneo asociado a un periodo de retorno de 100 años es el gasto pico del hidrograma y el gasto medio diario anual asociado al mismo periodo de retorno representa el gasto medio del hidrograma.

La forma de dichos hidrogramas es triangular pues lo más conveniente es adoptar una metodología de fácil aplicación, que permita conocer los puntos más importantes del hidrograma, como lo son: el gasto pico, el gasto base, el tiempo de pico, el tiempo base, si el río lleva o no un escurrimiento base y el volumen del hidrograma.

## **Hidrograma para el Puente 1**

El gasto instantáneo de diseño asociado a un periodo de retorno de 100 años es de 821.47 m<sup>3</sup>/s, que representa el gasto pico del hidrograma. Dado que no se tienen registros de los gastos medios en la estación Villa de Fuente, no se puede emplear la metodología propuesta del hidrograma triangular en este caso, por consiguiente para poder determinar el tiempo base del hidrograma se utilizó una modelación simulada con radar para el evento que se presentó los primeros días de abril de 2004.

El hidrograma que se usó se muestra en la siguiente figura, de donde se estimó que el tiempo base aproximadamente es de 4 días.

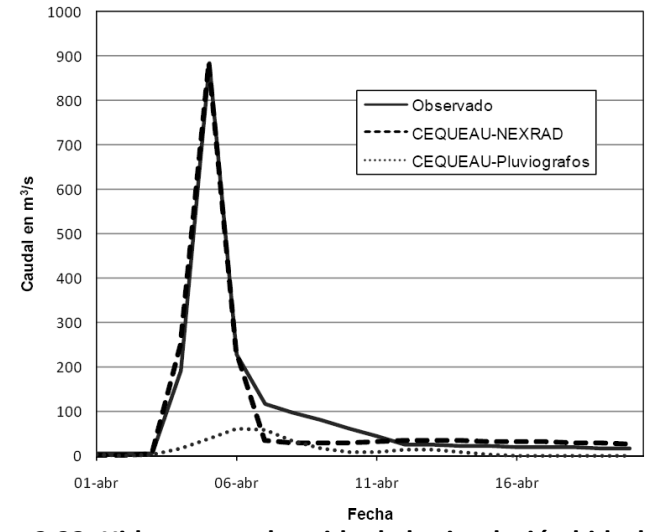

**Figura 2.23. Hidrograma obtenido de la simulación hidrológica**

# **Hidrograma para el Puente 2**

Al calcular los factores  $Fr = Q_{inst}/Q_m$ , como los que se muestran en la tabla 2.9 (Resumen de los resultados de los datos hidrométricos de la estación Icamole) se observa que la relación entre los gastos instantáneos y los medios diarios es del orden de 2.8, lo que permite sugerir que las avenidas suben y bajan dentro del mismo día, con un gasto base relativamente pequeño.

Para validar la percepción de que los gastos de las avenidas suben y bajan en un día, en la siguiente tabla se presentan los registros de la estación de los gastos medios diarios de 1967, en la cual se puede observar, por un lado que las avenidas son de corta duración (de un día a otro el gasto medio diario sube de 2 m $^3$ /s a 373 m $^3$ /s y dos días después dicho gasto bajó a 32 m $^3$ /s), y por otro lado que el gasto máximo instantáneo el 22 de septiembre fue de 981 m<sup>3</sup>/s, es decir casi 3 veces el medio diario de ese día.

| Año  | día<br>mes |          | $\overline{2}$ |          | 4              | 5           | 6         |          | 8               | 9        | 10       | 11       | 12                                        | 13       | 14       | 15       | 16       | 17       | 18       | 19       | 20 I                    | 21       | 22       | 23       | 24              | 25       | 26 <sub>1</sub> | 27          | 28       | 29           | $30 \quad 31$          |          |
|------|------------|----------|----------------|----------|----------------|-------------|-----------|----------|-----------------|----------|----------|----------|-------------------------------------------|----------|----------|----------|----------|----------|----------|----------|-------------------------|----------|----------|----------|-----------------|----------|-----------------|-------------|----------|--------------|------------------------|----------|
|      |            | $\Omega$ | $\Omega$       | $\Omega$ | $\Omega$       | $\Omega$    | $\Omega$  | $\Omega$ | $\Omega$        | $\Omega$ | $\Omega$ | $\Omega$ | $\Omega$                                  | 0        | $\Omega$ |          |          | $\Omega$ | $\Omega$ | $\Omega$ | $\Omega$                | 0        | $\Omega$ |          | $\Omega$        | $\Omega$ | $\Omega$        | $\Omega$    | $\Omega$ | <sup>0</sup> | $\Omega$               | $\Omega$ |
|      | 2          | $\Omega$ | $\Omega$       |          | 0              | $\Omega$    | $\Omega$  |          |                 | $\Omega$ | $\Omega$ |          |                                           | 0        | $\Omega$ |          |          | 0        | $\Omega$ | $\Omega$ |                         | 0        |          |          | $\Omega$        | $\Omega$ | $\Omega$        | $\Omega$    | $\Omega$ |              |                        |          |
|      | 3          | $\Omega$ | $\Omega$       |          | 0              | $\Omega$    | $\Omega$  |          |                 | $\Omega$ | $\Omega$ | $\Omega$ |                                           | $\Omega$ | $\Omega$ |          |          | 0        | $\Omega$ | $\Omega$ |                         | 0        | $\Omega$ | 0.7      | 19              | 3.3      |                 | $0.4 \ 0.2$ | 0.1      | $\Omega$     | $\Omega$               | $\Omega$ |
|      | 4          | $\Omega$ | $\Omega$       |          | 0              | $\Omega$    | $\Omega$  | $\Omega$ | $\Omega$        | $\Omega$ | $\Omega$ | $\Omega$ | $\Omega$                                  | 0        | $\Omega$ |          |          | 0        | $\Omega$ | $\Omega$ |                         | $\Omega$ |          |          | $\Omega$        | $\Omega$ | $\Omega$        | $\Omega$    | $\Omega$ | <sup>0</sup> | 0                      |          |
|      | 5          | $\Omega$ | $\Omega$       | $\Omega$ | $\Omega$       | $\Omega$    | $\Omega$  |          | <sup>n</sup>    | $\Omega$ | $\Omega$ | $\Omega$ | $\Omega$                                  | $\Omega$ | 0.4      | $\Omega$ | $\Omega$ | $\Omega$ | $\Omega$ |          | $2.6$ 0.7 3.3           |          | 0.1      | $\Omega$ | $\Omega$        | $\Omega$ | $\Omega$        | $\Omega$    | $\Omega$ | <sup>n</sup> | $\Omega$               | $\Omega$ |
| 1967 | 6          | $\Omega$ | $\Omega$       | $\Omega$ | $\Omega$       | $\Omega$    | $\Omega$  | $\Omega$ | $\Omega$        | $\Omega$ | $\Omega$ | $\Omega$ | $\Omega$                                  | $\Omega$ | $\Omega$ | $\Omega$ | $\Omega$ | $\Omega$ | $\Omega$ | $\Omega$ | $\Omega$                | $\Omega$ | $\Omega$ | $\Omega$ | $\Omega$        | $\Omega$ | $\Omega$        | $\Omega$    | 0        | $\Omega$     | 0                      |          |
|      |            | $\Omega$ | $\Omega$       | 14       | 0.3            | 0.1         | 0.1       | 0.1      | $\Omega$        | 0.1      | 0.1      | 0.1      | $\Omega$                                  | $\Omega$ | 2.2      | 0.7      |          | $\Omega$ | $\Omega$ | $\Omega$ | $\Omega$                | 0        | $\Omega$ |          | $\Omega$        | $\Omega$ | $\Omega$        | $\Omega$    | $\Omega$ | $\Omega$     | $\Omega$               | $\Omega$ |
|      | 8          | $\Omega$ | $\Omega$       |          |                | $\Omega$    | $\Omega$  |          |                 | $\Omega$ | $\Omega$ | $\Omega$ | 4.6                                       | 0.6      | $\Omega$ | $\Omega$ |          | $\Omega$ | $\Omega$ | 0.1      | 11 <sup>1</sup>         | 28       | 7.6      | 3.3      | 38              | -8       | $4.9$ 11        |             | 15       | 3.1          | $1.3 \ 0.4$            |          |
|      | 9          | 0.1      | $\Omega$       | 33       | 31             | 4.3         | 2.2       |          | $0.8 \quad 0.4$ | 0.2      | 0.2      |          | $0.2$ 0.2 0.1                             |          | 0.1      | $\Omega$ | $\Omega$ | $\Omega$ | $\Omega$ | $\Omega$ |                         | 1.7      | 373      | 214      | 32 <sub>2</sub> | 17       | 14 <sup>1</sup> |             |          |              | $17$   5.2   0.8   0.8 |          |
|      | 10         | 0.8      |                |          | $0.8$ 0.7 0.6  | $0.7 \ 0.8$ |           |          | $0.8$ 0.8       | 0.8      | 0.8      |          | $0.7$   0.5   0.4   0.5   0.5   0.5   0.5 |          |          |          |          |          |          |          | $0.4$   0.4   0.4   0.4 |          | 0.4      | 0.4      | 0.4             | 0.3      |                 | $0.3 \ 0.3$ | 0.3      | 0.3          | $0.3 \mid 0.3$         |          |
|      | 11         | 0.3      | 0.3            |          | $0.3 \mid 0.2$ |             | $0.2$ 0.2 |          | $0.3 \quad 0.3$ | 0.3      | 0.3      |          | $0.3$   0.2   0.2   0.2   0.2   0.2   0.2 |          |          |          |          |          |          |          | $0.2$   0.2   0.2   0.2 |          | 0.1      | $\Omega$ | $\Omega$        | $\Omega$ | $\Omega$        | $\Omega$    | $\Omega$ |              | $\Omega$               |          |
|      | 12         | $\Omega$ | $\Omega$       |          | 0              | $\Omega$    | $\Omega$  | $\Omega$ | $\Omega$        | $\Omega$ |          |          |                                           |          |          |          |          | 0        |          |          |                         |          |          |          | $\Omega$        | $\Omega$ |                 |             | $\Omega$ | $\Omega$     | $\Omega$               | - 0      |
|      |            |          |                |          |                |             |           |          |                 |          |          |          |                                           |          |          |          |          |          |          |          |                         |          |          |          |                 |          |                 |             |          |              |                        |          |

**Tabla 2.39. Registro anual de Gastos Medios de 1967 de la estación hidrométrica Icamole**

Entonces, es pertinente considerar que el hidrograma sube y baja el mismo día, y que el gasto base es muy pequeño, se estimó un hidrograma triangular asociado a un periodo de retorno de 100 años, con el siguiente procedimiento, el gasto pico o gasto máximo instantáneo y el medio diario se tomaron del análisis estadístico:

$$
Q_p = 1.412 \frac{m^3}{s} \qquad \qquad \bar{Q} = 503 \frac{m^3}{s}
$$

Para obtener el volumen en un día se multiplicó el gasto medio por los segundos de 1 día.

$$
V = \overline{Q} \times 86\,400 = 43.46\,Mm^3
$$

El tiempo base se determinó a partir de la fórmula del área del triángulo.

$$
V = \frac{Q_p \times t_b}{2} \quad \to \quad t_b = \frac{2V}{Q_p} = \frac{2 \times 43.46}{1.412} = 0.06156 \times 10^6 \text{ s} = 61.558 \text{ s}
$$
\n
$$
t_b = \frac{61.558}{3.600} = 17.1 \text{ h}
$$

El tiempo de pico se calculó empleando la ecuación de Mockus:  $t_b = 2.67t_p$ 

$$
t_p = \frac{t_p}{2.67} = \frac{17.1}{2.67} = 6.4 \ h
$$

Con los datos obtenidos se dibujó el hidrograma que se muestra en la figura 2.24.

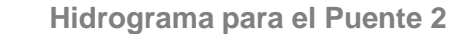

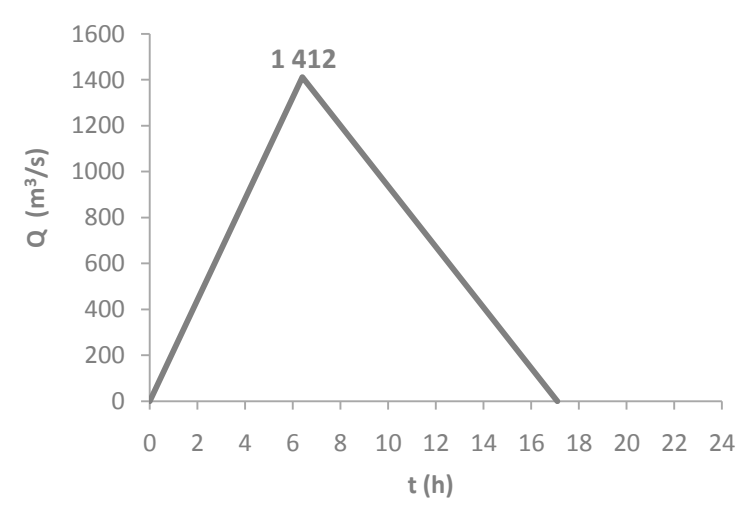

**Figura 2.24. Hidrograma triangular del río Ramos para el Puente 2 (TR=100 años)**

## **Hidrograma para el Puente 3**

A diferencia del comportamiento del río Ramos, en el río Aguanaval la relación entre gastos instantáneos y medios diarios es baja (1.06 para un periodo de retorno de 100 años) e inclusive se llega a valores ilógicos al extrapolar a periodos de retorno mayores, como se observa en la Tabla 2.14 (Resumen de los resultados de los datos hidrométricos de la estación La Flor (Presa)).

Para llevar a cabo una analogía como la del río Ramos, la variación del factor  $Fr$  se verifica al analizar los gastos medios diarios de 1973, los cuales se presentan en la siguiente tabla. En dicha tabla se puede observar que los gastos medios suben gradualmente de 48 m<sup>3</sup>/s el 8 de agosto a 754 m<sup>3</sup>/s el 16 del mismo mes, y después bajan también gradualmente hasta 43 m<sup>3</sup>/s 10 días después, lo que sugiere que los gastos base fueron gradualmente incrementando y posteriormente reduciéndose de la misma manera.

| Año    | día<br>mes <sub>1</sub> |               | $\overline{2}$  | 3        |     |               | 6         |                 | 8        | 9           | 10  | 11       | 12         | 13  | 14          | 15       | 16   | 17       | 18          | 19              | 20        | 21       | 22           | 23                | 24               | 25  | 26       | 27              | 28          | 29                            | 30  | 31    |
|--------|-------------------------|---------------|-----------------|----------|-----|---------------|-----------|-----------------|----------|-------------|-----|----------|------------|-----|-------------|----------|------|----------|-------------|-----------------|-----------|----------|--------------|-------------------|------------------|-----|----------|-----------------|-------------|-------------------------------|-----|-------|
|        | 1                       | 0.3           | 0.3             | 0.3      | 0.3 | 0.3           | $0.3$ 0.3 |                 | 0.1      | $\Omega$    |     | 0        | $\Omega$   |     |             | 0        | 0    |          | $\Omega$    | $\Omega$        |           |          | 0            | $\Omega$          |                  |     | 0        |                 | $\Omega$    |                               |     |       |
|        |                         |               |                 | $\Omega$ |     |               |           | $\Omega$        | $\Omega$ |             |     | $\Omega$ | $\Omega$   |     |             | 0        | 0    | 0        | 0.1         | 0.3             | 0.3       | 0.3      | 0.4          | 0.3               | 0.3              | 0.3 | 0.3      | 0.3             | 0.3         |                               |     |       |
|        | 3                       | 0.3           | 0.3             | 0.3      | 0.3 | 0.2           |           | 0               | $\Omega$ |             |     | 0        | $\Omega$   |     |             |          | 0    |          | $\Omega$    | $\Omega$        |           |          | $\Omega$     | $\Omega$          |                  |     | $\Omega$ |                 | $\Omega$    |                               |     |       |
|        | 4                       |               | 0               | 0        |     | $\Omega$      |           | 0               | $\Omega$ | $\Omega$    |     | $\Omega$ | 0          |     |             | 0        | 0    |          | 0           | $\Omega$        |           | $\Omega$ | 0.1          | 0.1               | 0.1              | 0.1 | 0.1      | 0.1             | $0.1 \ 0.1$ |                               | 0.1 |       |
|        | 5                       | 0.2           | 0.2             | 0.2      | 0.2 | 0.1           |           | $0.3 \quad 0.5$ | 0.1      | 0           |     | $\Omega$ | $\Omega$   |     |             | 0.6      | 1.83 | 9.2      | 7.4         | 1.8             | 0.2       | $\Omega$ | $\Omega$     | $\Omega$          |                  |     | $\Omega$ |                 | $\Omega$    | 0                             |     |       |
| ന<br>9 | 6                       |               | $\Omega$        | 0        |     | $\Omega$      |           | $\Omega$        | $\Omega$ | $\Omega$    |     | 0        | 0          |     |             | $\Omega$ | 0    | $\Omega$ | 0           | 0.1             | 1.3       | $\Omega$ | $\mathbf{0}$ | 0                 | 0.3              | 1.1 | 3.2      |                 |             | $0.5$ 0.5 0.3 0.3             |     |       |
|        |                         | 0.2           | 0.3             | 3.5      | 6.2 | 2.9           | 5.5       | 28              | 28       | 94          | 138 | 49       | 61         | 45  | 24          | 16       | 13.9 | 7.2      | 7.8         | 8.4             | 20        | 6.8      | 6.2          | 4.7               | 2.7 <sub>1</sub> | 1.4 | 0.6      | 0.3             | $0.3 \ 0.2$ |                               |     |       |
|        | 8                       | 0.2           | 13 <sup>°</sup> | 25       | 55  | $-56$         | 41        | 53 <sup>°</sup> | 48       | <b>116</b>  | 106 | 135      | <b>106</b> |     | 202 314 494 |          | 754  |          | 486 414 459 |                 | $364$ 264 |          | 177          | 106               | $70$ I           | 54  | 43       | 52 <sub>2</sub> | 40          | 32 <sub>2</sub>               | 26  | $-24$ |
|        | 9                       | 21            | 20              | 19       | 18  | 15            | 14        | 12              | 11       | 11          | 7.8 | 6.6      | 6.7        | 9   | 11          | 51       | 43.1 | 57       | 43          | 36              | 46        | 55       | 26           | 19                | 20               | 13  | 11       | 21              | 27          | -23                           | 17  |       |
|        | 10                      | 45            | 44              | 29       | 21  | 16            | 11        | 11              | 9.6      | 7.5         | 6.3 | 5.1      | 4.5        | 4.2 |             | 3.8      | 3.6  | 3.4      | 3.2         | 4.1             | 4.5       | 3.8      | 3.2          | 3.2               | 3                | 2.5 | 2.1      | $\overline{2}$  | 2.3         |                               | 2.4 | 2.1   |
|        | 11                      | $1.4^{\circ}$ | 0.9             | 0.9      | 0.9 | 0.8           |           | $0.7 \quad 0.6$ | 0.4      | 0.3         | 0.2 | 0.1      | 0.2        | 0.2 | 0.2         | 0.2      | 0.2  | 0.2      | 0.2         | 0.2             | 0.2       | 0.2      | 0.2          | 0.2               | 0.2              | 0.2 | 0.2      | 0.2             |             | $0.2 \quad 0.2$               | 0.2 |       |
|        | 12                      | 0.2           | 0.2             | 0.3      | 0.2 | $0.2$ 0.2 0.3 |           |                 |          | $0.2 \ 0.2$ | 0.2 | 0.2      | 0.2        | 0.2 | 0.2         | 0.2      | 0.2  | 0.3      |             | $0.4 \quad 0.4$ | 0.5       | 0.5      |              | $0.5$ 0.4 0.4 0.4 |                  |     | 0.4      |                 |             | $0.4$   0.5   0.4   0.4   0.4 |     |       |

**Tabla 2.40. Registro anual de Gastos Medios de 1973 de la estación hidrométrica La Flor (Presa)**

Como ya se mencionó, dado que los gastos medios y los máximos instantáneos calculados se van haciendo muy similares conforme aumenta el periodo de retorno, y tomando en cuenta que el registro disponible de máximos instantáneos es mucho mayor que el de gastos máximos medios diarios, se determinó que el factor de ajuste que más conviene para establecer el gasto medio es el factor para 10 años (1.459), por lo que se debe de calcular el gasto medio tomando en cuenta que para 10 años de periodo de retorno:

$$
\frac{Q_{inst}}{\overline{Q}} = \frac{619}{425} = 1.459
$$

Conservando el valor del gasto instantáneo para 100 años de periodo de retorno y calculado el gasto medio ajustado:

$$
\bar{Q} = \frac{Q_{inst}}{1.459} = \frac{1208}{1.459} = 827.96 \frac{m^3}{s}
$$

Por lo que el volumen del hidrograma en 1 día resulta:

$$
V = \overline{Q} \times 86400 = 827.96 \times 0.0864 = 71.54 \text{ Mm}^3
$$

Dado que este río tiene un gasto permanente durante un periodo bastante largo, se debe calcular el gasto base del hidrograma de 1 día, para lo cual se efectuaron los siguientes cálculos, referidos a la figura 2.25:

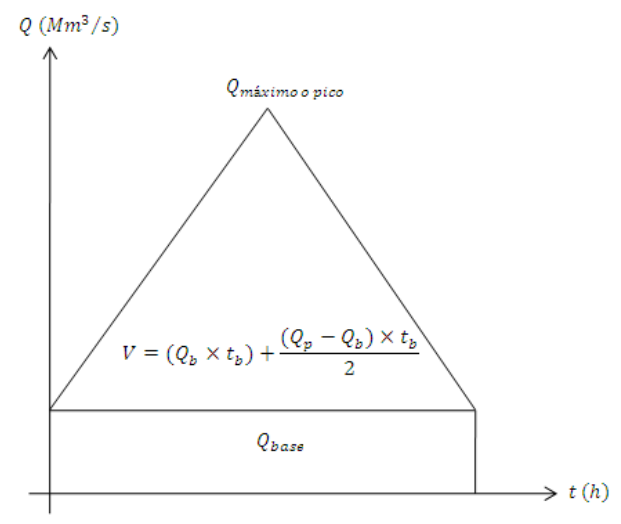

**Figura 2.25. Hidrograma triangular general**

Entonces para un tiempo base de 24 horas el gasto base que se tiene es:  $V = ( Q_b \times t_b ) +$  $(Q_p - Q_b) \times t_b$ 2

$$
71.54 = (Q_b \times 0.0864) + \frac{(1208 - Q_b) \times 0.0864}{2} \rightarrow Q_b = 448.02 \frac{m^3}{s}
$$

El tiempo de pico se calculó empleando la ecuación de Mockus.

$$
t_p = \frac{t_b}{2.67} = \frac{24}{2.67} = 8.99 \ h
$$

Con los datos obtenidos se dibujó el hidrograma que se muestra en la siguiente figura.

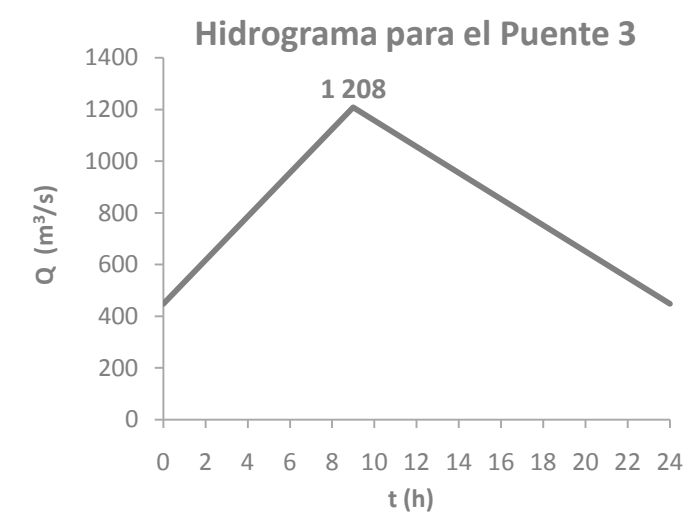

**Figura 2.26. Hidrograma triangular del río Aguanaval para el Puente 3 (TR=100 años)**

## **Hidrograma para el Puente 4**

Los años en los cuales se tienen los mayores registros de gastos instantáneos y medios diarios son 1965 y 1981, respectivamente. En la tabla 2.19 (Resumen de los resultados de los datos hidrométricos de la estación El Quelite) se observa que la relación entre los gastos instantáneos y los medios diarios es del orden de 2.3, lo que sugiere que las avenidas suben y bajan dentro del mismo día, con un gasto base relativamente pequeño; siendo parecido el comportamiento de este río al del río Ramos.

Con los registros de los gastos medios diarios que se muestran en las siguientes tablas, se comprueba que las avenidas son de corta duración (en 1965 de un día a otro el gasto medio diario sube de 12 m<sup>3</sup>/s a 624 m<sup>3</sup>/s y tres días después dicho gasto medio bajó a 24 m<sup>3</sup>/s y en 1981 de un día para otro el gasto medio diario fluctúa de 18 m<sup>3</sup>/s a 785 m<sup>3</sup>/s y dos días después desciende a 42 m<sup>3</sup>/s).

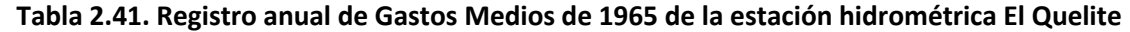

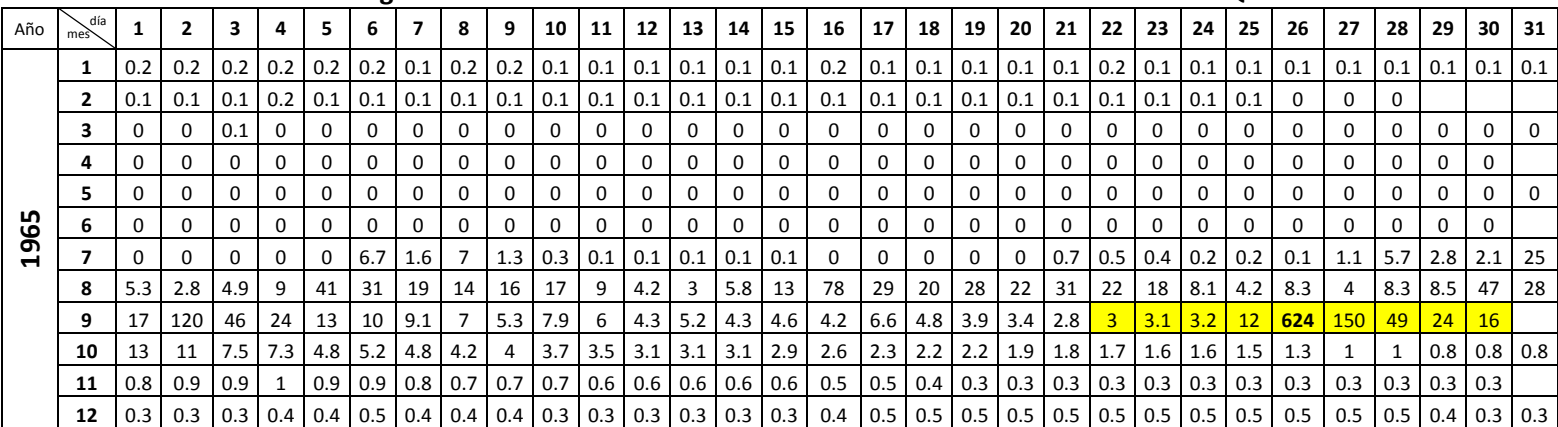

| -- -- - - - - - - - - |                        |    |                   |                               |                  |          |                  |                                           |          |                |                 |               |                                                                                                    |                        |              |          |                                                 |           |                       |                                                           |                         |                |                 |                   |          |                                                 |           |          |          |                       |           |                 |
|-----------------------|------------------------|----|-------------------|-------------------------------|------------------|----------|------------------|-------------------------------------------|----------|----------------|-----------------|---------------|----------------------------------------------------------------------------------------------------|------------------------|--------------|----------|-------------------------------------------------|-----------|-----------------------|-----------------------------------------------------------|-------------------------|----------------|-----------------|-------------------|----------|-------------------------------------------------|-----------|----------|----------|-----------------------|-----------|-----------------|
| Año                   | día<br>me <sub>2</sub> |    |                   |                               |                  |          |                  |                                           | 8        | 9              | 10 <sup>1</sup> | 11            | 12                                                                                                    | 13                     | 14           | 15       | 16                                              | 17        | 18                    | 19                                                        | 20                      | 21             | 22 <sub>1</sub> | 23                | 24       | 25                                              | 26        | 27       | 28       | 29                    |           | $30 \mid 31$    |
|                       | 1                      |    |                   |                               |                  |          |                  | $0.3$   0.3   0.2   0.2   0.2   0.3   0.3 |          |                |                 |               | $\vert 0.4 \vert 0.4 \vert 0.4 \vert 0.4 \vert 0.3$                                                                                        | $0.3$ 0.2 0.2          |              |          | 0.2                                             | 16 l      | 32                    | 22                                                        | 6.7                     | $\overline{2}$ |                 | $0.9 \,   \, 0.7$ |          | $1.1$   1.2   1.2   1.5                         |           |          |          | $1.8$ 1.5             |           | 0.9             |
|                       | $\mathbf{z}$           |    |                   |                               |                  |          |                  |                                           |          |                |                 |               | $0.8$   0.7   0.6   0.6   0.5   0.5   0.5   0.5   0.4   0.4   0.3   0.3                                                                    | $0.3$ 0.3 0.2          |              |          | 0.2                                             |           | $0.2$ 0.2             | $\vert 0.2 \vert 0.2 \vert 0.2 \vert 0.2 \vert 0.2 \vert$ |                         |                |                 |                   |          | $0.2$   0.1   0.1   0.1                         |           |          | 0.1      |                       |           |                 |
|                       | 3                      |    |                   | $0.2$   0.2   0.1   0.1   0.1 |                  |          |                  | $0.1 \quad 0.1$                           | 0.1      | 0.1            | $0.1 \ 0.1$     |               | 0.1                                                                                                    | $0.1 \,   \, 0.1 \,  $ |              | 0.1      | 0.1                                             | $0.1$ 0.1 |                       | 0.1                                                       | $0.1$   0.1   0.1   0.1 |                |                 |                   | 0.1      | 0.1                                             | $0.1$ 0.1 |          | 0.1      | $0.1$ 0.1 0.1         |           |                 |
| $\overline{8}$        | 4                      |    |                   |                               |                  |          |                  | $0.1$   0.1   0.1   0.1   0.1   0.1   0.1 | 0.1      | $\Omega$       | $\Omega$        | $\Omega$      | $\Omega$                                                                                                    | $\Omega$               | $\Omega$     | $\Omega$ | 0.1                                             | $\Omega$  | $\Omega$              | 0.1                                                       | $\Omega$                | $\Omega$       | 0.1             | $\Omega$          | $\Omega$ | $\Omega$                                        | $\Omega$  | $\Omega$ | $\Omega$ | $\Omega$              |           |                 |
|                       | 5.                     |    | $\Omega$          | $\Omega$                      | $\Omega$         | $\Omega$ | $\Omega$         | $\Omega$                                  | $\Omega$ | $\Omega$       | $\Omega$        |               | $\Omega$                                                                                                    | $\Omega$               | $\Omega$     | $\Omega$ | $\Omega$                                        |           | $\Omega$              | $\Omega$                                                  | $\Omega$                | $\Omega$       | $\Omega$        | $\Omega$          | $\Omega$ | $\Omega$                                        |           | $\Omega$ | $\Omega$ | $\Omega$              |           | $\Omega$        |
|                       | 6                      |    |                   | $\Omega$                      | $\Omega$         | $\Omega$ | $\Omega$         | $\Omega$                                  | $\Omega$ | $\Omega$       | 0               |               | $\Omega$                                                                                                    | $\Omega$               | $\Omega$     | 0        | $\Omega$                                        | $\Omega$  | $\Omega$              | $\Omega$                                                  | $\Omega$                | $\Omega$       | $\Omega$        | $\Omega$          | $\Omega$ | $\Omega$                                        |           | $\Omega$ | $\Omega$ | $\Omega$              |           |                 |
| $\overline{c}$        |                        |    |                   | $0.1$   0.2   0.2   0.2   0.2 |                  |          | 0.2              | 0.2                                       | 0.2      |                | $2.8$ 1.6       |               | 0.9                                                                                                    | $0.6$ 0.4 0.4          |              |          | 2.2                                             |           | 2.9 3.8               | 10                                                        | 7.3 3.2 3.7 3.3         |                |                 |                   | 2.2      | $1.6$ 1.2                                       |           | 1.1      | 2.3      | 9                     | $6.2$ 2.8 |                 |
|                       | 8                      |    |                   | $1.7$   1.1   0.8   5.7   5.7 |                  |          | $2.7$ 2.1        |                                           | 2.7      | $\overline{2}$ | $3.7$ 2.8       |               | 2                                                                                                    | -3                     | 12           | 7.2      | 44                                              |           |                       | 18   8.4   5.4   4.6   9.6   4.6   11                     |                         |                |                 |                   |          | 18   103   22   9.6                             |           |          | 4.6      | 4                     |           | $4.4 \quad 3.3$ |
|                       | 9                      | 25 | 41                | 44                            | 75               | 31       |                  | 17 155                                    | 45       | 21             |                 | $12 \mid 8.7$ | 6.4                                                                                                    | 5.9                    | 14           | 13       | 19                                              |           |                       | $\vert 9.2 \vert 6.2 \vert 6.1 \vert 4.8 \vert$           |                         | $\overline{4}$ | $3.7$ 3.1       |                   |          | 2.8   2.8   2.8   2.8   2.8   2.5   2.5         |           |          |          |                       |           |                 |
|                       | 10                     |    | $3.2$   2.8   2.4 |                               | 2 I              | 1.9      | 6 <sup>1</sup>   | 5.5                                       | 41       | 18             | <u>ig</u>       |               | $18$ 785                                                                                                    | 156                    | $42 \mid 19$ |          |                                                 |           |                       | <b>14</b>   10   8.6   6.4   5.2   4.6   4.8   4.4        |                         |                |                 |                   |          | $ 4.4 $ 4.4 $ 4.2 $ 3.6 3.4 3.2 3.4 3.8         |           |          |          |                       |           |                 |
|                       | 11                     |    | 2.6               |                               | 1.7 <sub>l</sub> | 1.7      | $1.5 \downarrow$ | 1.4                                       | 1.4      | 1.3            | 1.2             |               | 1                                                                                                    |                        | 1.2          | 1.4      |                                                 |           | $1.6$   $1.5$   $1.5$ |                                                           | $1.4 \quad 1.4$         | $1.4$ 1.3      |                 | 1.1               | 1.1      | 0.9                                             |           |          |          | $0.9$ 0.9 0.9         |           |                 |
|                       | $12 \overline{ }$      |    |                   |                               |                  |          |                  |                                           |          |                |                 |               | $\mid$ 0.8 $\mid$ 0.7 $\mid$ 0.5 $\mid$ 0.6 $\mid$ 0.6 $\mid$ 0.7 $\mid$ 0.6 $\mid$ 0.6 $\mid$ 0.6 $\mid$ 0.6 $\mid$ 0.5 $\mid$ 0.5 $\mid$ |                        |              |          | $0.5$   0.5   0.4   0.4   0.4   0.4   0.4   0.3 |           |                       |                                                           |                         |                |                 |                   |          | $\vert 0.3 \vert 0.3 \vert 0.3 \vert 0.3 \vert$ |           |          |          | 0.3   0.3   0.3   0.3 |           |                 |

**Tabla 2.42. Registro anual de Gastos Medios de 1981 de la estación hidrométrica El Quelite**

Al igual que para el puente 2 se considera que el hidrograma sube y baja el mismo día, y que el gasto base es muy pequeño, por lo que se estimó un hidrograma triangular aplicando el siguiente procedimiento:

El gasto pico o gasto máximo instantáneo y el medio diario se tomaron del análisis estadístico, siendo:

$$
Q_P = 2261 \frac{m^3}{s} \qquad \qquad \bar{Q} = 964 \frac{m^3}{s}
$$

Por lo que el volumen en 1 día resulta:

$$
V = \overline{Q} \times 86400 = 964 \times 0.0864 = 83.29 \text{ Mm}^3
$$

El tiempo base se determinó a partir de la fórmula del área del triángulo.

$$
t_b = \frac{2V}{Q_p} = \frac{2 \times 83.29}{2261} = 0.07368 \times 10^6 \text{ s} = 73675 \text{ s}
$$

$$
t_b = \frac{73675}{3600} = 20.47 \text{ h}
$$

El tiempo de pico se calculó empleando la ecuación de Mockus:.

$$
t_p = \frac{t_b}{2.67} = \frac{20.47}{2.67} = 7.66 \ h
$$

Debido a que el porcentaje del área que mide la estación hidrométrica es menor al 90% del área de la cuenca del puente ferroviario, se debe de efectuar un ajuste por relación de áreas elevando a potencia menor a 1, por la experiencia en cuencas similares se tomó como 0.8, el porcentaje del área de la cuenca de la estación con respecto al área de la cuenca del puente.

Tomando en cuenta que el área de la estación hidrométrica es el 88.36% del área del puente, el coeficiente del ajuste es:

$$
\frac{1}{0.8836^{0.80}} = 1.104
$$
Los gastos afectados por este coeficiente resultan:

$$
Q_P = 2\,261 \times 1.104 = 2\,485.104 \frac{m^3}{s}
$$

$$
\overline{Q} = 964 \times 1.104 = 1\,064.256 \frac{m^3}{s}
$$

Con los datos obtenidos se dibujó el hidrograma que se muestra en la siguiente figura.

#### **Hidrograma para el Puente 4**

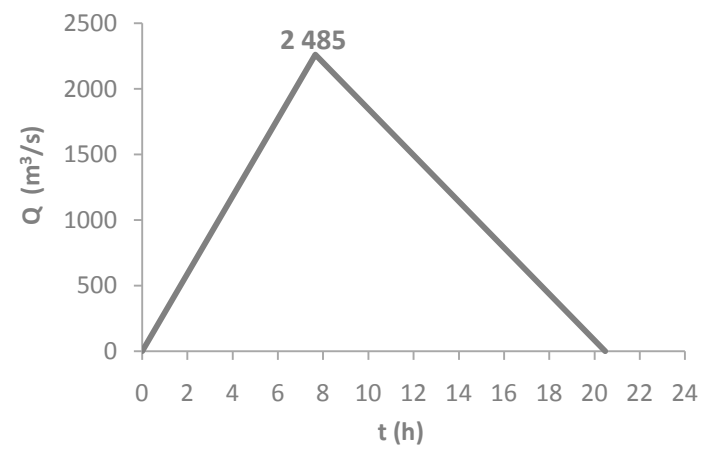

**Figura 2.27. Hidrograma triangular del río Quelite para el Puente 4 (TR=100 años)**

#### **Hidrograma para el Puente 5**

Al analizar los valores del factor  $Fr$  de la tabla 2.24 (Resumen de los resultados de los datos hidrométricos de la estación Baluarte II), se observa, al igual que el río Aguanaval, que la relación entre gastos decrece, y se tienen valores muy bajos (1.136 para un periodo de retorno de 100 años) e inclusive se llega a valores ilógicos al extrapolar a periodos de retorno mayores.

Para poder evaluar si este río tiene gasto base, es conveniente verificar los registros diarios de gastos en los años en los cuales se presentan las avenidas más grandes; los mayores gastos instantáneos se presentaron en 1968 y los gastos medios diarios mayores en 1996. En las siguientes tablas se presentan los registros de los gastos medios de ambos años.

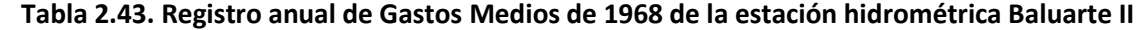

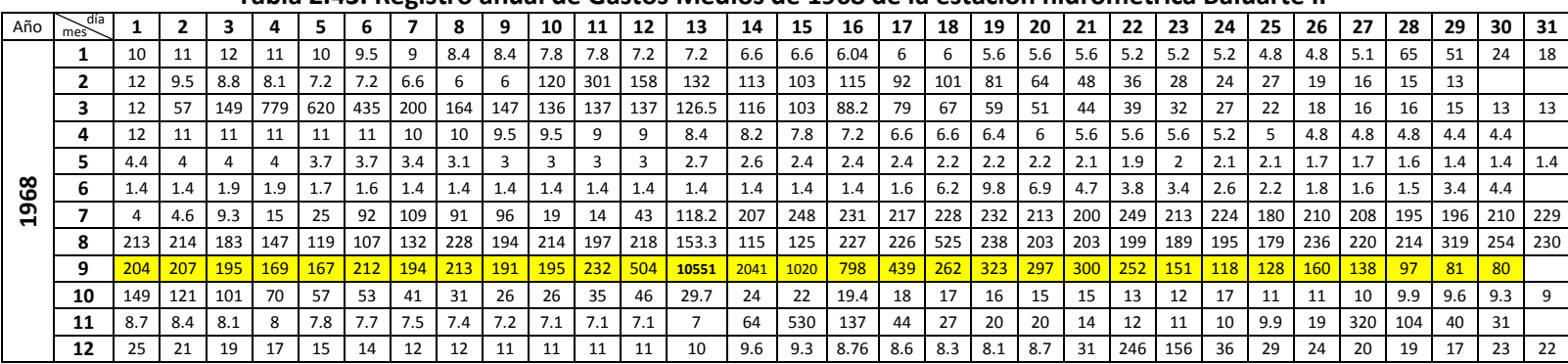

| Año | día<br>mes |                   |                   |                 |                 |      |       |      |      |     | 10            | 11                    | 12  | 13                | 14   | 15                 | 16  | 17  | 18         | 19                                                                              | 20              | 21        | 22                 | 23  | 24                                  | 25  | -26                                                             | 27        | 28                                                                                            | 29  | 30               | 31            |
|-----|------------|-------------------|-------------------|-----------------|-----------------|------|-------|------|------|-----|---------------|-----------------------|-----|-------------------|------|--------------------|-----|-----|------------|---------------------------------------------------------------------------------|-----------------|-----------|--------------------|-----|-------------------------------------|-----|-----------------------------------------------------------------|-----------|-----------------------------------------------------------------------------------------------|-----|------------------|---------------|
|     |            | 3.1               | 3.4               | 2.5             | 1.6             | 2.2  | 3.4   | 3.2  | 2.3  | 1.4 | 1.4           | 1.4                   | 1.4 | 1.4               |      | $1.4$ 1.4          | 1.4 | 1.4 | $1.4 \mid$ | 1.4                                                                             |                 | $1.4$ 1.4 | 1.4                | 1.4 | $1.4$ 1.4                           |     |                                                                 | $1.4$ 1.4 | 1.7                                                                                           | 1.7 | 1.7 <sub>l</sub> | 1.7           |
|     |            | 1.6               | 1.5               | $1.4 \mid$      | 1.5             | 1.5  | 1.2   | 1.1  |      |     | $1.3 \mid$    | 1.4                   | 1.4 | 1.4               |      | $1.4$ 1.2          |     | 1.1 | 1.1        |                                                                                 |                 |           |                    |     | $1.2$   1.2   0.8   0.8   0.8   0.8 |     |                                                                 |           | $1.1 \mid 0.8 \mid 0.8 \mid$                                                                  | 0.8 |                  |               |
|     |            |                   | $0.9 \pm 0.8$     | $0.8 \, 0.8$    |                 | 0.7  | 0.7   | 0.7  | 0.6  |     |               | $0.6$   $0.6$   $0.5$ | 0.5 | $0.5$ 0.5 0.5 0.4 |      |                    |     |     |            | $\vert 0.6 \vert 0.7 \vert 0.4 \vert 0.4 \vert 0.5 \vert 0.4 \vert$             |                 |           |                    |     |                                     |     | $\vert 0.4 \vert 0.4 \vert 0.4 \vert 0.4 \vert 0.4 \vert 0.3$   |           |                                                                                               |     |                  | $0.3$ 0.4 0.4 |
|     |            |                   | $0.4 \,   \, 0.3$ | $0.3 \ 0.3$     |                 | 0.4  | 0.4   | 0.4  | 0.4  |     | $0.3$ 0.3 0.3 |                       | 0.3 |                   |      |                    |     |     |            |                                                                                 |                 |           |                    |     |                                     |     |                                                                 |           | 0.3   0.3   0.3   0.3   0.2   0.2   0.2   0.2   0.2   0.3   0.2   0.2   0.2   0.2   0.2   0.2 |     | $0.2 \quad 0.2$  |               |
|     |            | $0.2 \,   \, 0.3$ |                   | 144             | 115             | 0.1  | 0.1   | 0.1  | 0.1  | 0.2 | 0.2           | 0.2                   | 0.2 | 0.2               |      | $0.2$ 0.2 0.2      |     |     |            | $\vert$ 0.2 $\vert$ 0.2 $\vert$ 0.2 $\vert$ 0.2 $\vert$ 0.2 $\vert$ 0.2 $\vert$ |                 |           |                    |     |                                     |     | $0.2$   0.2   0.2   0.1   0.1   0.1                             |           |                                                                                               | 0.1 | 0.1              | 0.1           |
|     |            | $0.1 \ 0.1$       |                   | $0.1 \, 0.1$    |                 | 0.1  | 0.1   | 0.1  | 0.1  | 0.1 | 0.1           | 0.1                   | 0.1 | 0.4               |      | $1.2$ 1.7          | 2.1 | 4   | 8.1        | 11                                                                              | 13 l            |           | $10 \mid 8.5 \mid$ | 7.4 |                                     |     |                                                                 |           | $6.2$   5.7   5.5   5.1   6.6                                                                 | 33  | 17               |               |
| 199 |            | 14                | 12                | $10-1$          | 17              | 8.7  | 19    | 48   | 39   | 103 | 75            | 30                    | 32  | 213               | 56 l | <b>28</b>          | 24  | 23  | 60         | 131                                                                             | 63 I            | 68        | 38                 | 28  | 94 l                                | 111 | 74 I                                                            | 47        | 36                                                                                            | 33  | 23               | 27            |
|     |            | 25                | 26                | 28              | 29              | 31   | 33    | 35   | 37   | 39  | 41            | 42                    | 47  | 65                |      | 79 88              | 147 | 115 | 80         | 52                                                                              | 40 l            | 39        | 36                 | 44  | 106 191                             |     | 300 393                                                         |           | 364                                                                                           | 300 | 184              | 185           |
|     | q          |                   | 168 159           |                 | 135 169         | 279  | 370   | 198  | 160  |     | 140 117       | 126                   | 179 |                   |      | 150 240 254        | 148 | 95  | 68         | 50                                                                              | 41 I            | 37        | 73                 | 95  | 114                                 | 71  | <b>70</b>                                                       | 52        | 38                                                                                            | 57  | 47               |               |
|     | 10         | 36                | 27                | 32 <sub>1</sub> | 28              | 30   | 41    | 65   | 69   | 46  | 30            | 25                    | 21  | 18                | 17 I | 16                 | 16  | 14  | 14         | 13                                                                              | 12 <sub>1</sub> | 11        | 11                 | 10  | 10                                  |     | $19.8$   9.7   9.9   9.9                                        |           |                                                                                               | 10  | 11               | 9.8           |
|     | 11         | 9.3               | 8.9               | $8.5$ 8.1       |                 | 8.3  | 7.7   | -8   | 8.1  | -8  |               | $6.9 \quad 6.3$       | 5.9 | 5.9               |      | $15.9$   5.9   5.7 |     |     |            |                                                                                 |                 |           |                    |     |                                     |     | 5.6   5.6   5.6   5.3   5.3   5.2   5.2   5.3   5.1   4.9   4.9 |           | 35                                                                                            | 567 | 242              |               |
|     | 12         | 46                | 26                | 19 <sup>1</sup> | 15 <sup>2</sup> | 9279 | 13094 | 7461 | 1737 | 11  | $9.9$ 9.5     |                       | 9.1 | 8.9               |      | $17.7$   7.7   7.1 |     |     |            | 6.6   6.3   6.2   5.8   5.7   5.7   5.4   5.3   5.1                             |                 |           |                    |     |                                     |     | 4.9 4.4                                                         |           |                                                                                               | 4   | 3.8              | 3.6           |

**Tabla 2.44. Registro anual de Gastos Medios de 1996 de la estación hidrométrica Baluarte II**

En el registro se observa que los gastos medios en 1968 mantuvieron un gasto promedio de 200 m<sup>3</sup>/s a partir del 14 de julio, el 13 de septiembre subió hasta 10 551 m<sup>3</sup>/s, y después descendió gradualmente, lo que sugiere que el gasto base fue incrementando gradualmente y después reduciéndose de la misma manera. En 1996 el 6 de diciembre se registró el mayor gasto, con un valor de 13 094 m<sup>3</sup>/s, el día anterior se registró un gasto medio de 9 278 m<sup>3</sup>/s y dos días después descendió a 1 737 m<sup>3</sup>/s, aunque el gasto no se redujo gradualmente como en 1968, ambos registros indican que el río tiene un gasto base.

Como ya se mencionó, dado que los gastos medios y los instantáneos se van haciendo muy similares conforme aumenta el periodo de retorno, y tomando en cuenta que el promedio de los factores  $Fr$  es de 1.75, el cual es similar a los factores para los periodos de retorno de 2 a 20 años, se determinó que el factor de ajuste que más conviene para determinar el gasto medio es el factor promedio (1.75). Conservando el valor del gasto instantáneo para 100 años de periodo de retorno los cálculos que se llevaron a cabo fueron:

$$
Q_p = 1.75\overline{Q} = 1.75 \times 14\ 057 = 24\ 652.25\ m^3\text{/s}
$$

Por lo que el volumen en 1 día resulta:

$$
V = \overline{Q} \times 86400 = 14.057 \times 0.0864 = 1.217.1168 \, Mm^3
$$

$$
V = (Q_b \times t_b) + \frac{(Q_p - Q_b) \times t_b}{2}
$$

Para un tiempo base de 24 horas, el gasto base resulta de:

$$
1\,217.12 = (Q_b \times 0.0864) + \frac{(24\,652.28 - Q_b) \times 0.0864}{2} \rightarrow Q_b = 3\,521.75 \, m^3 /_s
$$

El tiempo de pico se calculó empleando la ecuación de Mockus:

$$
t_p = \frac{t_b}{2.67} = \frac{24}{2.67} = 8.99 \ h
$$

Con los datos obtenidos se dibujó el hidrograma que se muestra en la siguiente figura:

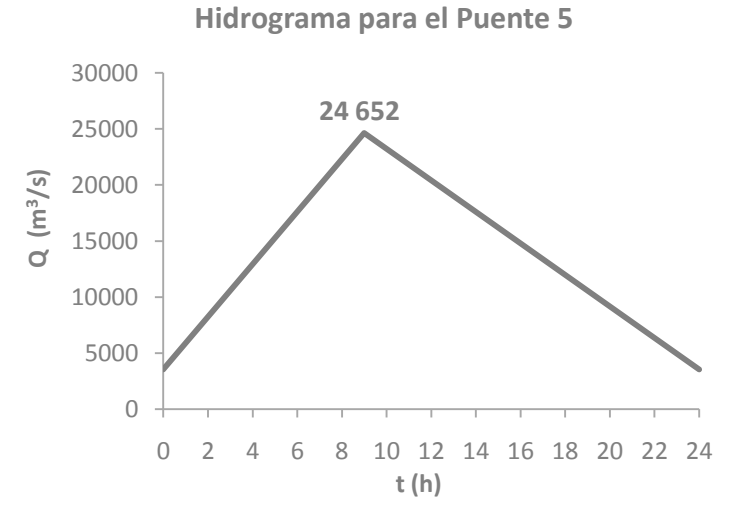

**Figura 2.28. Hidrograma triangular del río Baluarte para el Puente 5 (TR=100 años)**

# **Hidrograma para el Puente 8**

Como ya se mencionó anteriormente la estación hidrométrica con la cual es conveniente construir el hidrograma de este río es la estación Colimán, ya que controla el 100% del área de la cuenca del puente. Los años en los cuales se tienen registrados los mayores gastos instantáneos y medios diarios son 1974 y 1992.

Analizando los datos de la tabla 2.32 (Resumen de los resultados de los datos hidrométricos de la estación Colimán), se observa que el factor  $Fr$  disminuye conforme aumenta el periodo de retorno, ya que los gastos medios y los máximos tienden a parecerse. El promedio de los factores  $Fr$  es 1.47, el cual es similar a los valores que toma para los periodos de retorno de 2 a 20 años, por lo que se determinó que el factor de ajuste que más conviene para estimar el gasto medio es el factor promedio (1.47).

Consecuentemente resulta consistente analizar los registros de gastos de los años en los cuales se presentaron los mayores gastos instantáneos y medios diarios (1974 y 1992), donde se observa que las avenidas máximas persisten durante varios días.

| Año  | día<br>mes     |     |            |            |           |     | 6   |     |     |     | 10  | 11                    | 12  | 13               | 14               | 15               | 16             | 17           | 18  | 19  | 20        | 21  | 22  | 23   | 24               | 25  | 26        | 27  | 28        | 29  | 30  | 31  |
|------|----------------|-----|------------|------------|-----------|-----|-----|-----|-----|-----|-----|-----------------------|-----|------------------|------------------|------------------|----------------|--------------|-----|-----|-----------|-----|-----|------|------------------|-----|-----------|-----|-----------|-----|-----|-----|
|      |                | 4.2 | 4.1        | 4.4        |           |     | 4.6 | 5   | 4.7 | 4.6 | 4.2 | 4.2                   | 3.8 | 3.9 <sub>1</sub> | 3.9 <sub>1</sub> | 4.3              | 4.8            |              | 3.8 | 3.9 | 3.9       |     | 3.9 | 3.1  |                  | 2.9 | 2.7       | 2.9 |           | 3   | 2.4 | 2.1 |
|      | $\overline{2}$ | 2.1 | 2.1        | 2.2        | 2.3       | 2.3 | 2.1 | 2.1 | 1.9 | 1.8 | 2.4 | 3.8                   | 4   | 3.5              | 3                | 2.8              | 2.9            | $\mathbf{3}$ | 3   | 3.2 | 3.3       | 3.2 | 2.8 | 2.8  | 2.9              | 2.9 | 2.8       |     | 2.9       |     |     |     |
|      | 3              | 2.8 | 2.9        |            | 2.6       | 2.7 | 3.3 | 3.3 | 3.2 | 3.2 | 3.5 | 3.9                   | 3.8 | $3.3 \mid$       | 3.2              | 3.4              | $\overline{a}$ | 3.8          | 3.4 | 3.2 | -3        | 3.2 | 3.3 | 4.4  | 6.4              | 6.1 | 5.2       | 6.4 | 5.8       | 5.1 | 4.9 | 4.5 |
|      | 4              | 4.2 |            | 3.8        | 3.4       |     | 3   | 2.9 | 3.2 | 2.9 | 2.7 | 2.5                   | 2.9 | 4                | 4.5              | 4.4              | 4.8            | 4.2          | 3.4 | 3.1 | 2.9       | 3.4 | 3.4 | 3.6  | 3.8              | 3.8 | 3.6       |     | 3.9       | 3.5 | 3.4 |     |
|      | 5              | 3.8 | 4.2        | 4.1        | 4.2       |     | 4.1 | 5.2 | 5.8 | 11  | 9.8 | 9                     | 8.6 | 8.4              | 8.1              | 6.8              | 6.3            | 6.1          | 6   | 6   | 5.8       | 5.1 | 5.2 | 5.7  | 6.1              | 6.3 | 7.3       | 7.5 | 9.2       | 91  | 103 | 87  |
|      |                | 69  | 58         | 53         | 51        | 51  | 43  | 34  | 29  | 26  | 25  | 24                    | 22  | 21               | 23               | 26               | 48             | 54           | 58  | 93  | 89        | 76  | 170 | 146  | 109              | 97  | 81        | 72  | 52        | 51  | 49  |     |
| 1974 |                | 50. | 69         | 82         | 154       | 125 | 146 | 141 | 116 | 102 | 108 | 94                    | 80  | 114              | 143              | 109              | 83             | 74           | 75  | 83  | 99        | 79  | 76  | 65   | 66               | 86  | 70        | 73  | 133       | 121 | 80  | 74  |
|      | 8              | 74  | 77         | 73         | 101       | 80  | 66  | 62  | 71  | 65  | 67  | 71                    | 65  | 73               | 63               | 71               | 85             | 153          | 94  | 84  | 87        | 74  | 136 | 97   | 100              | 86  | 78        | 76  | 104 117   |     | 133 | 196 |
|      | 9              | 188 | <b>138</b> | <b>117</b> | $100$ 104 |     | 111 | 96  | -90 | 88  | 81  | 84                    | 75  | $-93$            | 98               | 93               | <b>119</b>     | 86           | 87  | 97  | <b>99</b> | -81 | 87  | 1256 | 578 438          |     | $250$ 149 |     | $118$ 117 |     | 96  |     |
|      | 10             | 110 | 93         | 99         | 81        | 71  | 66  | 62  | 56  | 54  | 53  | 64                    | 52  | 47               | 43               | 38               | 46             | 47           | 58  | 46  | 47        | 41  | 36  | 34   | 31               | 30  | 29        | 29  | 29        | 28  | 27  | 25  |
|      | 11             | 24  | 23         | 22         | 21        | 19  | 22  | 29  | 26  | 22  | 21  | 26                    | 26  | 25               | 21               | 19               | 17             | 15           | 14  | 12  | 11        | 9.5 | 8.2 | 8.2  | 12               | 10  | 11        | 11  | 8.8       | 8.9 | 9.1 |     |
|      | 12             | 9   | 9.2        | 8.1        | 7.8       |     |     | 7.7 | -8  |     |     | 7.6   8.8   8.3   7.7 |     | -8               | 8.3              | 8.7 <sub>1</sub> | 9.4            | 9            | 8.9 | 7.6 | 7         | 6.6 |     | 6.7  | 6.7 <sub>1</sub> | 7.3 | 6.8       | 17  | 30        | 39  | 39  | 37  |

**Tabla 2.45. Registro anual de Gastos Medios de 1974 de la estación hidrométrica Colimán**

|     |     |     |     |     |     |     |                  | ັ   |                  |     |     |     |     |     |                 |    |     |      |      |     |    |         |     |     |     |            |      |      |      |     |     |      |
|-----|-----|-----|-----|-----|-----|-----|------------------|-----|------------------|-----|-----|-----|-----|-----|-----------------|----|-----|------|------|-----|----|---------|-----|-----|-----|------------|------|------|------|-----|-----|------|
| Año | día |     |     | 3   |     | 5   | 6                |     | 8                | 9   | 10  | 11  | 12  | 13  | 14              | 15 | 16  | 17   | 18   | 19  | 20 | 21      | 22  | 23  | 24  | 25         | 26   | 27   | 28   | 29  | 30  | - 31 |
|     |     | 0.1 | 0.1 | 0.1 | 0.1 | 0.1 | 0.1              | 0.1 | 0.1              | 0.1 |     | 9.6 | 130 | 151 | 92 <sub>2</sub> | 63 | 124 | 1757 | 2467 | 776 |    | 380 247 | 174 | 151 | 137 | <b>156</b> | 2825 | 3666 | 1364 | 861 | 631 | 491  |
|     |     | 531 | 404 | 372 | 329 | 283 | 257              | 237 | 195              | 175 | 161 | 146 | 131 | 98  | 87              | 84 | 83  | 81   | 78   | 75  | 69 | 60      | 53  | 51  | 50  | 49         | 45   | 41   | 39   | 40  |     |      |
|     | 3   | 41  | 41  | 39  | 37  | 35  | 34               | 35  | 35               | 34  | 33  | 32  | 31  | 30  | 28              | 27 | 26  | 24   | 22   | 22  | 22 | 24      | 24  | 24  | 22  | 21         | 21   | 21   | 21   | 21  | 21  | 22   |
|     |     | 21  | 21  | 21  | 22  | 33  | 32               | 30  | 26               | 23  | 22  | 22  | 22  | 22  | 21              | 18 | 17  | 17   | 17   | 16  | 16 | 16      | 16  | 16  | 15  | 15         | 15   | 15   | 15   | 15  | 14  |      |
|     |     | 14  | 14  | 14  | 14  | 14  | 14               | 14  | 13               | 13  | 20  | 19  | 19  | 15  | 15              | 15 | 16  | 16   | 16   | 16  | 15 | 14      | 13  | 13  | 12  | 12         | 12   | 12   | 15   | 16  | 14  | 13   |
| င္တ | ь   | 13  | 12  | 12  | 14  | 17  | 15               | 15  | 14               | 17  | 19  | 22  | 28  | 27  | 28              | 34 | 38  | 37   | 34   | 32  | 34 | 35      | 33  | 29  | 25  | 18         | 18   | 25   | 19   | 28  | 21  |      |
| ဌ   |     | 20  | 48  | 33  | 38  | 37  | 27               | 25  | 25               | 23  | 25  | 26  | 21  | 20  | 19              | 17 | 23  | 22   | 19   | 18  | 18 | 17      | 17  | 17  | 22  | 21         | 19   | 19   | 19   | 19  | 18  | -23  |
|     |     | 22  | 22  | 20  | 19  | 16  | 14               | 13  | 12               | 16  | 16  | 15  | 15  | 19  | 19              | 21 | 21  | 21   | 24   | 33  | 64 | 49      | 34  | 31  | 30  | 26         | 32   | 42   | 40   | 48  | 45  | 41   |
|     | 9   | 43  | 45  | -39 | 39  | 46  | 44               | 46  | -51              | 41  | 35  | 33  | 30  | 34  | 32              | 43 | 38  | 34   | 31   | 29  | 28 | 29      | 26  | 26  | 26  | 33         | 34   | 34   | 35   | 31  | 29  |      |
|     | 10  | 29  | 29  | 27  | 63  | 57  | 50               | 48  | 47               | 319 | 822 | 266 | 121 | 97  | 80              | 73 | 70  | 64   | 62   | 71  | 63 | 59      | 64  | 58  | 55  | -60        | 51   | 42   | 39   | 38  | 38  | 36   |
|     | 11  | 32  | 29  | -28 | 26  | 24  | 22               | 20  | 18 I             | 17  | 16  | 16  | 16  | 15  | 15              | 15 | 19  | 16   | 15   | 14  | 14 | 13      | 13  | 12  | 11  | 11         | 11   | 11   | 10   | 10  | 9.6 |      |
|     | 12  | 8.2 | 6.9 | 4.1 | 1.7 | 1.6 | $1.6\phantom{0}$ | 1.5 | 1.5 <sub>1</sub> | 1.5 | 1.5 | 1.4 | 1.4 | 1.4 | 3.4             | 20 | 19  | 17   | 16   | 16  | 15 | 15      | 15  | 13  | 13  | 13         | 12   | 12   | 12   | 12  | 11  | -11  |

**Tabla 2.46. Registro anual de Gastos Medios de 1992 de la estación hidrométrica Colimán**

Para estimar la forma del hidrograma asociado a un periodo de retorno de 100 años, se realizaron los cálculos considerando que el valor obtenido a partir de los gastos medios diarios es más confiable que el correspondiente a los máximos instantáneos. De esta forma, los cálculos que se llevaron a cabo para la construcción del hidrograma comienzan conservando el valor del gasto medio diario obtenido para 100 años de periodo de retorno para obtener el gasto pico:

$$
Q_p = 1.47\overline{Q} = 1.47 \times 4.858 = 7.141.23 \frac{m^3}{s}
$$

El volumen en 1 día resulta:

$$
V = \overline{Q} \times 86400 = 4858 \times 0.0864 = 419.7312 \text{ Mm}^3
$$

Dado que este río tiene un gasto permanente durante un periodo bastante largo, como se muestra en las tablas de los registros anuales, se calculó el gasto base del hidrograma de 1 día, para lo cual se efectuaron los siguientes cálculos, referidos a la figura 2.25. Para un tiempo base de 24 horas

$$
V = (Q_b \times t_b) + \frac{(Q_p - Q_b) \times t_b}{2}
$$
  
419.73 =  $(Q_b \times 0.0864) + \frac{(7141.23 - Q_b) \times 0.0864}{2} \rightarrow Q_b = 2574.74 m^3 / s$ 

El tiempo de pico se calculó empleando la ecuación de Mockus:

$$
t_p = \frac{t_b}{2.67} = \frac{24}{2.67} = 8.99 \ h
$$

Con los datos obtenidos se dibujó el hidrograma que se muestra en la siguiente figura 2.29.

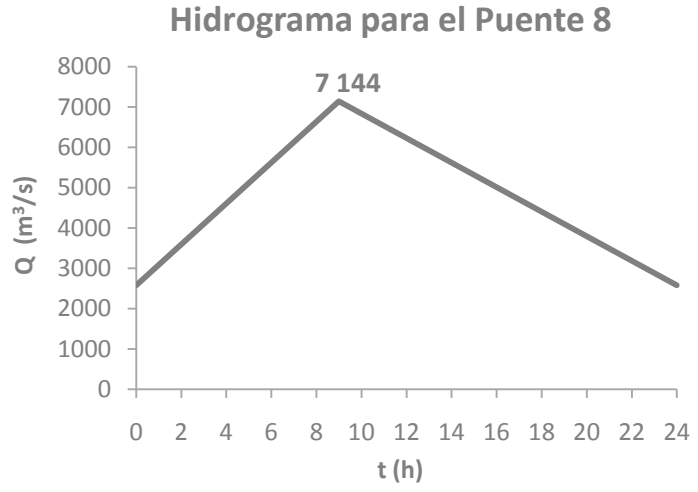

**Figura 2.29. Hidrograma triangular del río Armería para el Puente 8 (TR=100 años)**

# **2.2.3. Análisis de precipitaciones máximas**

Para determinar los hidrogramas de los ríos que no tienen estación hidrométrica que mida los gastos de estos afluentes, es necesario analizar, de forma similar a como se trabajó con los registros de gastos, los registros de las precipitaciones de las estaciones climatológicas que se encuentran dentro de las ocho cuencas, con la finalidad de obtener tormentas de diseño y estimar las avenidas correspondientes usando un modelo de lluvia-escurrimiento.

El primer paso consistió en localizar las estaciones climatológicas que se encuentran en cada cuenca; después se depuraron las estaciones, aplicando como primer filtro él que las estaciones deben de tener por lo menos 10 años de registros, de los cuales mínimo en 8 meses hubiera mediciones.

A las estaciones seleccionadas se les ajustó individualmente una función de distribución con la cual se pueden estimar las lluvias de cada estación asociadas a diferentes periodos de retorno. Para verificar la bondad del ajuste de cada análisis se dibujaron gráficas donde se presentan los datos medidos contra los calculados.

Con los registros de cada estación se determinó la curva regional, para cada cuenca, que tiene como objetivo homogenizar la estimación de la cantidad de lluvia que cae dentro de las cuencas; para obtener dichas curvas se aplicó la metodología descrita en el subcapítulo 1.5.1. Una vez obtenida las curvas regionales se realizó el proceso inverso para cada una de las estaciones, para obtener el ajuste a los datos medidos considerando los efectos regionales.

Además de los análisis individuales y regionales, se llevó a cabo el análisis de la simultaneidad de lluvias, para lo cual se trabajó con los datos máximos de registros que están asociados a la misma tormenta medida por varias estaciones.

El análisis de las precipitaciones máximas se complementa al obtener los factores de reducción por área para cada una de las cuencas, los cuales relacionan la lluvia simultánea con la regional, y al multiplicar este factor por la lluvia de diseño ya no se sobreestiman los valores de precipitación; los cuales, mediante un modelo de lluvia-escurrimiento, serán transformados a gastos para poder dimensionar los hidrogramas de diseño de los dos puentes en cuyos ríos no se cuenta con una estación hidrométrica que tenga registros de gastos.

Los registros de precipitación se obtuvieron de la base de datos CLICOM del Servicio Meteorológico Nacional (SMN), en la cual se encuentran los datos climatológicos diarios de todas las estaciones que se encuentran en la República Mexicana. El periodo de registros es variable ya que este depende de cuándo la estación entró en operación, si alguna vez ha sido suspendida, y si sigue en operación en la actualidad.

# **2.2.3.1. Análisis individual de lluvias**

# **Puente 1, Río Escondido**

En la siguiente figura se muestra la ubicación de las dos estaciones climatológicas que se encontraron dentro de la cuenca. En la tabla 2.47 se enlistan las características generales de dichas estaciones.

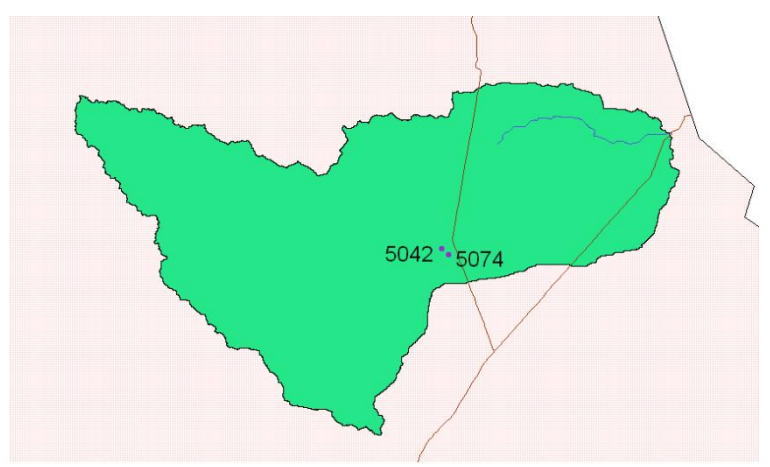

**Figura 2.30. Cuenca del Puente 1 y localización de las estaciones climatológicas**

|       |                          |        | Latitud |        | Longitud | Años                    |          |
|-------|--------------------------|--------|---------|--------|----------|-------------------------|----------|
| Clave | Nombre                   | grados | minutos | grados | minutos  |                         | Estado   |
| 5042  | Zaragoza, Zaragoza (SMN) | 28     | 30      | 100    | 55       | 32-35/42-49/55-77/85-86 | Coahuila |
| 5074  | Zaragoza, Zaragoza       | 28     | 29      | 100    | 55       | 79-84/87-94/96-98       | Coahuila |

**Tabla 2.47. Datos generales de las estaciones climatológicas de la cuenca del Puente 1**

Con la lluvia máxima anual se realizó un análisis estadístico asociando a los datos medidos una función de distribución de ajuste, empleando el programa *AX*. Las distribuciones que se utilizaron fueron Gumbel y Doble Gumbel para determinar a cada una de las estaciones cuál es el mejor ajuste. En la tabla 2.48 se presentan los resultados de la extrapolación de las precipitaciones máximas anuales para varios periodos de retorno de la estación Zaragoza, Zaragoza (5074) y en la figura 2.31 la gráfica de dicho ajuste. Para esta estación la función de distribución de mejor ajuste fue Doble Gumbel. La tabla de resultados y la gráfica del ajuste de la otra estación se muestran en el anexo A.

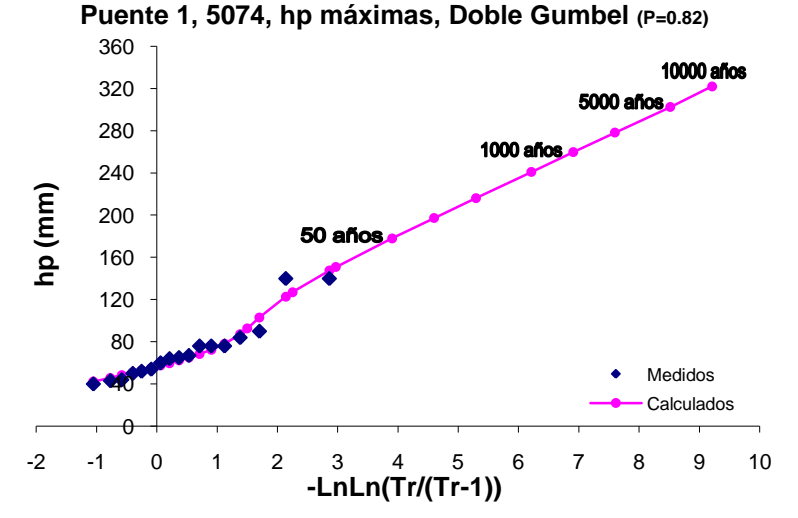

**Figura 2.31. Gráfica del análisis estadístico de lluvias máximas de la estación Zaragoza (5074)**

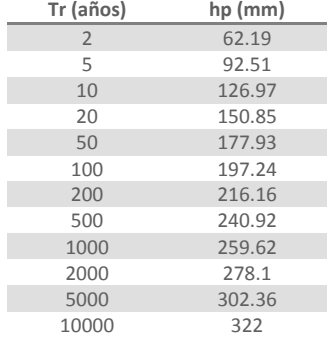

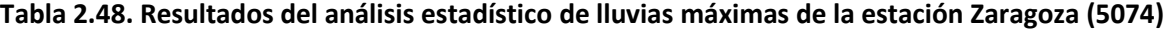

# **Puente 2, Río Ramos**

En la figura 2.32 se muestra la cuenca del Puente 2, así como la ubicación de las estaciones climatológicas que se emplearon para este análisis, de las cuales se describen sus características principales en la tabla 2.49.

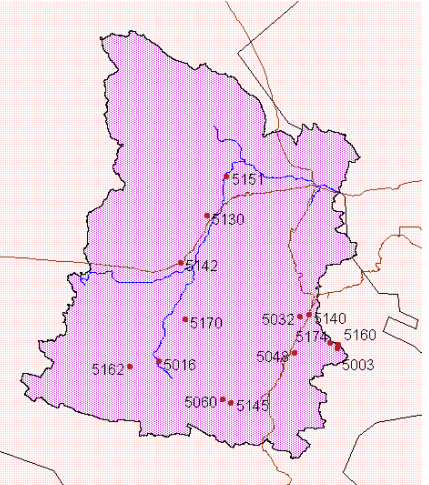

**Figura 2.32. Cuenca del Puente 2 y localización de las estaciones climatológicas**

| Clave | Nombre                      |        | Latitud |        | Longitud | Años                    | Estado   |
|-------|-----------------------------|--------|---------|--------|----------|-------------------------|----------|
|       |                             | grados | minutos | grados | minutos  |                         |          |
| 5003  | Arteaga, Arteaga (SMN)      | 25     | 26      | 100    | 51       | 41-79/82-85/91-98       | Coahuila |
| 5016  | Gral. Cepeda, Gral. Cepeda  | 25     | 22      | 101    | 28       | 45/48-98                | Coahuila |
| 5032  | Ramos Arizpe (SMN)          | 25     | 32      | 100    | 59       | 1907-1912/26-95         | Coahuila |
| 5048  | Saltillo, Saltillo (DGE)    | 25     | 25      | 101    | $\Omega$ | 44-45/47-99             | Coahuila |
| 5060  | Derramadero E.T.A. 10       | 25     | 16      | 101    | 15       | 73-81/85-90             | Coahuila |
| 5130  | C.E.F.Z.A. La Sauceda. R.A. | 25     | 51      | 101    | 19       | 76-90                   | Coahuila |
| 5140  | Ramos Arizpe (DGE)          | 25     | 32      | 100    | 57       | 80-98                   | Coahuila |
| 5142  | Hipólito, Ramos Arizpe      | 25     | 40      | 101    | 28       | 79-98                   | Coahuila |
| 5145  | S. Juan de la V. Saltillo   | 25     | 15      | 101    | 13       | 80-98                   | Coahuila |
| 5151  | Alto de Norias              | 25     | 59      | 101    | 14       | 81-98/00-02             | Coahuila |
| 5160  | Arteaga, Arteaga            | 25     | 27      | 100    | 50       | 82-85/88-89/91-98/00-01 | Coahuila |
| 5162  | Dos de Abril                | 25     | 21      | 101    | 34       | 82-98/00-02             | Coahuila |
| 5170  | La Rosa, Gral. Cepeda       | 25     | 31      | 101    | 23       | 82-98                   | Coahuila |
| 5174  | El Tunal, Arteaga           | 25     | 25      | 100    | 38       | 82-85/87-98/00-02       | Coahuila |

**Tabla 2.49. Datos generales de las estaciones climatológicas de la cuenca del Puente 2**

A los registros de la lluvia máxima anual de cada estación se les ajustaron las funciones de distribución de probabilidad Gumbel y Doble Gumbel, empleando el programa *AX* y así, definir cual es el mejor ajuste para cada estación. A continuación, en la figura 2.33 se muestra la gráfica del ajuste y el registro de los datos medidos con la función de mejor ajuste de la estación Arteaga, Arteaga (SMN) (5003) y en la tabla 2.50 se presentan los resultados de la extrapolación de las dichas precipitaciones para varios periodos de retorno. Para esta estación la función de distribución de mejor ajuste fue Doble Gumbel. Para las demás estaciones las tablas de los resultados de los ajustes y sus gráficas se presentan de en el anexo B.

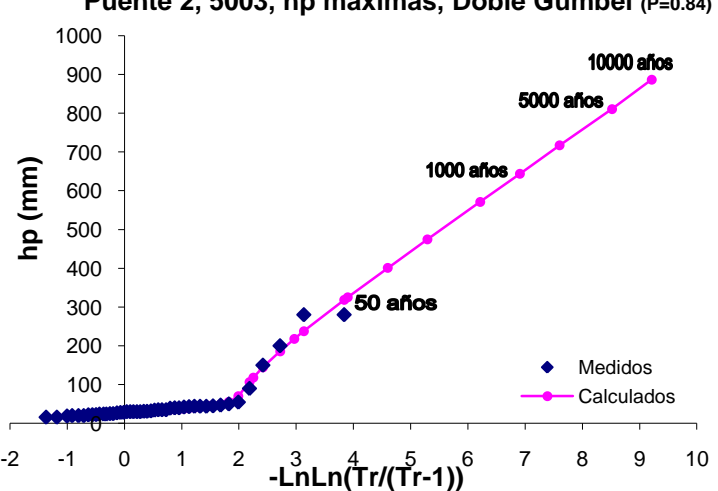

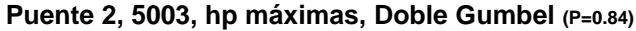

**Figura 2.33. Gráfica del análisis estadístico de lluvias máximas de la estación Arteaga (5003)**

| Tabla 2.50. Resultados del análisis estadístico de lluvias máximas de la estación Arteaga (5003) |  |  |  |  |  |
|--------------------------------------------------------------------------------------------------|--|--|--|--|--|
|--------------------------------------------------------------------------------------------------|--|--|--|--|--|

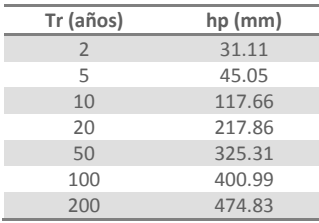

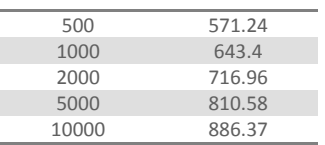

#### **Puente 3, Río Aguanaval**

Como se puede observar en la figura 2.34, dentro de la cuenca del puente 3 existen bastantes estaciones climatológicas que cumplen con los requisitos establecidos a fin de procesarlas en este análisis. En la tabla 2.51 se enlistan las estaciones que se emplearon en el análisis, describiendo sus características generales.

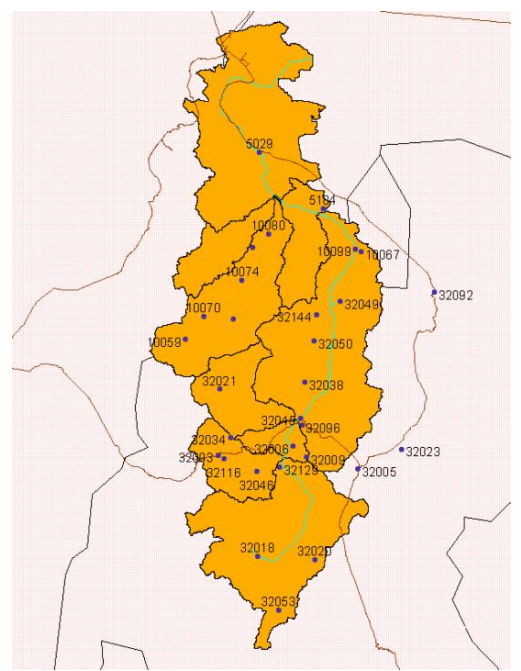

**Figura 2.34. Cuenca del Puente 3 y localización de las estaciones climatológicas**

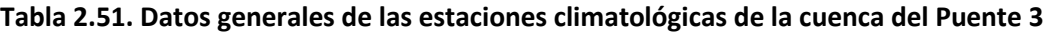

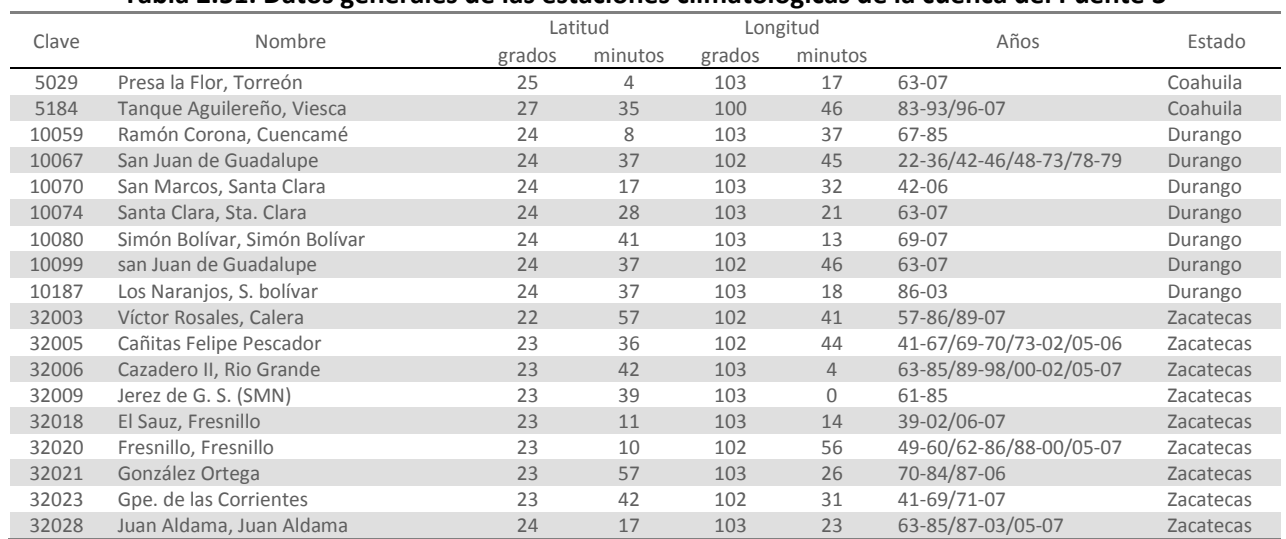

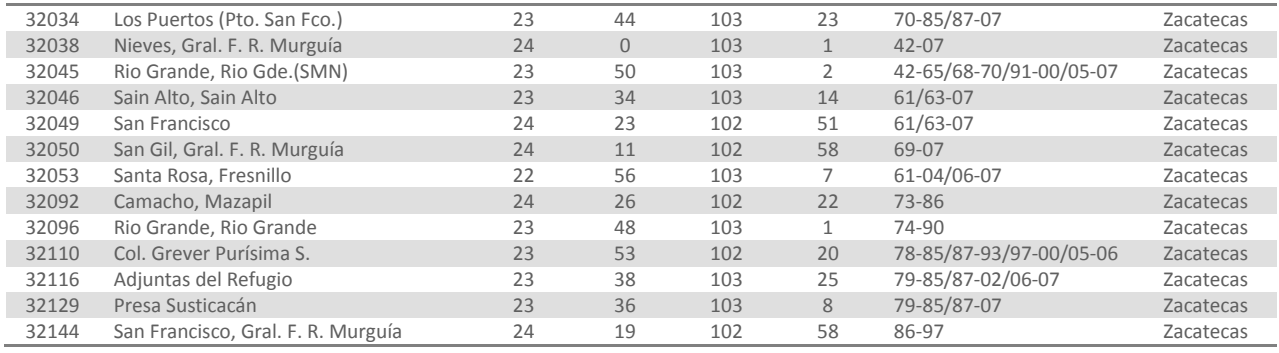

A la lluvia máxima diaria anual de cada una de estas estaciones se le ajustó las funciones de distribución Gumbel y Doble Gumbel de las cuales se determinó que función representa mejor los registros y es más confiable pronosticar lluvias para diferentes periodos de retorno. A continuación se muestran los resultados de dicho análisis para la estación Presa la Flor, Torreón (5029), en la figura 2.35 se dibujó la gráfica del ajuste comparada con los datos medidos por la estación y en la tabla 2.52 se enlistan los valores de lluvia asociados a diferentes periodos de retorno para la misma estación. Los resultados de las demás estaciones se presentan en el anexo C.

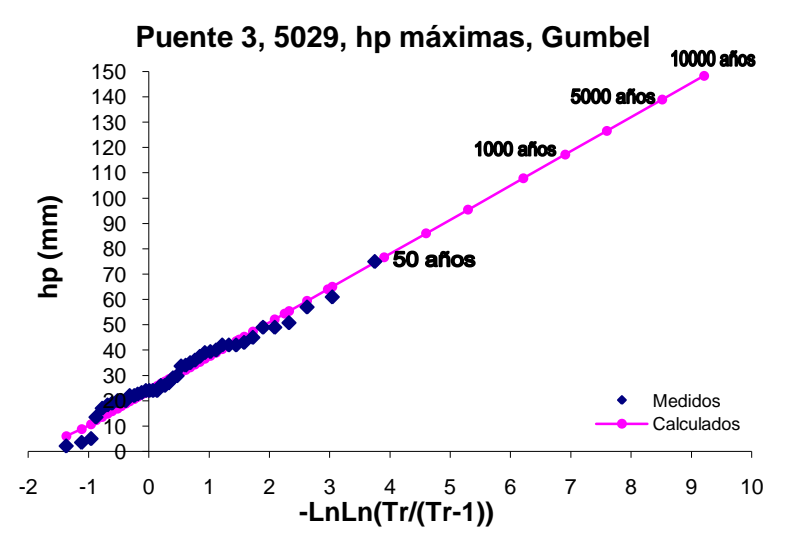

**Figura 2.35. Gráfica del análisis estadístico de lluvias máximas de la estación Presa La Flor (5029)**

| (5029)         |         |
|----------------|---------|
| Tr (años)      | hp (mm) |
| $\overline{2}$ | 28.9    |
| 5              | 44.21   |
| 10             | 54.34   |
| 20             | 64.06   |
| 50             | 76.64   |
| 100            | 86.07   |
| 200            | 95.46   |
| 500            | 107.86  |
| 1000           | 117.22  |
| 2000           | 126.59  |
| 5000           | 138.96  |
| 10000          | 148.32  |

**Tabla 2.52. Resultados del análisis estadístico de lluvias máximas de la estación Presa La Flor** 

### **Puente 4, Río Quelite**

En esta cuenca sólo se encontraron dos estaciones climatológicas con suficiente información, en la figura 2.36 se muestra la localización de tales estaciones y en la tabla 2.53 sus características.

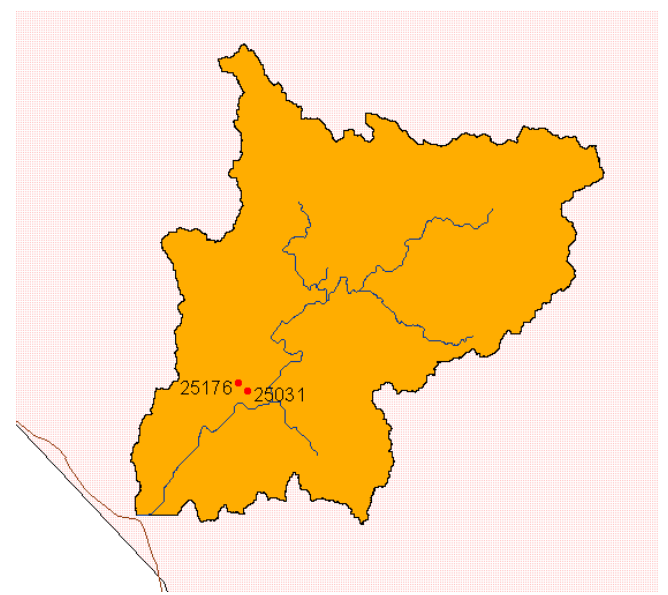

**Figura 2.36. Cuenca del Puente 4 y localización de las estaciones climatológicas**

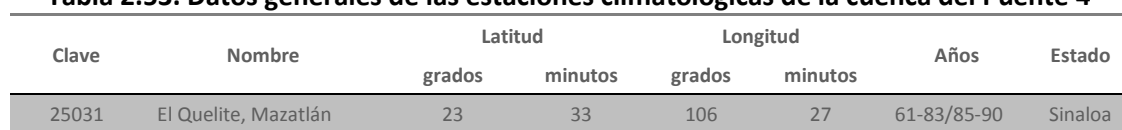

25176 El Quemado, Mazatlán 23 33 106 28 80-04 Sinaloa

**Tabla 2.53. Datos generales de las estaciones climatológicas de la cuenca del Puente 4**

A los registros de lluvia máxima anual de estas dos estaciones se les ajustó las funciones de distribución Gumbel y Doble Gumbel, utilizando el programa *AX*, para posteriormente determinar cuál de los dos ajustes representa mejor los valores medidos. En la figura 2.37 se dibujó la gráfica del ajuste con la función Gumbel de la estación El Quelite, Mazatlán (25031) comparándola con los datos medidos por la estación y en la tabla 2.54 se presentan las lluvias extrapoladas a diferentes periodos de retorno. Los resultados de la estación El Quemado, Mazatlán (25176) se encuentran en el anexo D.

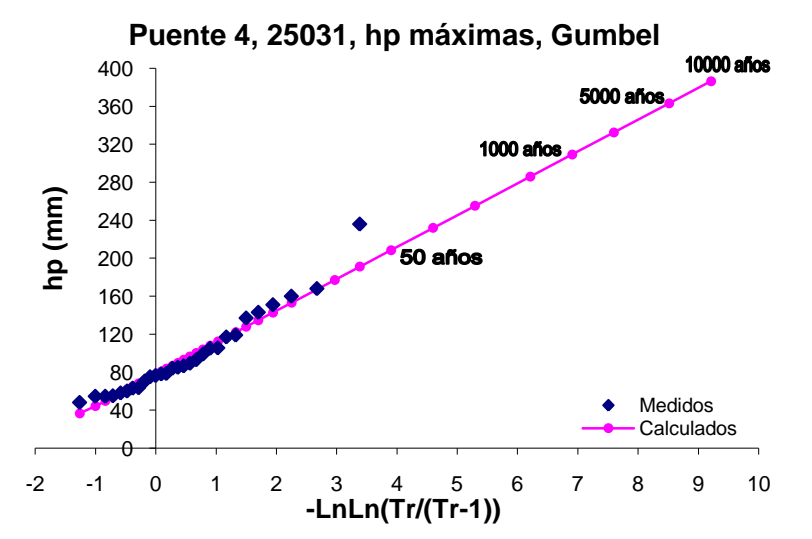

**Figura 2.37. Gráfica del análisis estadístico de lluvias máximas de la estación El Quelite (25031)**

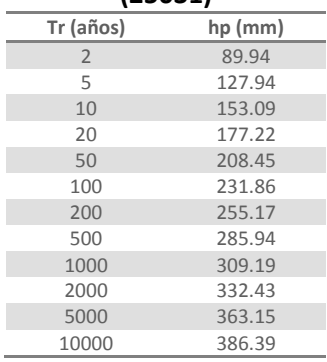

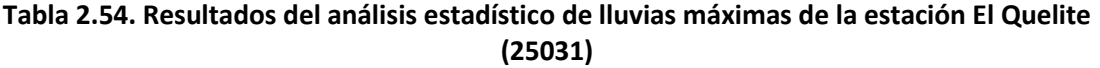

#### **Puente 5, Río Baluarte**

Las estaciones climatológicas que se localizaron dentro de la cuenca, que cumplieron con las condiciones establecidas para poder llevar a cabo este análisis se presentan en la siguiente figura y sus características principales se enlistan en la tabla 2.55.

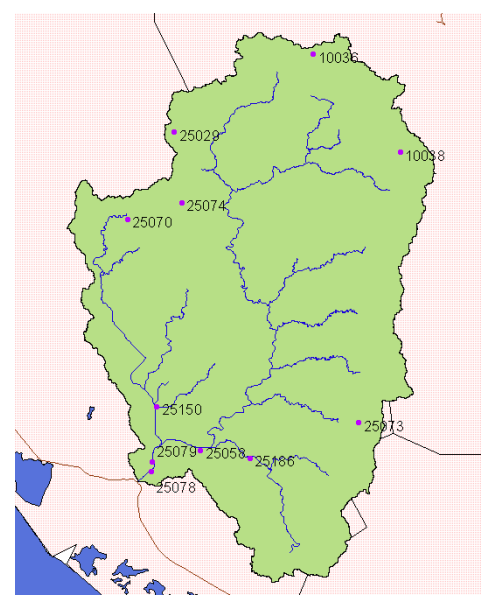

**Figura 2.38. Cuenca del Puente 5 y localización de las estaciones climatológicas**

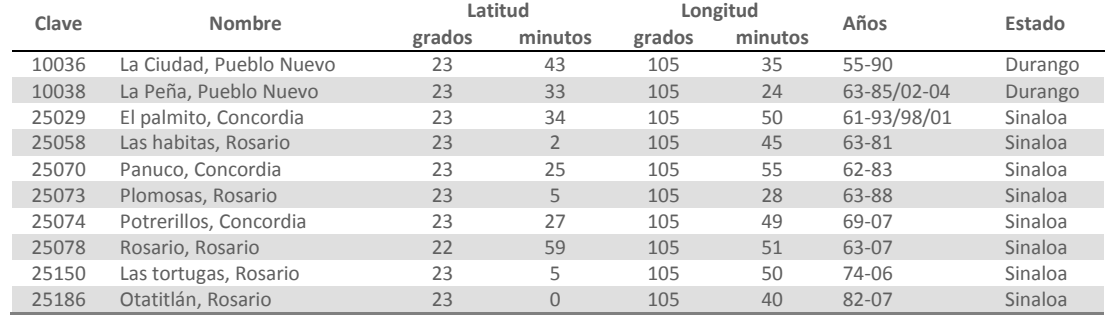

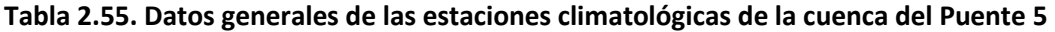

A los registros de cada estación se les ajustaron las funciones de distribución de probabilidad Gumbel y Doble Gumbel, utilizando el programa *AX*, para posteriormente poder determinar cuál de estas dos funciones calcula los valores que mejor se ajustan a los registros. Para la estación La Ciudad, Pueblo Nuevo (10036), la función de mejor ajuste fue Doble Gumbel, a continuación se muestra la gráfica de dicho ajuste y se presentan los valores extrapolados de lluvia para algunos periodos de retorno. Los resultados de los ajustes de las demás estaciones se encuentran en el anexo E.

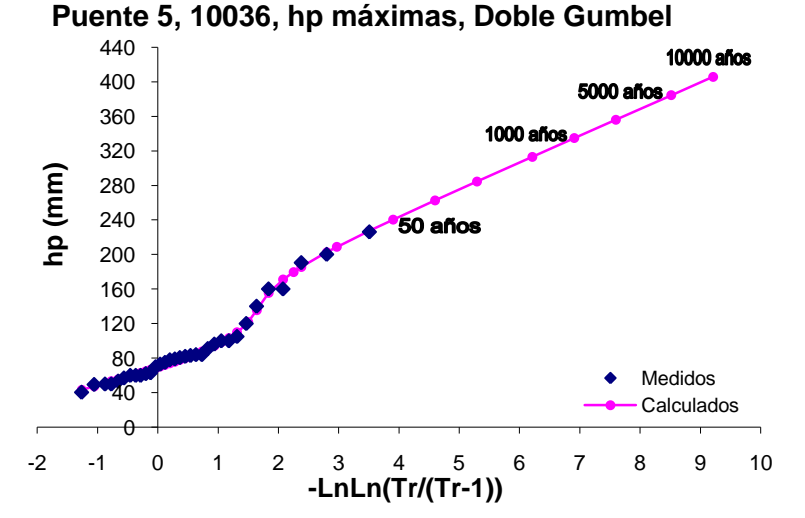

**Figura 2.39. Gráfica del análisis estadístico de lluvias máximas de la estación La Ciudad (10036)**

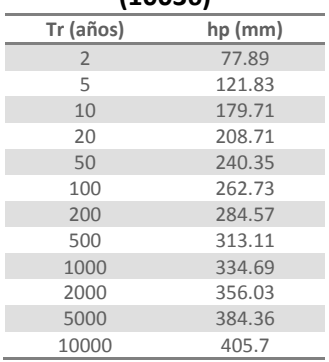

#### **Tabla 2.56. Resultados del análisis estadístico de lluvias máximas de la estación La Ciudad (10036)**

# **Puente 8, Río Armería**

Las estaciones que se utilizaron para el análisis estadístico de lluvias para esta cuenca, que cuentan con un mínimo de 10 años de registros son las estaciones que se muestran en la figura 2.40 y las características generales de dichas estaciones se reúnen en la tabla 2.57.

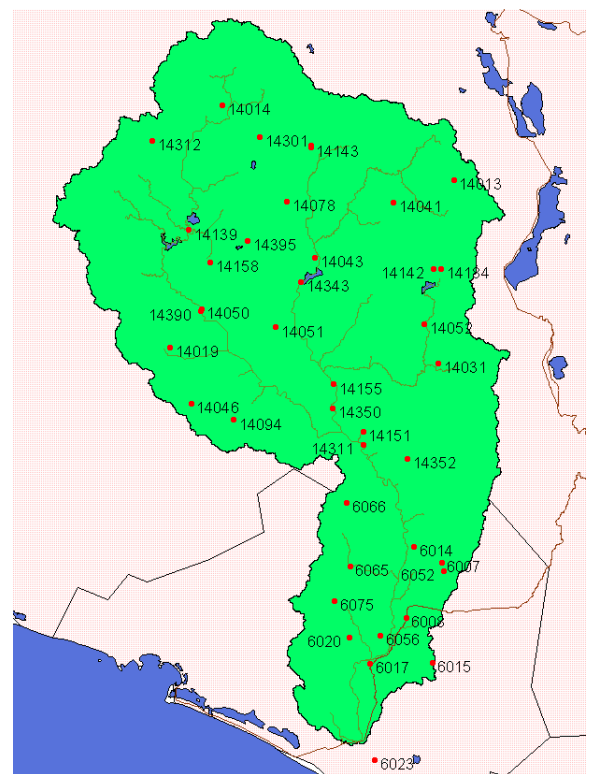

**Figura 2.40. Cuenca del Puente 8 y localización de las estaciones climatológicas**

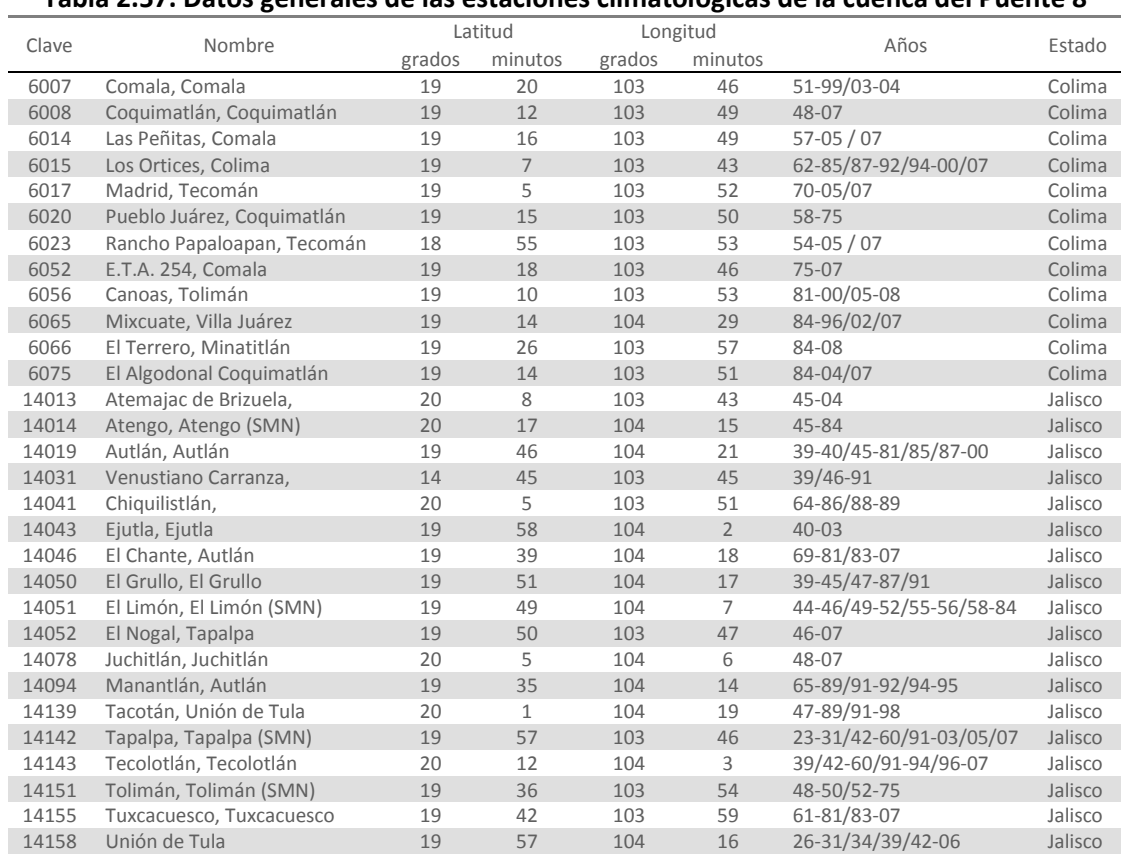

#### **Tabla 2.57. Datos generales de las estaciones climatológicas de la cuenca del Puente 8**

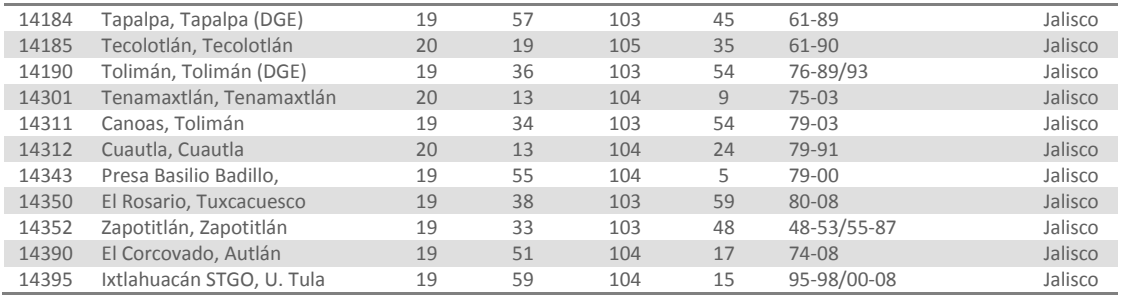

Al igual que con las demás cuencas, para las estaciones citadas en la tabla se trabajó con las lluvias máximas anuales de cada estación, a las cuales se les ajustaron las funciones de distribución Gumbel y Doble Gumbel para determinar cuál de ellas representa mejor la muestra de datos. La gráfica del ajuste de la estación Comala, Comala (6007) se muestra en la figura 2.41 y los resultados de las lluvias extrapoladas a diferentes periodos de retorno de esta misma estación se enlistan en la tabla 2.58. Los resultados de los ajustes para las demás estaciones se presentan en el anexo G.

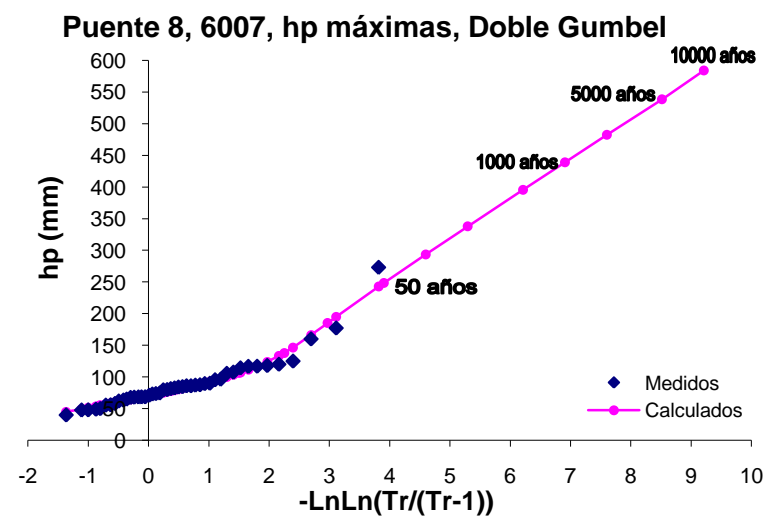

**Figura 2.41. Gráfica del análisis estadístico de lluvias máximas de la estación Comala (6007)**

| $\sim$ cstauistico de liuvias lilaxil |         |
|---------------------------------------|---------|
| Tr (años)                             | hp (mm) |
| $\overline{2}$                        | 78      |
| 5                                     | 106     |
| 10                                    | 138     |
| 20                                    | 185     |
| 50                                    | 248     |
| 100                                   | 293     |
| 200                                   | 338     |
| 500                                   | 396     |
| 1000                                  | 439     |
| 2000                                  | 482     |
| 5000                                  | 538     |
| 10000                                 | 584     |
|                                       |         |

**Tabla 2.58. Resultados del análisis estadístico de lluvias máximas de la estación Comala (6007)**

#### **2.2.3.2. Regionalización de lluvias**

#### **Puente 1, Río Escondido**

Se realizó un análisis estadístico regional obteniendo los datos de lluvia asociados a varios periodos de retorno, los cuales se muestran en la tabla 2.59, así como la curva regional de la figura 2.42, la cual se empleó para calcular las lluvias máximas asociadas a diferentes períodos de retorno para cada una de las estaciones asociados a esta cuenca.

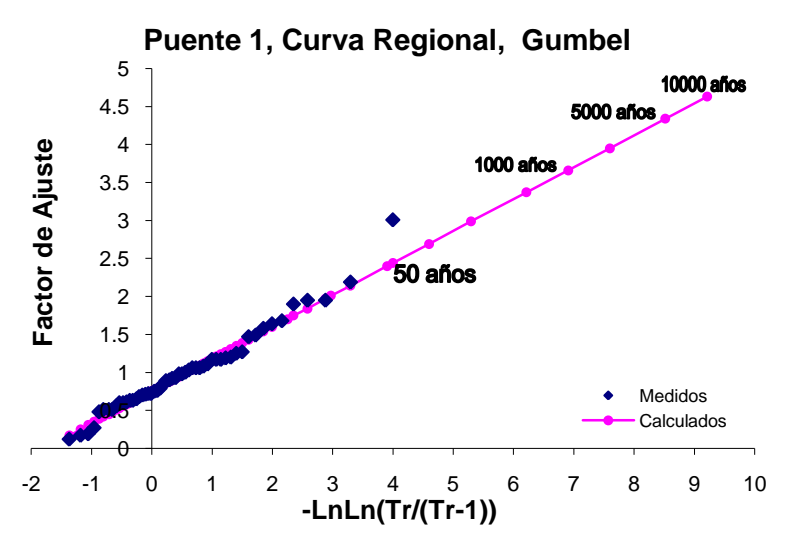

**Figura 2.42. Gráfica del análisis estadístico regional para la cuenca del Puente 1**

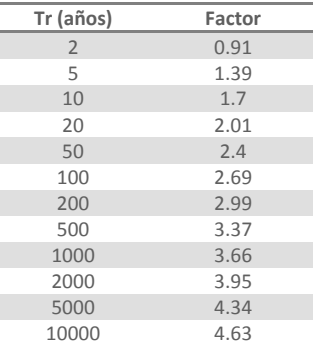

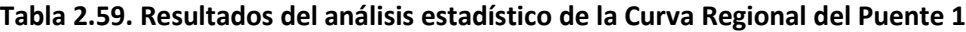

Con los valores obtenidos de la curva regional, se calcularon los valores individuales de cada una de las estaciones para obtener la lluvia máxima asociada a la región, en la tabla 2.60 se muestran los valores calculados con la curva regional para la estación Zaragoza, Zaragoza (5074), así como los valores que se obtuvieron del análisis climatológico individual, a manera de comparación. La gráfica de tales ajustes se muestra en la figura 2.43. Para la otra estación se presenta la tabla de los resultados del ajuste y su gráfica correspondiente en el anexo A.

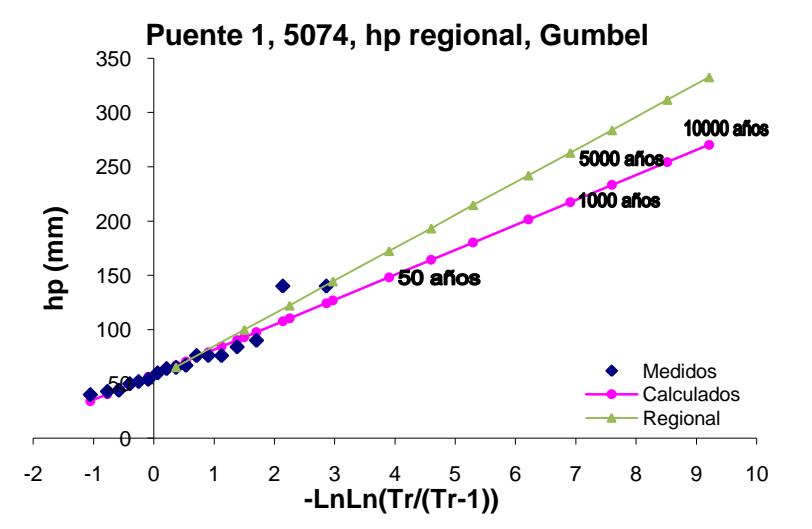

**Figura 2.43. Gráfica del análisis regional de lluvias máximas de la estación Zaragoza (5074)**

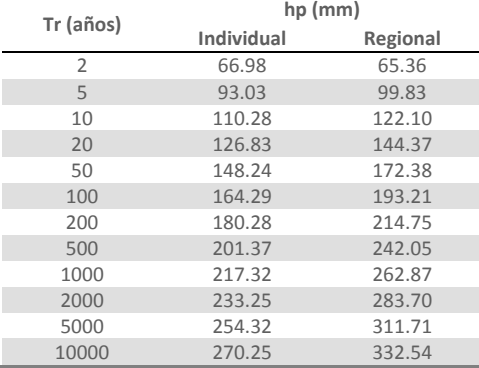

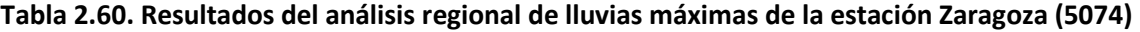

# **Puente 2, Río Ramos**

Para obtener los factores regionales de lluvia asociados a varios periodos de retorno se ocuparon los registros de lluvia estandarizados de cada una de las estaciones, empleando el programa *AX* a estos valores se les ajustó una función de distribución de probabilidad a fin de extrapolar estos factores a diferentes periodos de retorno. Los resultados de este análisis probabilístico se muestran a continuación, en la figura 2.44 se encuentra la gráfica del ajuste contra los valores estandarizados y en la tabla 2.61 se enlistan los factores regionales para varios periodos de retorno.

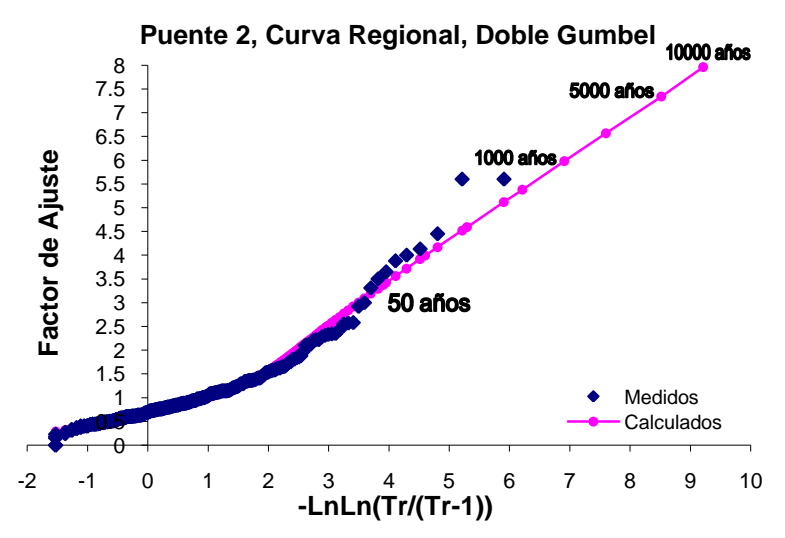

**Figura 2.44. Gráfica del análisis estadístico regional para la cuenca del Puente 2**

| Tr (años)      | Factor |
|----------------|--------|
| $\overline{2}$ | 0.8    |
| 5              | 1.24   |
| 10             | 1.79   |
| 20             | 2.5    |
| 50             | 3.37   |
| 100            | 3.99   |
| 200            | 4.59   |
| 500            | 5.38   |
| 1000           | 5.98   |
| 2000           | 6.57   |
| 5000           | 7.34   |
| 10000          | 7.96   |

**Tabla 2.61. Resultados del análisis estadístico de la Curva Regional del Puente 2**

Una vez calculada la curva regional, se realizó el proceso inverso para cada estación, multiplicando los factores regionales por la lluvia media con el fin de obtener los valores individuales de cada estación que ahora toman en cuenta los efectos regionales, la gráfica del ajuste regional de la estación Arteaga, Arteaga (SMN) (5003) se muestra en la figura 2.45 y en la tabla 2.62 se comparan los valores calculados a partir de la curva regional con los obtenidos del análisis climatológico individual de la misma estación. Los resultados y las gráficas de sus ajustes de las demás estaciones se presentan en el anexo B.

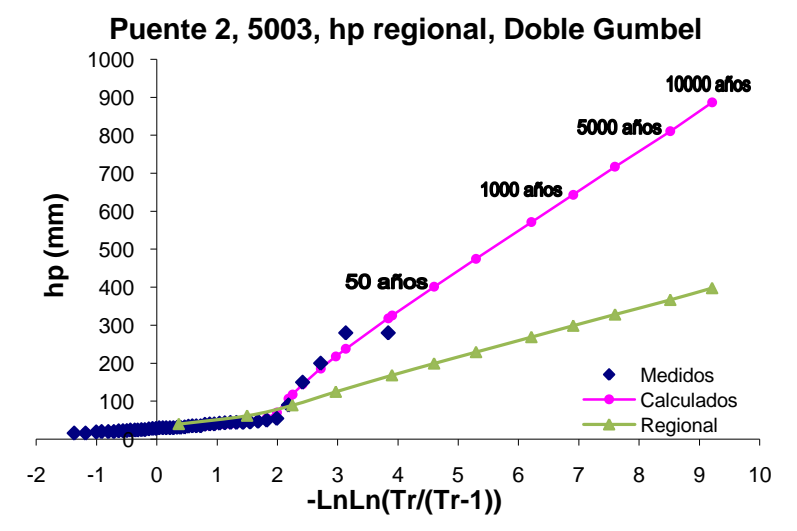

**Figura 2.45. Gráfica del análisis regional de lluvias máximas de la estación Arteaga (5003)**

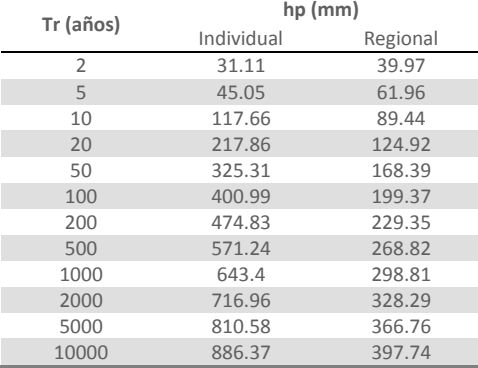

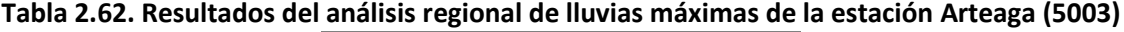

# **Puente 3, Río Aguanaval**

Al igual que con las otras dos cuencas, este proceso consistió en obtener los factores regionales de la cuenca a partir de los valores estandarizados de cada uno de los registros anuales de cada estación, para poder determinar la lluvia puntual de cada estación que se vea afectada por los efectos de toda la región, de tal manera que los datos nuevos ahora sean más homogéneos que los registros individuales de cada estación. La curva obtenida del análisis estadístico regional de esta cuenca se muestra en la figura 2.46 y en la tabla 2.63 se enlistan los factores regionales para varios periodos de retorno.

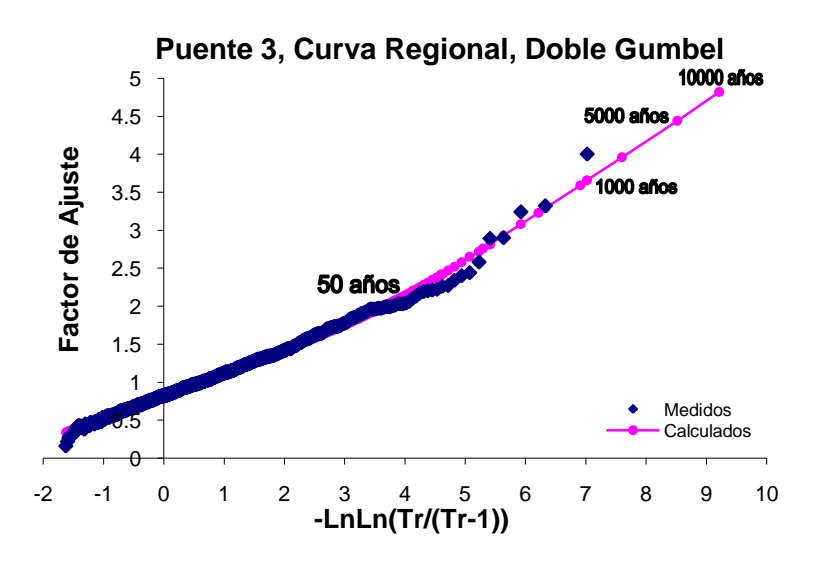

**Figura 2.46. Gráfica del análisis estadístico regional para la cuenca del Puente 3**

| Tr (años)      | Factor |
|----------------|--------|
| $\overline{2}$ | 0.93   |
| 5              | 1.27   |
| 10             | 1.5    |
| 20             | 1.75   |
| 50             | 2.1    |
| 100            | 2.42   |
| 200            | 2.76   |
| 500            | 3.23   |
| 1000           | 3.59   |
| 2000           | 3.96   |
| 5000           | 4.44   |

**Tabla 2.63. Resultados del análisis estadístico de la Curva Regional del Puente 3**

Una vez obtenidos los factores regionales, para obtener los valores de cada una de las estaciones afectados por los efectos de la región, se multiplicó la media de los registros de cada estación por los factores regionales de la tabla 2.60. La gráfica del ajuste regional para la estación Presa la Flor, Torreón (5029), así como su ajuste individual original se muestran en la figura 2.47, y los valores calculados con los dos ajustes se presentan en la tabla 2.64. Los resultados de las demás estaciones con sus gráficas resultantes del análisis se encuentran en el anexo C.

10000 4.82

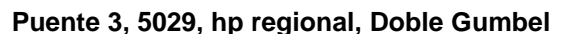

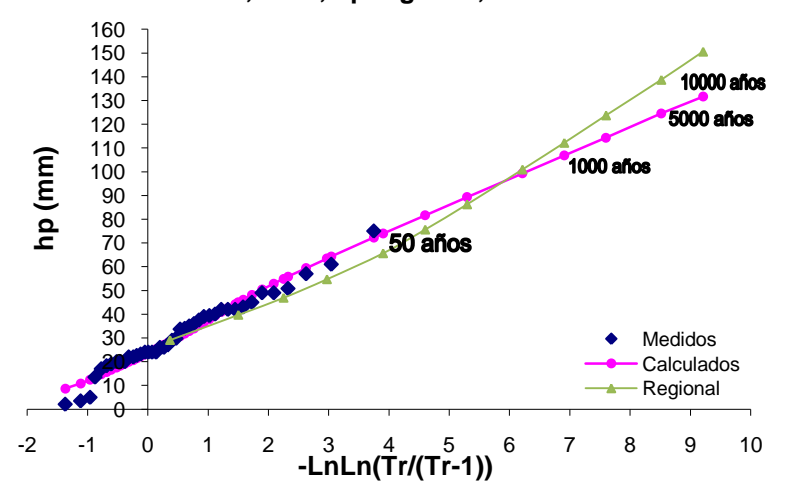

**Figura 2.47. Gráfica del análisis regional de lluvias máximas de la estación Presa La Flor (5029)**

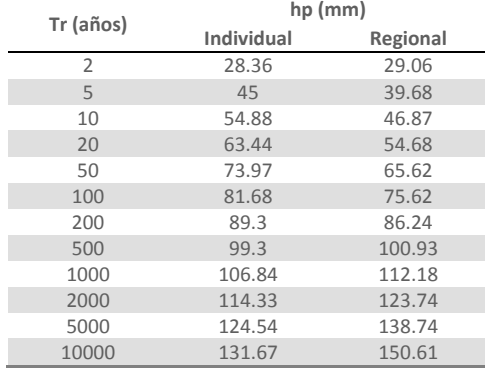

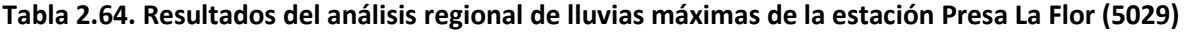

# **Puente 4, Río Quelite**

La regionalización de esta cuenca no es muy significativa ya que el número de estaciones es muy reducido, y estas estaciones se encuentran muy cerca una de la otra, por lo tanto no se reflejan cambios importantes en los ajustes, como se ve en las cuencas de los demás puentes. A los registros de lluvia estandarizados de las dos estaciones se les ajustaron varias funciones de distribución, empleando el programa *AX,* la curva regional se construyó con la función Gumbel, la cual se muestra en la figura 2.48 y los factores de regionalización para diferentes periodos de retorno en la tabla 2.65.

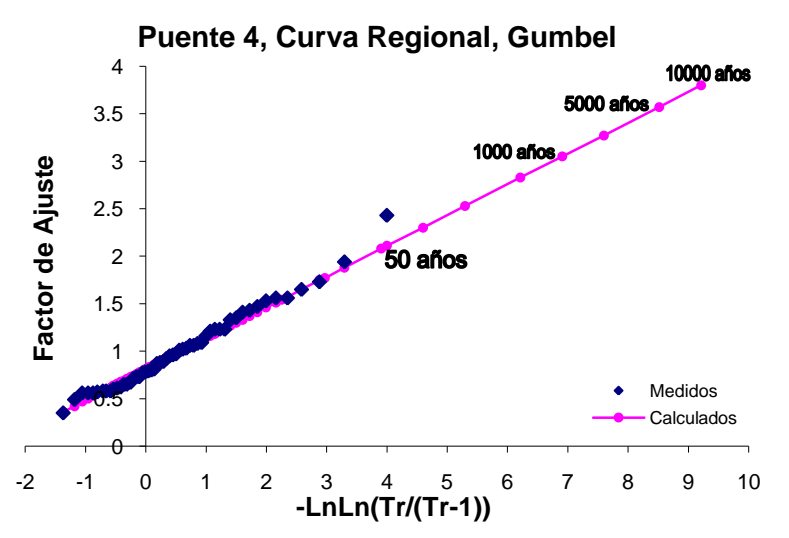

**Figura 2.48. Gráfica del análisis estadístico regional para la cuenca del Puente 4**

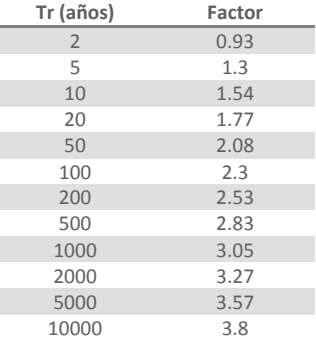

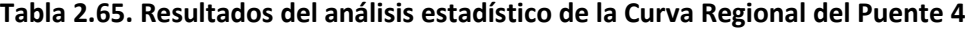

Con los factores de regionalización se procedió a calcular el nuevo ajuste para las dos estaciones de esta cuenca. La gráfica del ajuste para la estación El Quelite, Mazatlán (25031), junto con la curva del análisis original se muestran en la figura 2.49 y los valores de lluvia para los dos ajustes se comparan, para los mismos periodos de retorno, en la tabla 2.66. El análisis regional de la otra estación se encuentra en el anexo D.

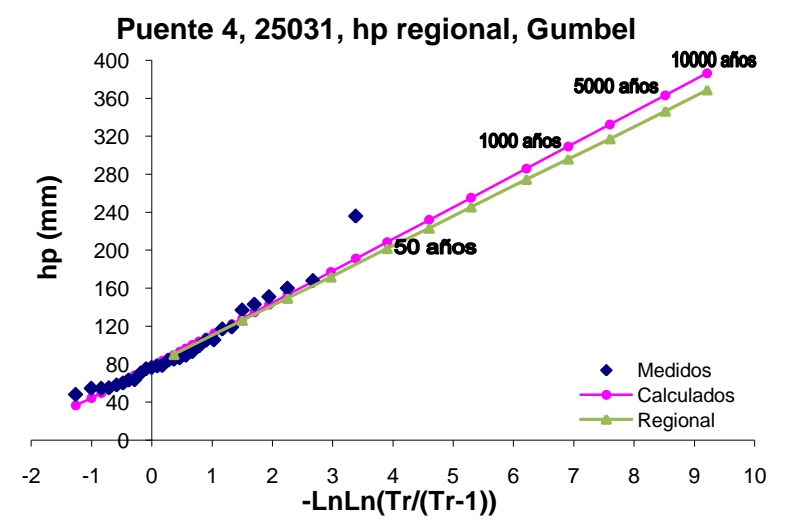

**Figura 2.49. Gráfica del análisis regional de lluvias máximas de la estación El Quelite (25031)**

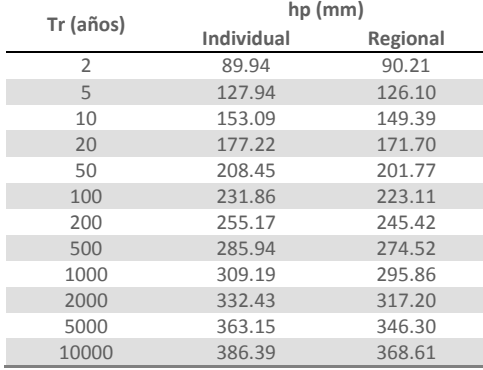

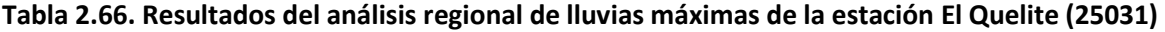

# **Puente 5, Río Baluarte**

Siguiendo la metodología de regionalización de los demás puentes, para esta cuenca se llevó a cabo el mismo procedimiento, que consiste en estandarizar los registros de todas las estaciones a las cuales se les ajustó una función de distribución individualmente, y a dichos registros ajustarles nuevamente las funciones Gumbel o Doble Gumbel con el fin de obtener los factores de ajuste para toda la cuenca. La gráfica del ajuste contra los valores estandarizados se presenta en la figura 2.50 y los resultados de dicho análisis se muestran en la tabla 2.67.

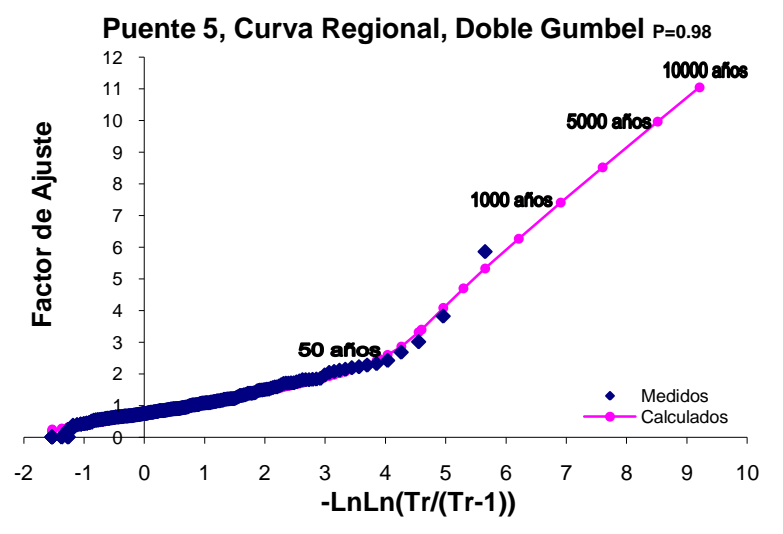

**Figura 2.50. Gráfica del análisis estadístico regional para la cuenca del Puente 5**

| Tr (años)      | Factor |
|----------------|--------|
| $\overline{2}$ | 0.87   |
| 5              | 1.28   |
| 10             | 1.57   |
| 20             | 1.88   |
| 50             | 2.47   |
| 100            | 3.4    |
| 200            | 4.7    |
| 500            | 6.27   |
| 1000           | 7.41   |
| 2000           | 8.52   |
| 5000           | 9.97   |
| 10000          | 11.05  |

**Tabla 2.67. Resultados del análisis estadístico de la Curva Regional del Puente 5**

Una vez obtenidos los factores de regionalización, para poder obtener la lluvia puntual afectada por dichos factores, se aplicó el proceso inverso multiplicando la lluvia media de la estación por los factores regionales asociados a los distintos periodos de retorno. Los resultados de este proceso para la estación La Ciudad, Pueblo Nuevo (10036) se muestran en la figura y tabla siguientes, los resultados de las demás estaciones se presentan en el anexo E.

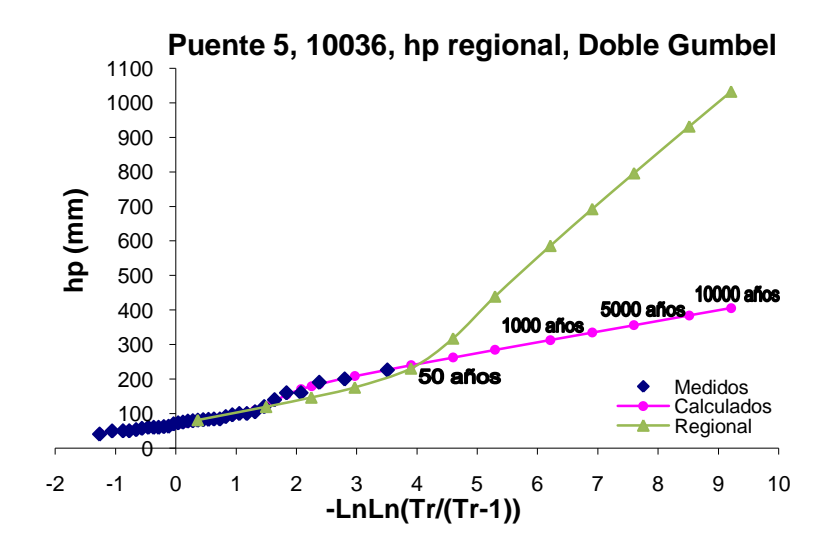

#### **Figura 2.51. Gráfica del análisis regional de lluvias máximas de la estación La Ciudad (10036)**

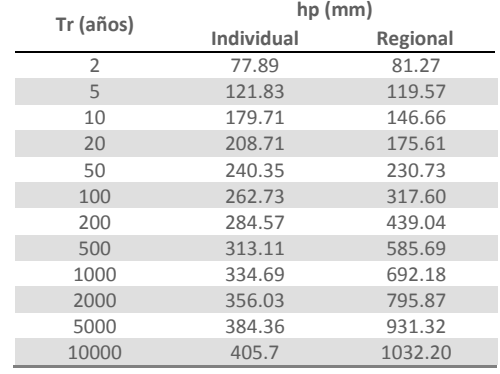

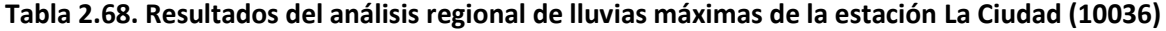

# **Puente 8, Río Armería**

En la cuenca del Puente 8, al analizar los coeficientes de variación de los registros de las precipitaciones diarias máximas anuales se encontró que los valores presentan una heterogeneidad dadas las características topográficas de la zona; por lo tanto se consideró conveniente analizar está cuenca en dos regiones, que se dividen por la Sierra Madre Occidental y el Volcán de Colima, como se muestra en las figuras siguientes.

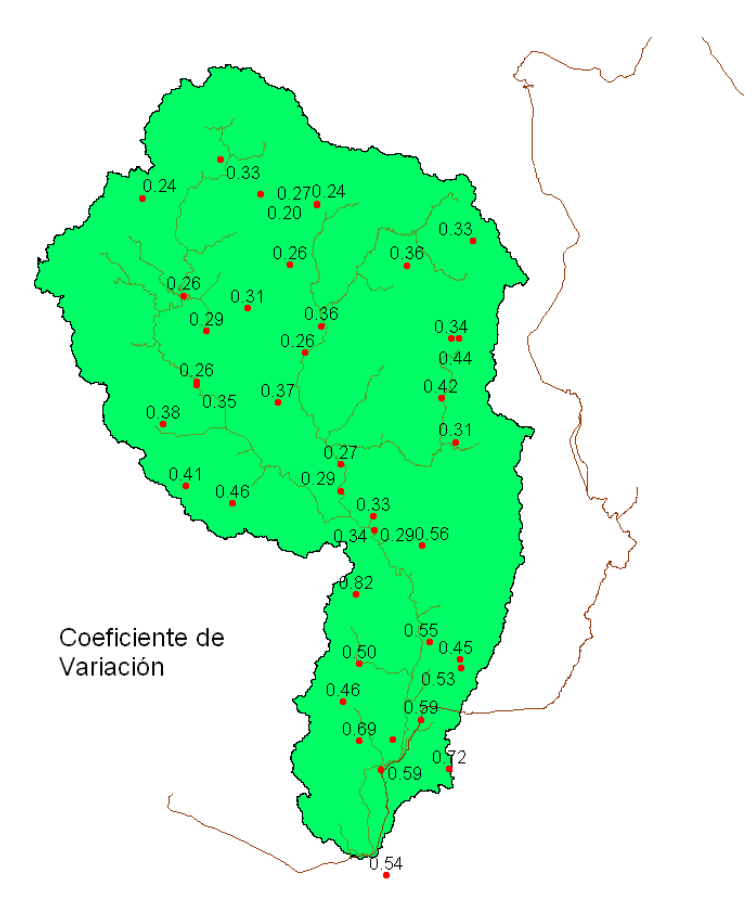

**Figura 2.52. Coeficientes de Variación de las estaciones climatológicas de la Cuenca del Puente 8**

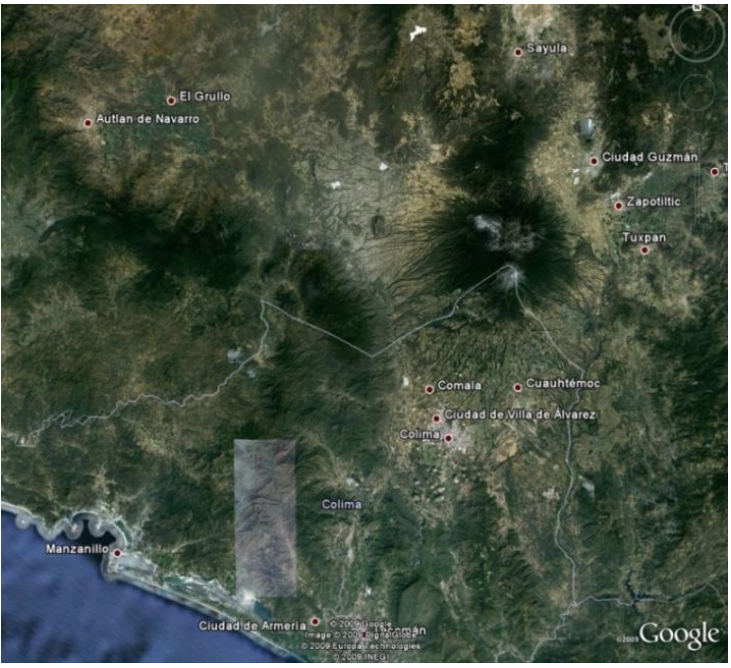

**Figura 2.53. Relieve de la Zona de la Cuenca del Puente 8**

**METODOLOGÍA PARA EL CÁLCULO DE AVENIDAS DE DISEÑO, APLICACIÓN A LAS CUENCAS DE VARIOS PUENTES DE FERROCARRIL APLICACIONES** 83

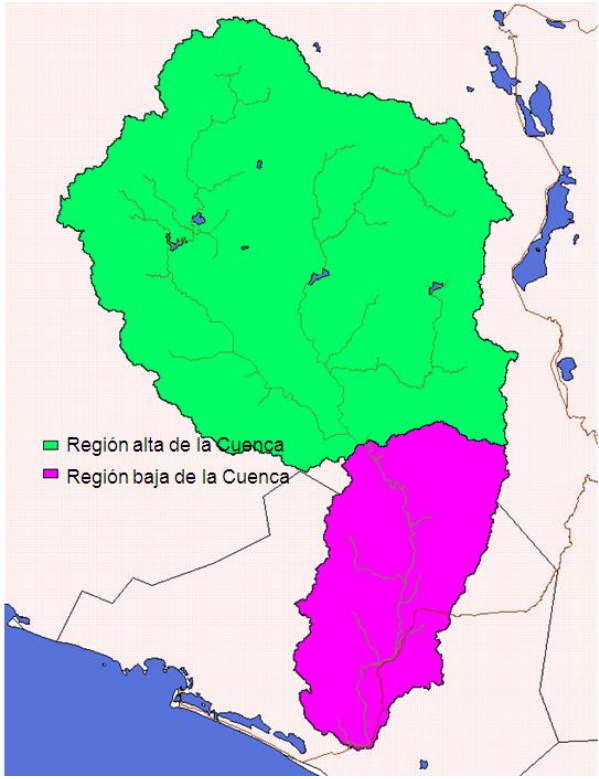

**Figura 2.54. Seccionamiento de la Cuenca del Puente 8**

Las estaciones climatológicas que quedan dentro de la región baja de la cuenca se enlistan en la siguiente tabla.

| Clave | Estación          |
|-------|-------------------|
| 6007  | Cómala            |
| 6008  | Coquimatlán       |
| 6014  | Las Peñitas       |
| 6015  | Los Ortices       |
| 6017  | Madrid            |
| 6020  | Pueblo Juárez     |
| 6023  | Tecomán           |
| 6052  | E.T.A. 254 Cómala |
| 6056  | La Esperanza      |
| 6065  | El Mixcoate       |
| 6066  | El Terreno        |
| 6075  | El Algodonal      |
| 14352 | Zapotitlán        |

**Tabla 2.69. Estaciones climatológicas de la región baja de la cuenca del Puente 8**

En la región baja de la cuenca la función de ajuste que predominó fue Doble Gumbel, debido a que esa zona es más susceptible a huracanes (en septiembre de 1999 se registraron valores del huracán Greg). Los ajustes de dos estaciones no están hechos con la función Doble Gumbel ya que sus registros de lluvias son muy escasos como para poder generar las dos familias de datos, dichas estaciones son El Mixcoate (6065) y El Terreno (6066); la estación La Esperanza (6056) es doble Gumbel pero para una P de 0.8 y la estación 14352 es la única en la que predomina la función Gumbel, probablemente se debe a que está prácticamente en la frontera entre la región baja y la alta.

Se realizó un análisis estadístico regional para la parte baja de la cuenca, obteniendo los datos de lluvia asociados a varios periodos de retorno, los cuales se muestran en la tabla 2.70, así como la curva regional que se muestra en la figura 2.55.

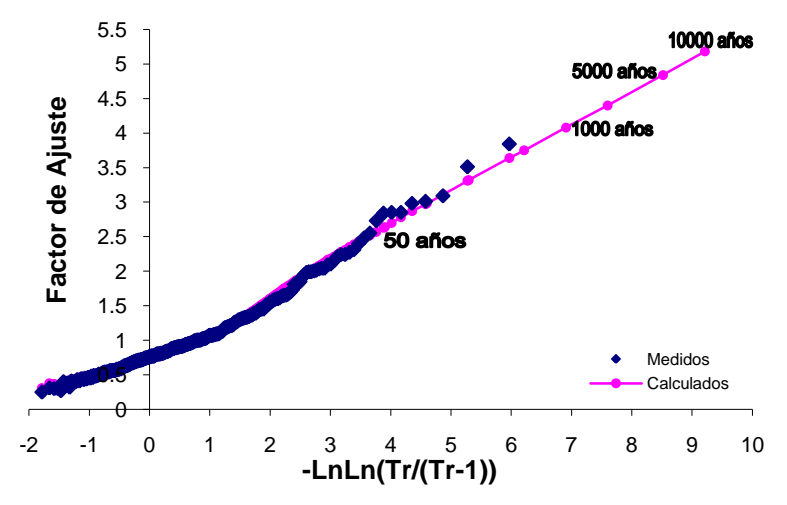

**Región Baja, Puente 8. Curva Regional, Doble Gumbel**

**Figura 2.55. Gráfica del análisis estadístico regional para la región baja de la cuenca del Puente 8**

**Tabla 2.70. Resultados del análisis estadístico de la Curva Regional de la región baja del Puente 8**

| Tr (años)      | Factor |
|----------------|--------|
| $\overline{2}$ | 0.84   |
| 5              | 1.3    |
| 10             | 1.76   |
| 20             | 2.17   |
| 50             | 2.64   |
| 100            | 2.98   |
| 200            | 3.32   |
| 500            | 3.75   |
| 1000           | 4.08   |
| 2000           | 4.4    |
| 5000           | 4.84   |
| 10000          | 5.18   |

Con los valores obtenidos de la curva regional, se calcularon los valores individuales de cada una de las estaciones para determinar la lluvia máxima asociada a la región. La gráfica del ajuste para la estación Comala, Comala (6007) así como la curva del análisis climatológico individual se muestran en la figura 2.56, los valores de lluvia para la misma estación calculados con la curva regional se presentan en la tabla 2.71. Para las demás estaciones se encuentran las tablas de los resultados de los ajustes y sus gráficas en el anexo G.

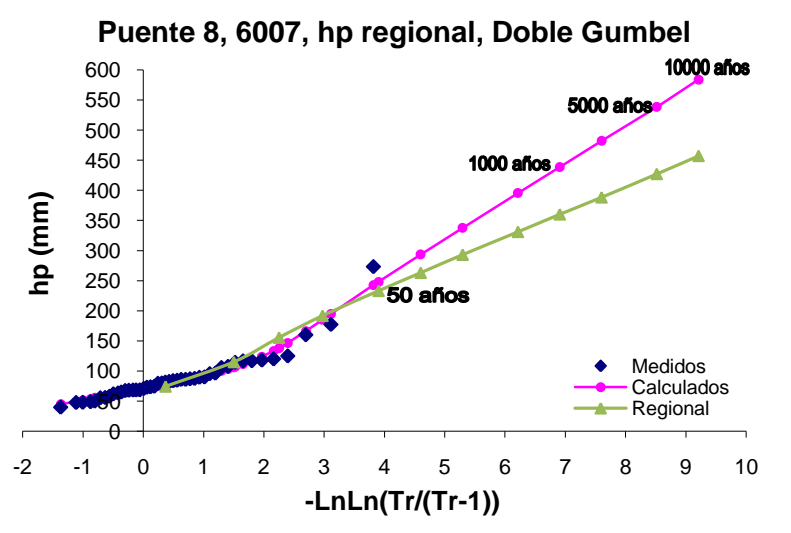

**Figura 2.56. Gráfica del análisis regional de lluvias máximas de la estación Comala (6007)**

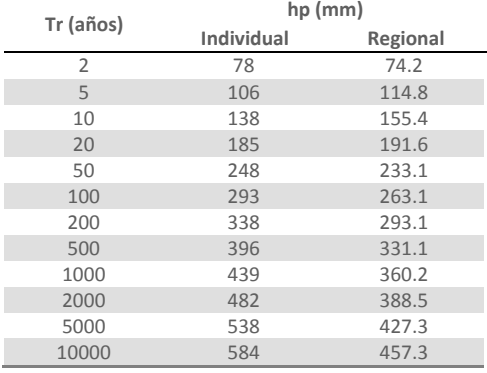

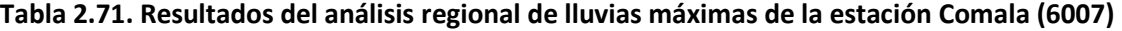

Siguiendo la misma metodología de cálculo, se realizó la regionalización de la región alta de la cuenca, los resultados que se obtuvieron son los siguientes:

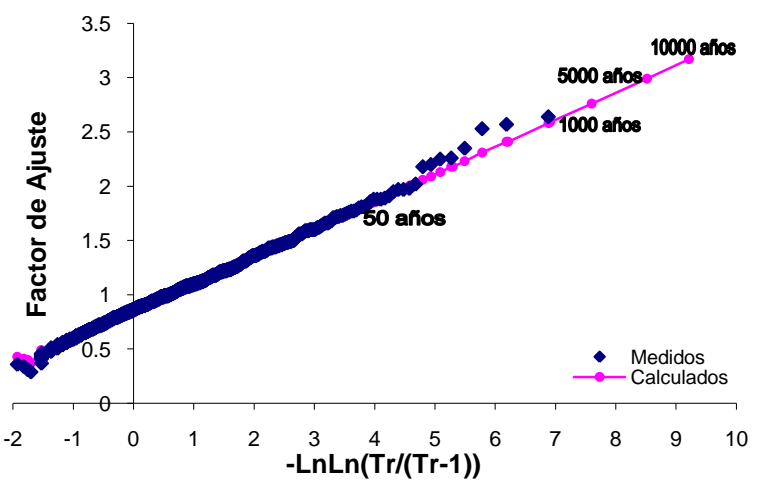

# **Región alta, Puente 8. Curva Regional, Gumbel**

**Figura 2.57. Gráfica del análisis estadístico regional para la región alta de la cuenca del Puente 8**

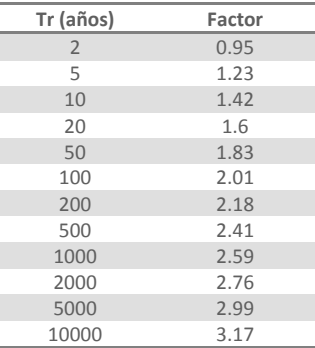

### **Tabla 2.72. Resultados del análisis estadístico de la Curva Regional de la región alta del Puente 8**

Se empleó la curva regional anterior para calcular las lluvias individuales que toman en cuenta los efectos regionales de las estaciones que se encuentran en esta región. Los resultados de este análisis para la estación Atemajac de Brizuela (14013) se muestran en la figura 2.58 y en la tabla 2.73, donde se comparan los valores regionales con los individuales. Los resultados del análisis para las demás estaciones se muestran en el anexo G.

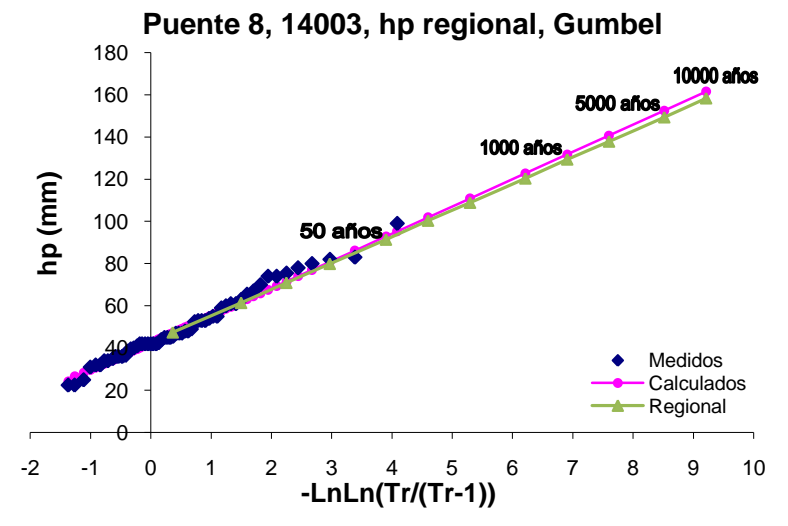

**Figura 2.58. Gráfica del análisis regional de lluvias máximas de la estación Atemajac de Brizuela (14013)**

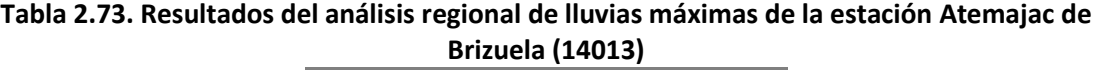

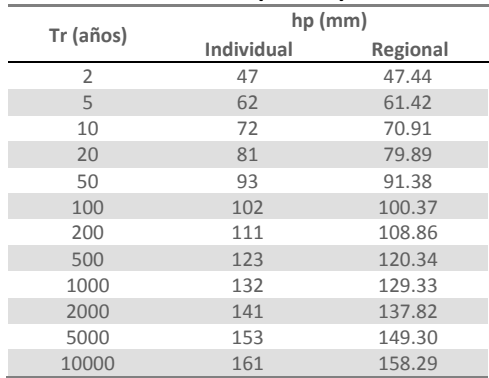

# **2.2.3.3. Simultaneidad de lluvias**

Debido a que el análisis estadístico de las lluvias se realiza para cada estación sin tomar en cuenta si los valores máximos anuales se presentan simultáneamente (el mismo día) en las diferentes estaciones, si se promedian espacialmente los valores extrapolados correspondientes a un periodo de retorno dado, se obtiene un promedio para la cuenca mayor que el que realmente ocurrirá para ese periodo de retorno, dado que entre más separadas estén las estaciones entre sí, la probabilidad de que los valores máximos anuales se presenten el mismo día es menor, la sobreestimación será mayor entre más grande sea la cuenca.

Por este motivo, y tomando en cuenta, por otra parte, que generalmente no se puede contar con un registro extenso en el que se haya medido simultáneamente en todas las estaciones, se acostumbra trabajar por regiones, buscando años completos de registro simultáneo, para los cuales se calcula el promedio espacial de todos los días del año y analizando estadísticamente los máximos anuales de dichos promedios para ajustarles una función de distribución con la que se extrapole a distintos periodos de retorno.

En esas condiciones, el factor de reducción por área (FRA) se obtiene, para cada periodo de retorno, dividiendo los promedios obtenidos con el registro simultáneo entre los obtenidos al extrapolar los valores obtenidos de la regresión de la curva regional de cada estación por separado y después promediarlos. Como el registro simultáneo es generalmente poco extenso, se prefiere determinar la relación considerando un periodo de retorno chico (por ejemplo de 10 años)

En seguida se describen los cálculos realizados para las cuencas de los diferentes puentes

# **Puente 1, Río Escondido**

Dado que las dos estaciones climatológicas con las cuales se realizó la regionalización no cuentan con registros simultáneos no se puede llevar a cabo el análisis de simultaneidad en esta cuenca.

# **Puente 2, Río Ramos**

Para poder determinar los factores de reducción por área es necesario llevar a cabo un análisis de simultaneidad para estimar de manera más real cual es la lluvia máxima anual.

Con la finalidad de obtener la lluvia media máxima anual de los diferentes registros anuales se adoptó la consideración de que en los años seleccionados debe de haber como mínimo 8 mediciones con mediciones simultáneas; la metodología empleada para obtener el promedio espacial fue por medio de un promedio aritmético. Los años que tienen ocho o más estaciones con registros se enlistan en la siguiente tabla, donde también se presentan la lluvia promedio simultánea, el promedio de las lluvias máximas y los factores de reducción para cada uno de estos años.

#### **Tabla 2.74. Resultados de lluvias medias simultáneas máximas anuales para la Cuenca del Puente 2**

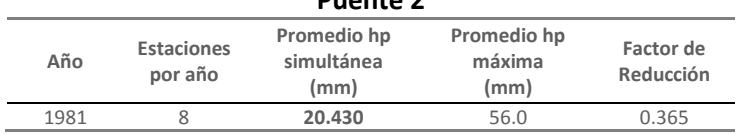

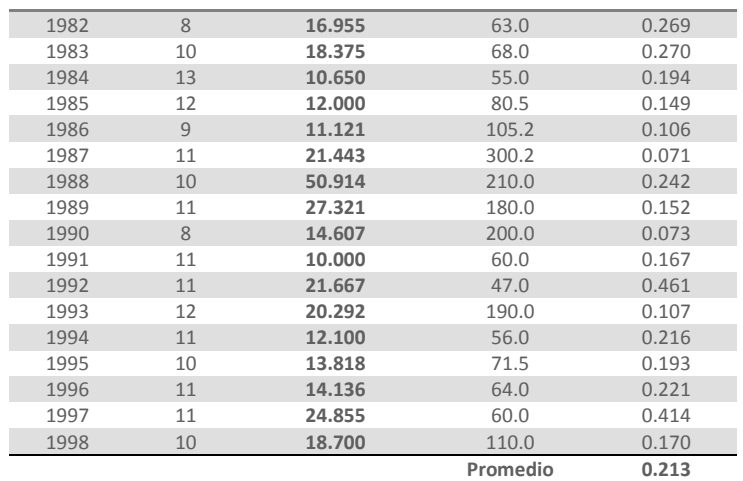

Con las lluvias medias simultáneas calculadas se realizó un análisis estadístico asociando a los datos medidos una función de distribución de ajuste, empleando el programa *AX*. La curva del ajuste se muestra en la figura 2.59 y los resultados de dicho análisis en la tabla 2.75.

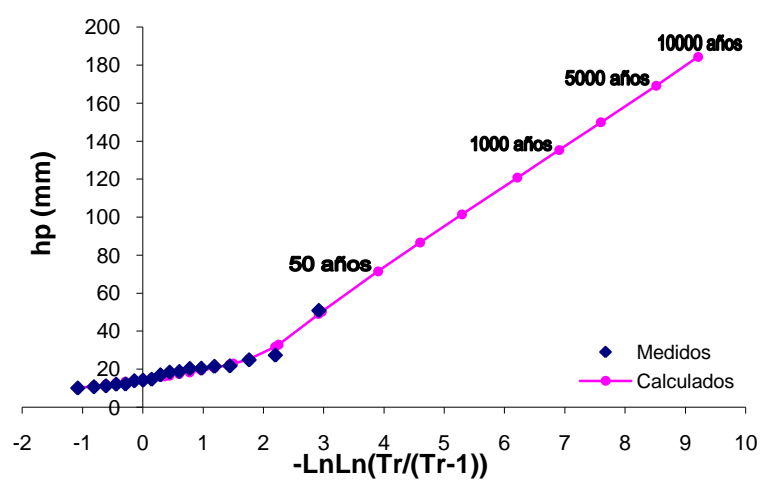

### **Puente 2, hp simultánea, Doble Gumbel (P=0.82)**

**Figura 2.59. Gráfica del análisis estadístico de simultaneidad para la cuenca del Puente 2**

| Tr (años)      | hp (mm) |
|----------------|---------|
| $\overline{2}$ | 16.26   |
| 5              | 22.88   |
| 10             | 32.86   |
| 20             | 50.29   |
| 50             | 71.53   |
| 100            | 86.66   |
| 200            | 101.45  |
| 500            | 120.75  |
| 1000           | 135.32  |
| 2000           | 149.89  |
| 5000           | 169.17  |
| 10000          | 184.41  |

**Tabla 2.75. Resultados del análisis estadístico de lluvia simultánea del Puente 2**

A fin de calcular el factor por reducción por área se divide el valor de la lluvia media simultánea calculada con el promedio aritmético, entre el promedio de la lluvia de los registros individuales obtenidos con la curva regional de los mismos años empleados en la simultaneidad. En la siguiente tabla se muestran los valores de lluvia individual regionalizada para 10 años de periodo de retorno de las estaciones que se emplearon en el análisis de simultaneidad.

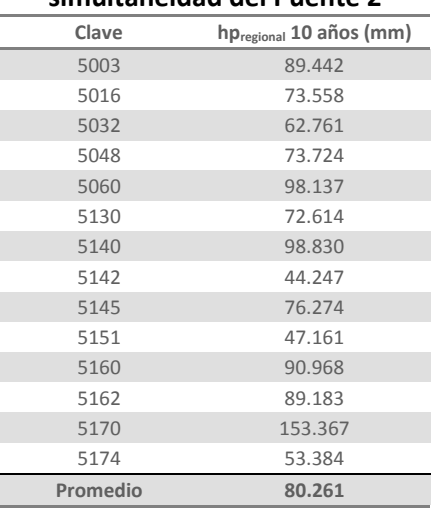

# **Tabla 2.76. Lluvia regional para 10 años de periodo de retorno de las estaciones de la simultaneidad del Puente 2**

Este factor se obtuvo empleando los valores calculados de lluvia para un periodo de retorno simultáneo de 10 años. La lluvia media obtenida a partir de los datos de los ajustes regionales es calculada con un promedio de las catorce estaciones de la región, para 10 años el valor obtenido fue de 80.26 mm. Por lo que el factor de ajuste de reducción por área para la cuenca del Puente 2 vale 0.41

$$
Fa = \frac{\bar{h}_{p \text{ simult} \text{ánea}}}{\bar{h}_{p \text{ individual}}}
$$

$$
Fa_{tr\ 10} = \frac{32.86}{80.26} = 0.409
$$

# **Puente 3, Río Aguanaval**

Al aplicar la metodología de simultaneidad a los registros de lluvia de esta cuenca, se estima la lluvia promedio que fue medida por varias estaciones al mismo tiempo, lo que quiere decir que se está corrigiendo la sobreestimación de lluvia que se tiene de los procesos anteriores. Con la lluvia regional se puede estimar el factor de reducción por área, con el cual se pueden corregir las lluvias extrapoladas a varios periodos de años, teniendo como resultado una lluvia más probable.

En este caso, para obtener la lluvia media máxima anual para diferentes años se tomó en consideración que se deben de tener por lo menos 14 registros por año, el método que se empleó para obtener la lluvia media anual fue por medio de promedios aritméticos. Los años considerados para este análisis, así como los valores promedios de la lluvia simultánea y máxima anuales y los factores de reducción asociados a cada año se enlistan en la siguiente tabla.

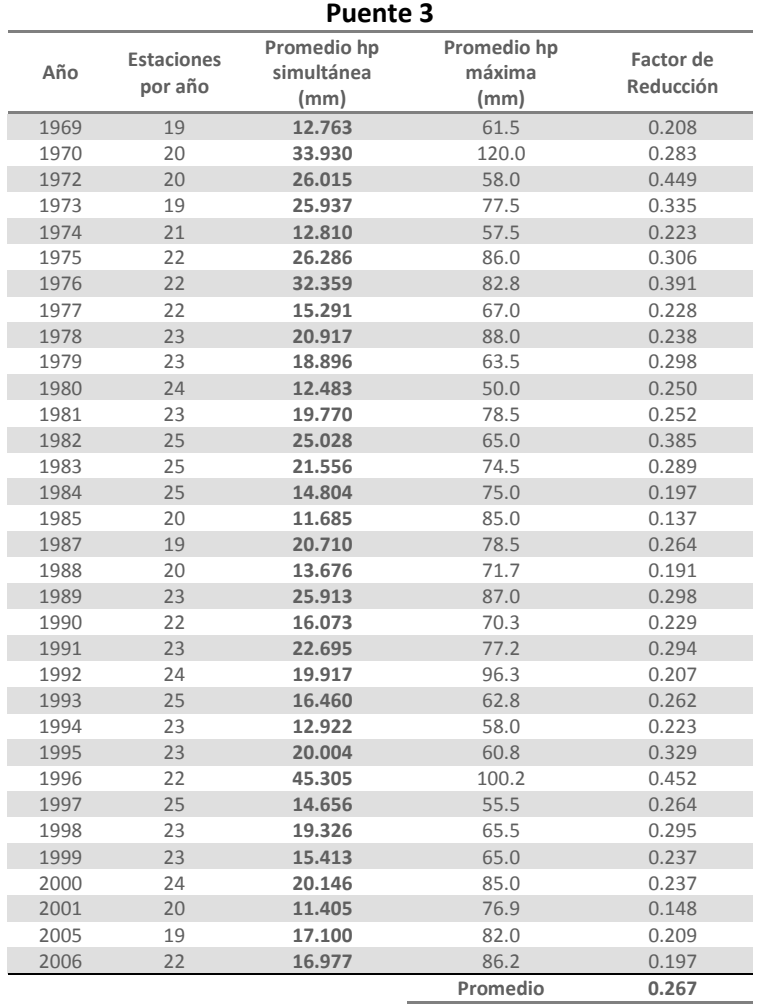

# **Tabla 2.77. Resultados de lluvias medias simultáneas máximas anuales para la Cuenca del**

A las precipitaciones promedio de los años seleccionados se les ajustó una función de distribución de probabilidad, utilizando el programa *AX* para poder obtener la lluvia simultanea extrapolada a diferentes de periodo de retorno, los resultados de este análisis se muestran a continuación.

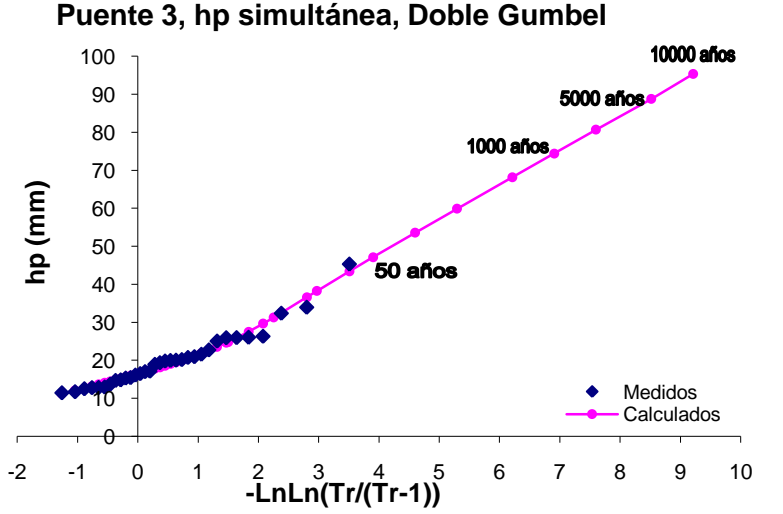

**Figura 2.60. Gráfica del análisis estadístico de simultaneidad para la cuenca del Puente 3**

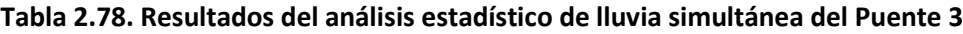

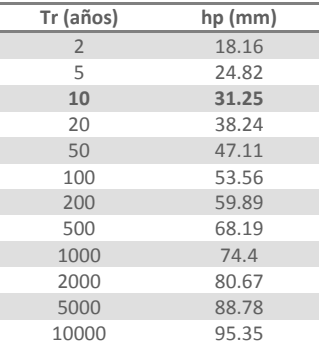

Finalmente, para terminar con este análisis se procedió a calcular el factor de reducción por área, para el cual se necesitó calcular la media de las lluvias de los registros individuales regionalizados para un periodo de retorno de 10 años de todas las estaciones que se tomaron en cuenta en la simultaneidad. En la siguiente tabla se muestran dichos valores.

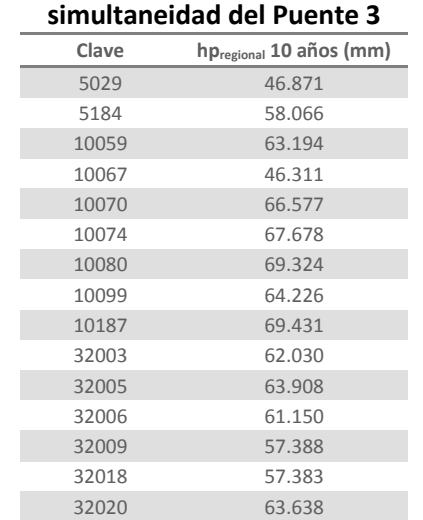

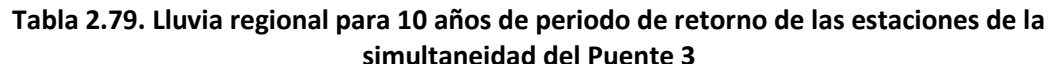
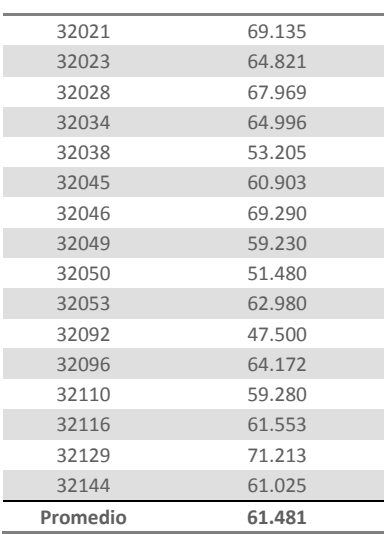

La lluvia media de los datos de los ajustes regionales para 10 años el valor es de 61.48 mm.

El factor por reducción por área se calcula de la misma manera que en el Puente 2, dividiendo el valor de la lluvia media simultánea entre el promedio de la lluvia de los registros individuales regionalizados de los mismos años empleados en la simultaneidad. El factor de reducción por área para esta cuenca vale 0.508.

$$
Fa_{tr\ 10} = \frac{31.25}{61.48} = 0.508
$$

### **Puente 4, Río Quelite**

Las dos estaciones climatológicas que se tomaron en cuenta para todo el análisis, a diferencia de las del puente 1, si tienen registros simultáneos, por lo que este análisis si se pudo llevar a cabo.

A diferencia de las cuencas de los puentes 2 y 3, para esta cuenca el promedio de la lluvia simultánea se calculó por medio de polígonos de Thiessen, ya que así se determina con mayor exactitud la influencia que tiene cada estación en la cuenca. Se empleó al programa *ArcView GIS 3.2* para definir el área de influencia de cada una de las estaciones, para posteriormente calcular la lluvia media anual para el periodo de años seleccionados, que en este caso va de 1980 a 1983 y de 1985 a 1990. Los resultados de las lluvias medias para estos años con la metodología descrita, así como el promedio de las lluvias máximas y los factores de reducción para cada uno de estos años se muestran en la tabla 2.80.

**Tabla 2.80. Resultados de lluvias medias simultáneas máximas anuales para la Cuenca del Puente 4** 

| г испе т |                                   |                               |                        |  |  |  |  |
|----------|-----------------------------------|-------------------------------|------------------------|--|--|--|--|
| Año      | Promedio hp<br>simultánea<br>(mm) | Promedio hp<br>máxima<br>(mm) | Factor de<br>Reducción |  |  |  |  |
| 1980     | 129.49                            | 143                           | 0.906                  |  |  |  |  |
| 1981     | 160.00                            | 160                           | 1.000                  |  |  |  |  |
| 1982     | 42.88                             | 58.5                          | 0.733                  |  |  |  |  |
| 1983     | 72.04                             | 109.6                         | 0.657                  |  |  |  |  |
| 1985     | 94.32                             | 99                            | 0.953                  |  |  |  |  |
| 1986     | 80.99                             | 105.5                         | 0.768                  |  |  |  |  |
| 1987     | 55.38                             | 58                            | 0.955                  |  |  |  |  |

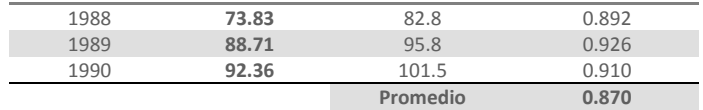

A las lluvias medias calculadas se les ajustó una función de distribución, empleando el programa *AX*, para poder obtener la lluvia simultánea de la cuenca y proyectarla a periodos de retorno grandes. Los resultados de este análisis se presentan en la tabla 2.81 y la curva del ajuste en la figura 2.61.

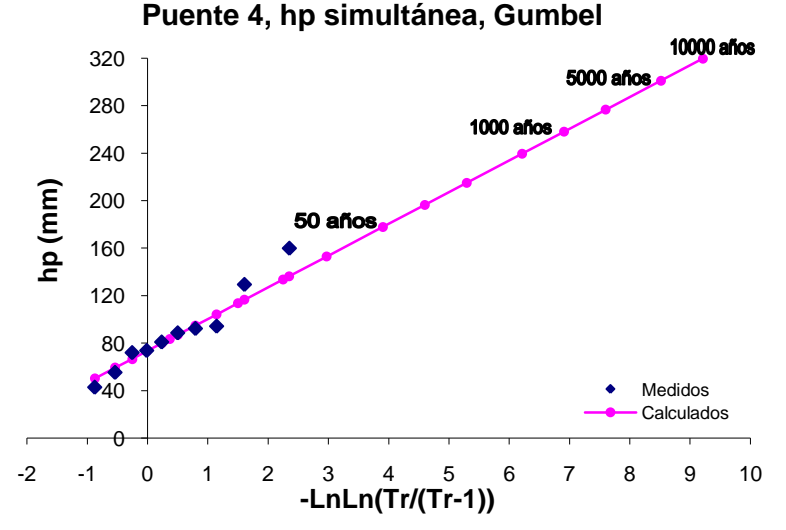

**Figura 2.61. Gráfica del análisis estadístico de simultaneidad para la cuenca del Puente 4**

| Tr (años)      | hp (mm) |
|----------------|---------|
| $\overline{2}$ | 83.37   |
| 5              | 113.65  |
| 10             | 133.69  |
| 20             | 152.91  |
| 50             | 177.8   |
| 100            | 196.45  |
| 200            | 215.03  |
| 500            | 239.54  |
| 1000           | 258.07  |
| 2000           | 276.58  |
| 5000           | 301.06  |
| 10000          | 319.57  |

**Tabla 2.81. Resultados del análisis estadístico de lluvia simultánea del Puente 4**

Para calcular el factor por reducción por área se calculó la media de la lluvia de los registros individuales obtenidos con la curva regional para 10 años de periodo de retorno, estos datos se muestran en la siguiente tabla.

**Tabla 2.82. Lluvia regional para 10 años de periodo de retorno de las estaciones de la simultaneidad del Puente 4**

| Clave    | hp <sub>regional</sub> 10 años (mm) |
|----------|-------------------------------------|
| 25031    | 149.39                              |
| 25176    | 126.79                              |
| Promedio | 138.09                              |

El factor se calculó dividiendo la lluvia simultánea entre la media de las lluvias regionales, ambas calculadas para un periodo de retorno de 10 años. El factor resultante para esta cuenca vale 0.968

$$
Fa_{tr\ 10} = \frac{\bar{h}_{p\ \, \text{simult}\ \, \text{ánea}}}{\bar{h}_{p\ \, \text{individual}}} = \frac{133.69}{138.09} = 0.968
$$

### **Puente 5, Río Baluarte**

El análisis de simultaneidad de esta cuenca se llevó a cabo contemplando que los años seleccionados, debe de haber como mínimo 7 mediciones, y la metodología empleada para obtener los valores máximos anuales fue calculado el promedio aritmético de los registros. Los años que cumplieron con este criterio y los resultados de la lluvia media simultánea y la de las lluvias máximas, así como los factores de reducción para cada año se enlistan en la tabla siguiente.

**Tabla 2.83. Resultados de lluvias medias simultáneas máximas anuales para la Cuenca del** 

| <b>Puente 5</b> |                              |                                   |                               |                        |  |  |  |
|-----------------|------------------------------|-----------------------------------|-------------------------------|------------------------|--|--|--|
| Año             | <b>Estaciones</b><br>por año | Promedio hp<br>simultánea<br>(mm) | Promedio hp<br>máxima<br>(mm) | Factor de<br>Reducción |  |  |  |
| 1964            | 7                            | 47.750                            | 160.0                         | 0.298                  |  |  |  |
| 1965            | $\overline{7}$               | 90.013                            | 252.8                         | 0.356                  |  |  |  |
| 1966            | 7                            | 49.188                            | 132.0                         | 0.373                  |  |  |  |
| 1968            | $\overline{7}$               | 126.513                           | 300.0                         | 0.422                  |  |  |  |
| 1969            | 8                            | 74.022                            | 200.7                         | 0.369                  |  |  |  |
| 1970            | 8                            | 51.333                            | 193.0                         | 0.266                  |  |  |  |
| 1971            | 8                            | 43.322                            | 150.3                         | 0.288                  |  |  |  |
| 1972            | 8                            | 71.056                            | 268.0                         | 0.265                  |  |  |  |
| 1973            | 8                            | 35.700                            | 111.5                         | 0.320                  |  |  |  |
| 1974            | 9                            | 70.050                            | 194.5                         | 0.360                  |  |  |  |
| 1975            | 9                            | 55.200                            | 155.0                         | 0.356                  |  |  |  |
| 1976            | 9                            | 41.680                            | 144.0                         | 0.289                  |  |  |  |
| 1977            | 8                            | 37.710                            | 95.0                          | 0.397                  |  |  |  |
| 1978            | 8                            | 35.220                            | 100.5                         | 0.350                  |  |  |  |
| 1979            | 9                            | 69.990                            | 285.0                         | 0.246                  |  |  |  |
| 1980            | 9                            | 26.250                            | 128.0                         | 0.205                  |  |  |  |
| 1981            | 8                            | 60.190                            | 181.0                         | 0.333                  |  |  |  |
| 1982            | 9                            | 50.120                            | 109.7                         | 0.457                  |  |  |  |
| 1983            | 8                            | 60.922                            | 200.0                         | 0.305                  |  |  |  |
| 1985            | 8                            | 72.144                            | 180.0                         | 0.401                  |  |  |  |
| 1986            | 8                            | 94.989                            | 217.3                         | 0.437                  |  |  |  |
| 1987            | $\overline{7}$               | 33.722                            | 161.5                         | 0.209                  |  |  |  |
| 1988            | $\overline{7}$               | 35.667                            | 180.0                         | 0.198                  |  |  |  |
|                 |                              |                                   | Promedio                      | 0.326                  |  |  |  |

A la precipitación promedio simultánea se le ajustó una función de distribución de probabilidad para así estimar la lluvia regional para varios periodos de retorno, la función que mejor representa la muestra es la función Doble Gumbel. La gráfica de este análisis se muestran en la figura 2.62 y los valores de lluvia extrapolados a diferentes periodos de retorno se enlistan a en la tabla 2.84.

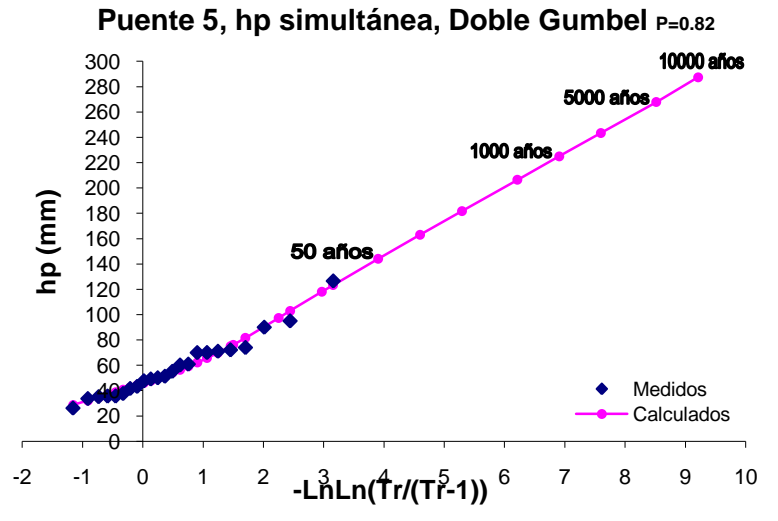

**Figura 2.62. Gráfica del análisis estadístico de simultaneidad para la cuenca del Puente 5**

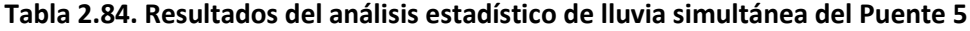

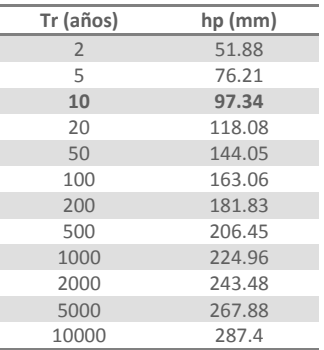

La lluvia regional promedio para 10 años de retorno de las estaciones que se tomaron en cuenta para la simultaneidad es de 161.08 mm, los datos con los cuales se calculó este valor se muestran a continuación.

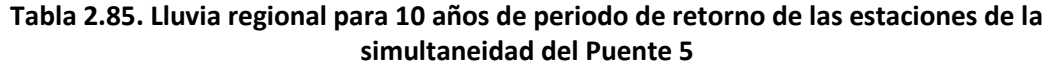

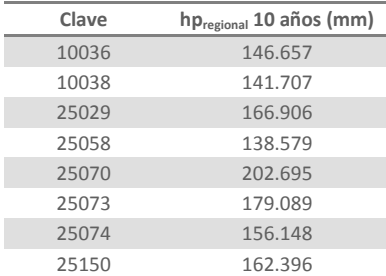

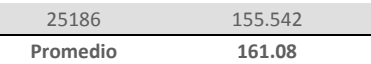

El factor de reducción por área se calculó dividiendo la lluvia simultánea entre el promedio de la lluvia regional, el cual vale 0.604

$$
Fa_{tr\ 10} = \frac{97.34}{161.08} = 0.604
$$

### **Puente 8, Río Armería**

En la región baja de esta cuenca el método que se empleó para el cálculo de la lluvia media fue el de Polígonos de Thiessen, tomando como parámetro que en los años contemplados en este análisis deben tener por lo menos 8 mediciones, los polígonos se calcularon empleando el programa *ArcView GIS 3.2*. Asociando los valores de las áreas de influencia de cada uno de los polígonos y los registros diarios de cada una de las estaciones, se procedió a calcular la precipitación media para cada día como un promedio pesado de las precipitaciones registradas en cada estación. El promedio de la lluvia simultánea y de las lluvias máximas para cada uno de los años que cuentan con los registros necesarios y los factores de reducción se reportan en la siguiente tabla.

# **Tabla 2.86. Resultados de lluvias medias simultáneas máximas anuales de la región baja del**

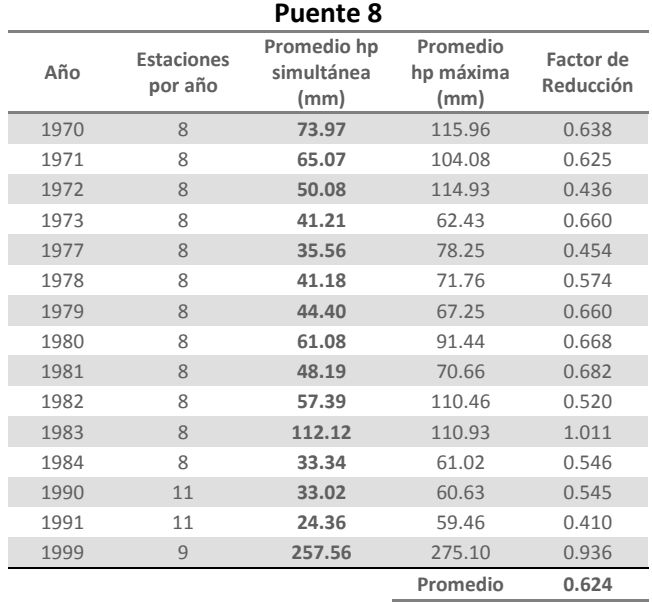

Con las lluvias medias calculadas se hizo un análisis estadístico asociando a los datos medidos las funciones de distribución de ajuste Gumbel y Doble Gumbel, utilizando el programa *AX*, la función que mejor representa a esta población es la función Gumbel. La curva de este ajuste se muestre en la figura 2.63 y las lluvias medias simultáneas de esta región extrapoladas a varios periodos de retorno se muestran en la tabla 2.87.

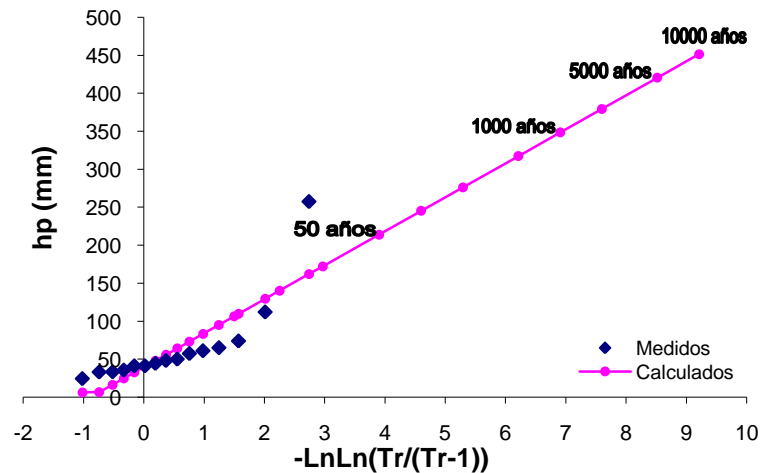

**Región Baja, Puente 8, hp simultánea, Gumbel**

# **Figura 2.63. Gráfica del análisis estadístico de simultaneidad para la región baja de la cuenca del Puente 8**

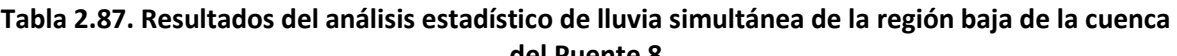

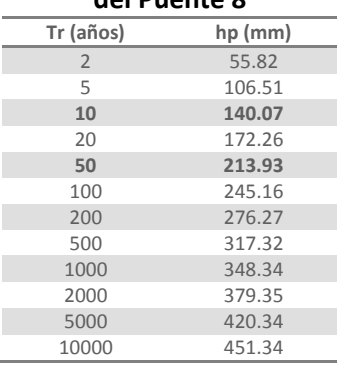

A fin de calcular los factores por reducción por área se emplean los valores de lluvia asociados a los periodos de retorno simultáneos de 10 y 50 años que se obtuvieron con el análisis de la lluvia media y se calculan los valores medios empleando Polígonos de Thiessen de la lluvia regional de cada una de las estaciones.

La lluvia media obtenida a partir de los datos de los ajustes regionales es calculada como un promedio ponderado de todas las estaciones de la región, para 10 años el valor obtenido fue de 179.09 mm y para el periodo de retorno de 50 años fue de 268.63 mm.

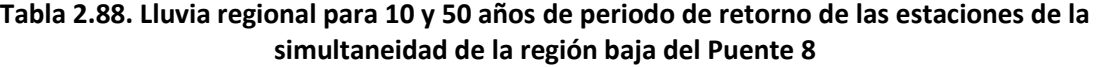

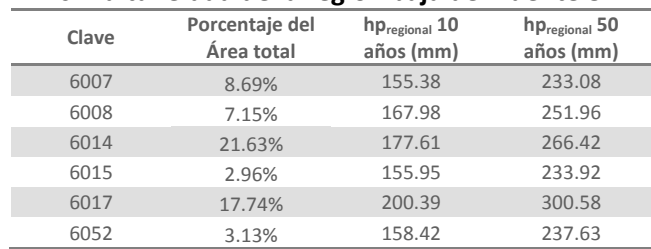

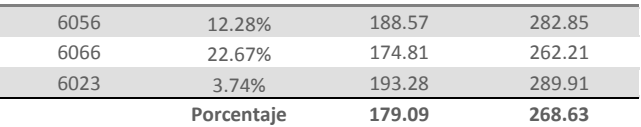

Para calcular los factores se divide el valor de la lluvia media simultánea calculada con los polígonos de Thiessen, entre la lluvia media de los registros individuales obtenidos con la curva regional.

$$
Fa_{tr\ 10} = \frac{140.07}{179.09} = 0.782
$$

$$
Fa_{tr\ 50}=\frac{213.93}{268.63}=0.796
$$

Teniendo como valor promedio de los dos factores  $Fa = 0.789$ 

En el caso de la región alta de la cuenca para obtener la lluvia media máxima simultánea anual el método que se empleó fue el promedio aritmético y se fijó que en los años seleccionados debe de haber por lo menos 15 mediciones. Los años y los valores de lluvia media simultánea y media máxima anuales resultantes se enlistan en la siguiente tabla junto con los factores de reducción para cada año.

### **Tabla 2.89. Resultados de lluvias medias simultáneas máximas anuales de la región alta del Puente 8**

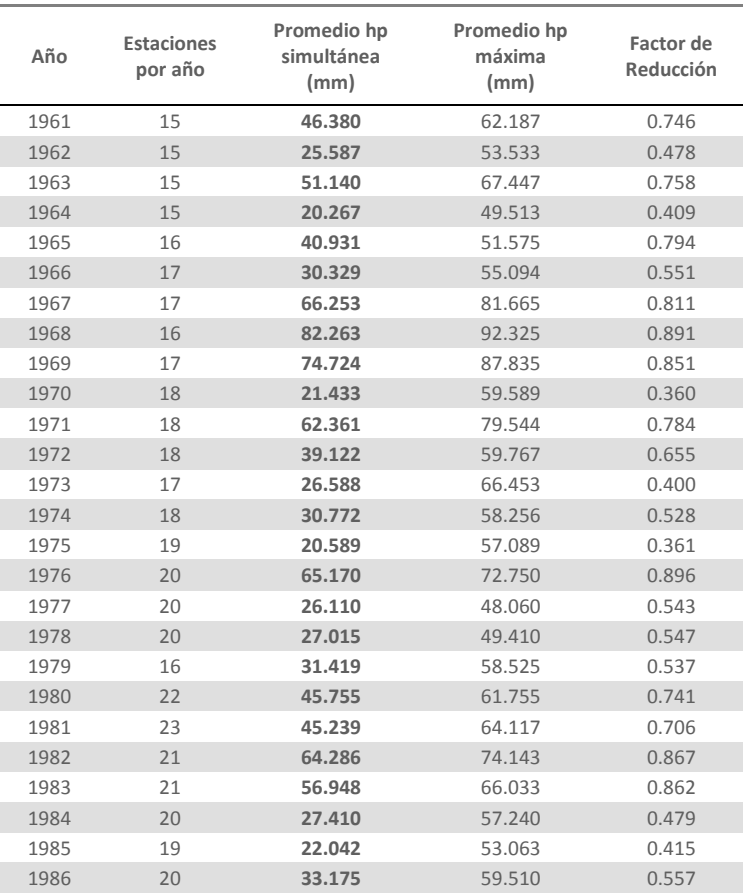

**METODOLOGÍA PARA EL CÁLCULO DE AVENIDAS DE DISEÑO, APLICACIÓN A LAS CUENCAS DE VARIOS PUENTES DE FERROCARRIL APLICACIONES** 

| 1987 | 21 | 55.443 | 72.924   | 0.760 |
|------|----|--------|----------|-------|
| 1988 | 19 | 32.105 | 57.600   | 0.557 |
| 1989 | 17 | 22.682 | 56.259   | 0.403 |
| 1991 | 15 | 28.840 | 58.133   | 0.496 |
| 1992 | 15 | 58.840 | 83.240   | 0.707 |
| 1994 | 15 | 38.687 | 53.853   | 0.718 |
| 1995 | 15 | 26.893 | 55.653   | 0.483 |
| 1996 | 16 | 27.456 | 59.238   | 0.463 |
| 1997 | 16 | 31.031 | 63.244   | 0.491 |
| 1998 | 15 | 21.887 | 54.347   | 0.403 |
|      |    |        | Promedio | 0.611 |
|      |    |        |          |       |

Al igual que en el análisis de simultaneidad de la otra región de la cuenca, con las lluvias medias calculadas se hizo un análisis estadístico. La curva de este ajuste se muestra en la figura 2.64 y los resultados de dicho análisis en la tabla 2.90.

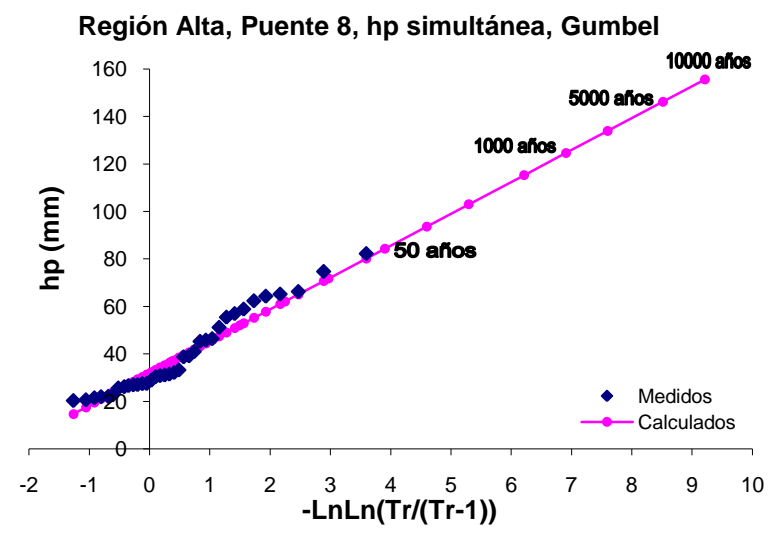

**Figura 2.64. Gráfica del análisis estadístico de simultaneidad para la región alta de la cuenca del Puente 8**

**Tabla 2.90. Resultados del análisis estadístico de lluvia simultánea de la región alta de la cuenca** 

|                | del Puente 8 |
|----------------|--------------|
| Tr (años)      | hp (mm)      |
| $\overline{2}$ | 36.82        |
| 5              | 52.03        |
| 10             | 62.1         |
| 20             | 71.77        |
| 50             | 84.27        |
| 100            | 93.65        |
| 200            | 102.98       |
| 500            | 115.3        |
| 1000           | 124.61       |
| 2000           | 133.92       |
| 5000           | 146.22       |
| 10000          | 155.53       |

Con el fin de obtener el factor por reducción por área se divide el valor de la lluvia media simultánea calculada con el promedio aritmético, entre el promedio de la lluvia media de los registros individuales obtenidos con la curva regional de los mismos años empleados en la simultaneidad que va de 1961 a 1989 y de 1991 a 1998.

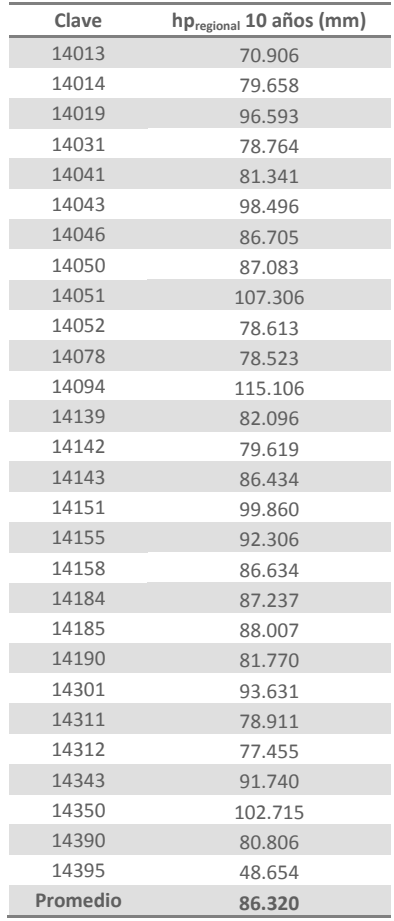

## **Tabla 2.91. Lluvia regional para 10 años de periodo de retorno de las estaciones de la simultaneidad de la región alta del Puente 8**

Este factor se calcula utilizando los valores calculados de lluvia para un periodo de retorno simultáneo de 10 años. La lluvia media obtenida a partir de los datos de los ajustes regionales es calculada con un promedio de todas las estaciones de la región, para 10 años el valor obtenido fue de 62.1 mm.

$$
Fa = \frac{\bar{h}_{p \text{ simult \textit{ónea}}}}{\bar{h}_{p \text{ individual}}}
$$

$$
Fa_{tr\ 10} = \frac{62.1}{86.32} = 0.719
$$

### **2.3.Análisis de las cuencas que no cuentan con datos de escurrimientos**

Como ya se mencionó en el subcapítulo 2.2 en las cuencas de los puentes 6 y 7 no se encontró ninguna estación hidrométrica sobre el cauce de estos dos ríos que pudiera emplearse para generar los hidrogramas de diseño que son el objetivo principal de este estudio.

La metodología que se adoptó para generar dichos hidrogramas consiste en transformar las lluvias registradas en estos sitios en gastos, por lo que es necesario llevar a cabo el mismo procedimiento realizado para las estaciones climatológicas que se encuentran en las cuencas de los demás puentes.

# **2.3.1. Análisis de precipitaciones máximas**

Se analizaron los registros de lluvia de las estaciones que se muestran en la siguiente figura de forma individual y regional, después se determinó la lluvia simultánea para las cuencas, y así finalizar este análisis calculando los coeficientes de reducción por área de cada una de estas cuencas.

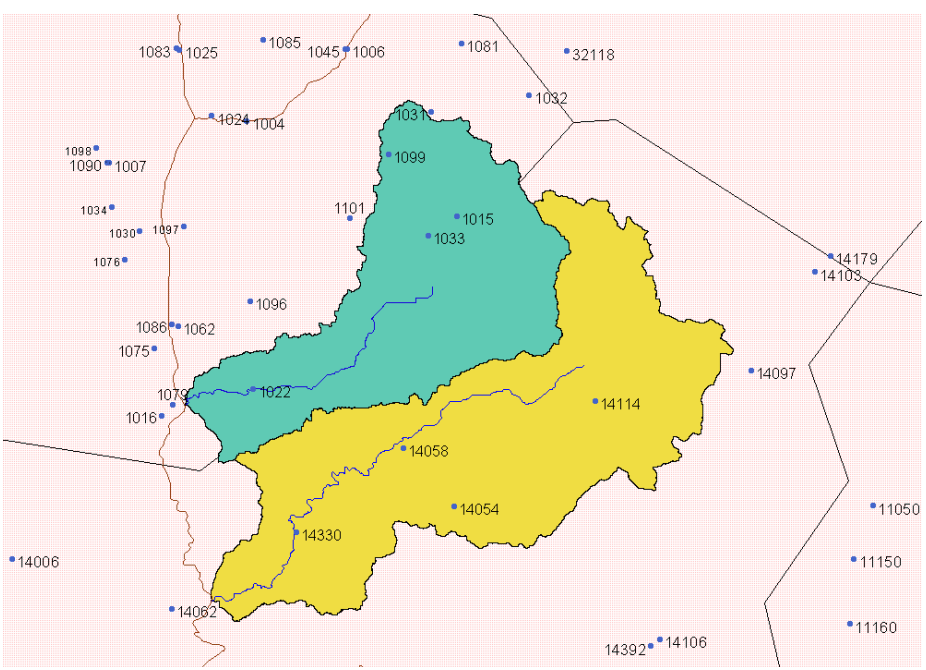

**Figura 2.65. Cuencas de los Puentes 6 y 7 y localización de las estaciones climatológicas**

La información climatológica empleada se extrajo, al igual que los registros de las demás estaciones climatológicas que se han utilizado en este estudio, de la base de datos CLICOM del Servicio Meteorológico Nacional (SMN).

Los datos generales de las estaciones que se tomaron en cuenta para el estudio de estas cuencas se muestran en la tabla 2.92.

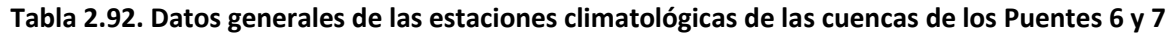

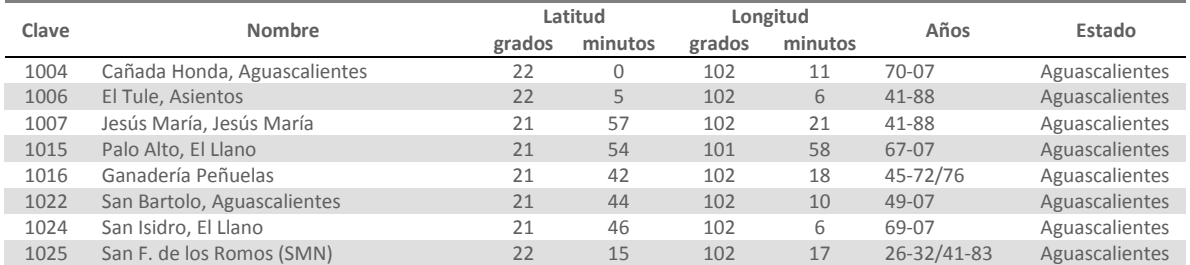

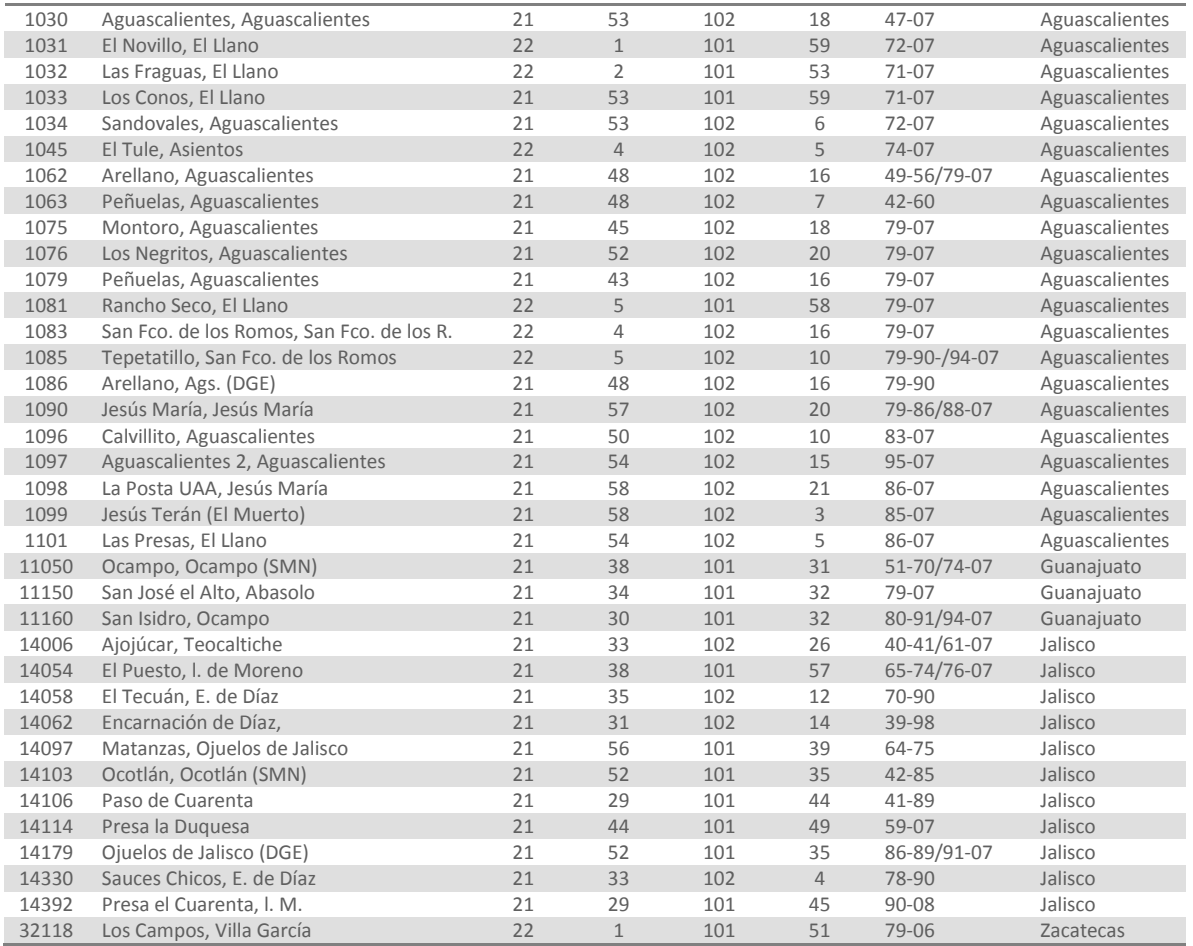

# **2.3.1.1. Análisis individual de lluvias**

A los registros de lluvia de cada una de las estaciones citadas se les ajustaron las funciones de distribución Gumbel y Doble Gumbel, para posteriormente determinar cual de las dos funciones genera el mejor ajuste a los datos medidos, este proceso se llevó a cabo empleando el programa *AX*. Los resultados del ajuste para los datos de la estación Cañada Honda, Aguascalientes (1004) se presentan a continuación, en la figura 2.66 se muestra la curva del ajuste obtenida con la función Doble Gumbel y en la tabla 2.93 se enlistan los valores de lluvia extrapolados a diferentes periodos de retorno significativos calculados con la función de ajuste. Los resultados de los análisis estadísticos de las demás estaciones se encuentran en el anexo F.

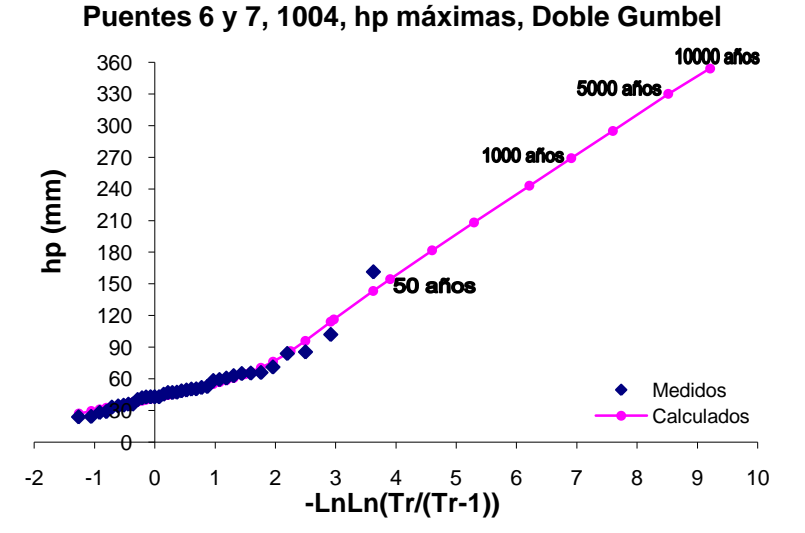

**Figura 2.66. Gráfica del análisis estadístico de lluvias máximas de la estación Cañada Honda (1004)**

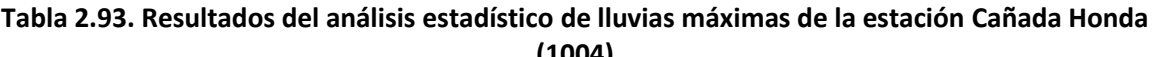

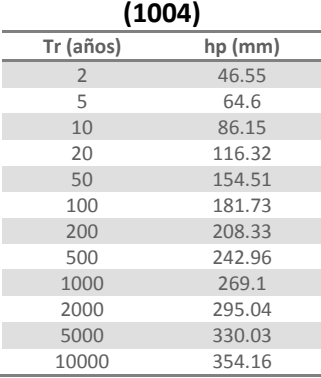

# **2.3.1.2. Regionalización de lluvias**

El análisis regional se realizó conjuntamente ya que estas cuencas se encuentran juntas y sus áreas son pequeñas en comparación con las demás, el análisis regional de dichas cuencas por separado pudo haber sido muy similar al que se obtuvo haciendo el análisis para las dos cuencas juntas.

Los registros de lluvia de todas las estaciones se estandarizaron y a todos estos valores agrupados se les ajustaron las funciones de distribución Gumbel y Doble Gumbel para determinar cuál de las dos funciones genera la mejor curva regional. La curva regional más adecuada se determinó con la función Gumbel, la cual se muestra a continuación, en la tabla 2.94 se enlistan los factores de regionalización para los periodos de retorno más significativos.

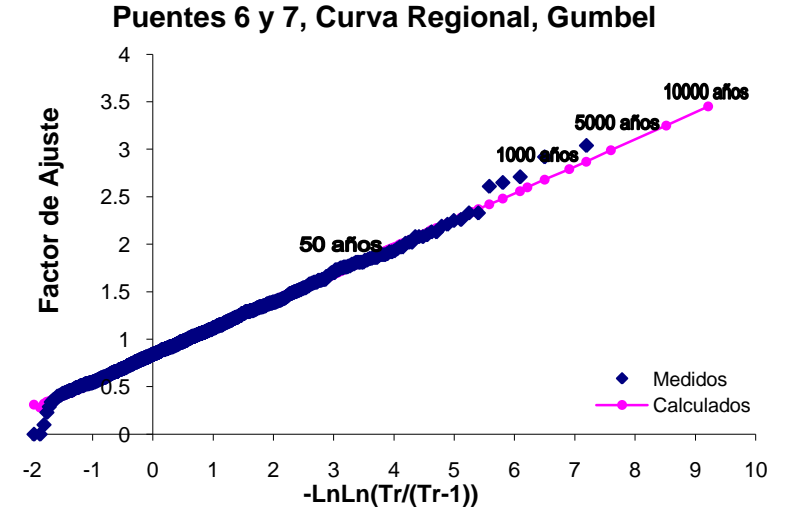

**Figura 2.67. Gráfica del análisis estadístico regional para las cuencas de los Puentes 6 y 7**

| Tr (años)      | Factor |
|----------------|--------|
| $\overline{2}$ | 0.94   |
| 5              | 1.26   |
| 10             | 1.47   |
| 20             | 1.68   |
| 50             | 1.94   |
| 100            | 2.14   |
| 200            | 2.34   |
| 500            | 2.6    |
| 1000           | 2.79   |
| 2000           | 2.99   |
| 5000           | 3.25   |
| 10000          | 3.45   |

**Tabla 2.94. Resultados del análisis estadístico de la Curva Regional de los Puentes 6 y 7**

Una vez obtenida la curva regional, se procedió a calcular la lluvia para cada una de las estaciones, multiplicando la lluvia media de cada estación por los factores regionales. Los resultados del ajuste regional para la estación Cañada Honda, Aguascalientes (1004) se muestran a continuación, en la figura 2.68 se presentan las curvas de las lluvias regional e individual a manera de comparación y en la tabla 2.95 se encuentran las lluvias extrapoladas por los dos métodos para distintos periodos de retorno. Los resultados de los análisis de las demás estaciones se presentan en el anexo F.

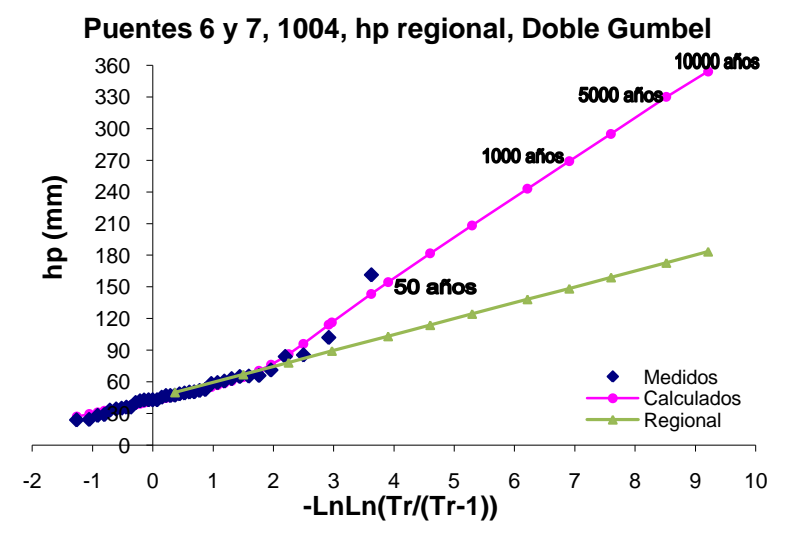

**Figura 2.68. Gráfica del análisis regional de lluvias máximas de la estación Cañada Honda (1004)**

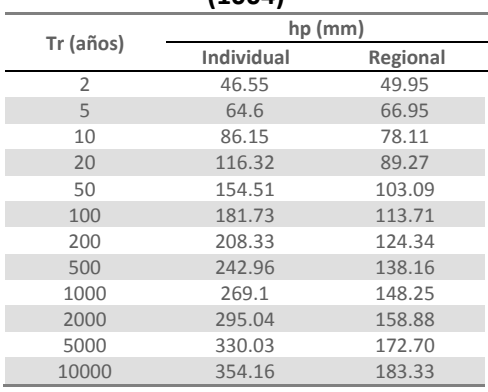

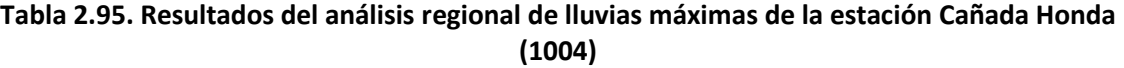

# **2.3.1.3. Simultaneidad de lluvias**

Con el fin de obtener la lluvia media simultánea máxima anual de estas regiones se empleó el método del promedio aritmético. A diferencia de la regionalización, en el análisis de simultaneidad se calcularon las lluvias medias simultáneas independientemente, para la cuenca del puente 6 se decidió que deben de haber por lo menos 7 registros como mínimo por año y el periodo de años el cual cumple con este criterio es de 1985 a 2006. En la cuenca del puente 7, como se tienen menos estaciones dentro de la misma, el mínimo de registros por año que se estipuló fue de 4 y los años que se cumplen con este requisito son 1966, 1968 a 1975, y de 1977 a 1989. Los valores de las lluvias medias simultáneas, el promedio de las máximas anuales y los factores de reducción resultantes para los años mencionados para las dos cuencas se enlistan en las siguientes tablas.

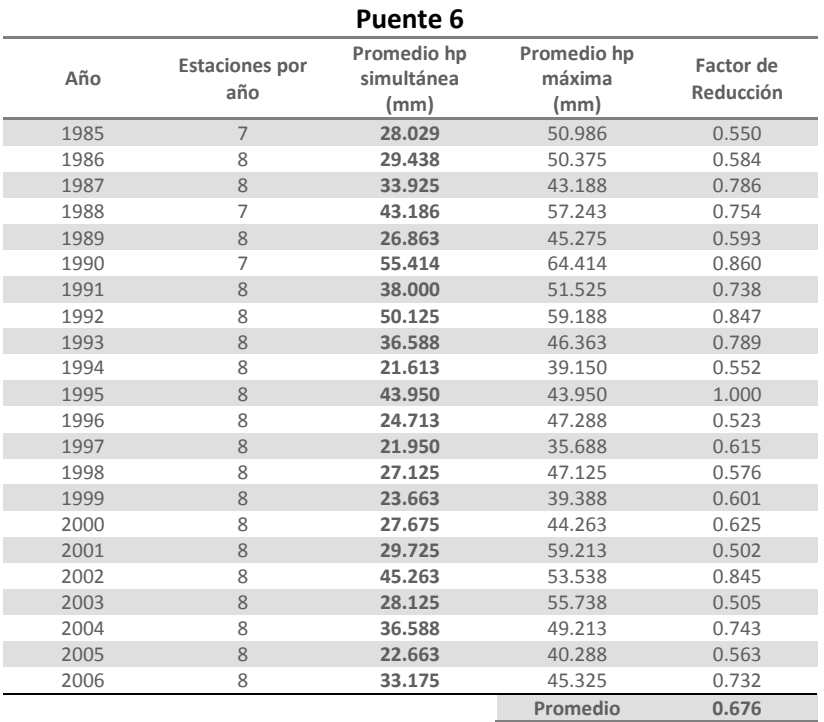

# **Tabla 2.96. Resultados de lluvias medias simultáneas máximas anuales para la Cuenca del**

# **Tabla 2.97. Resultados de lluvias medias simultáneas máximas anuales para la Cuenca del**

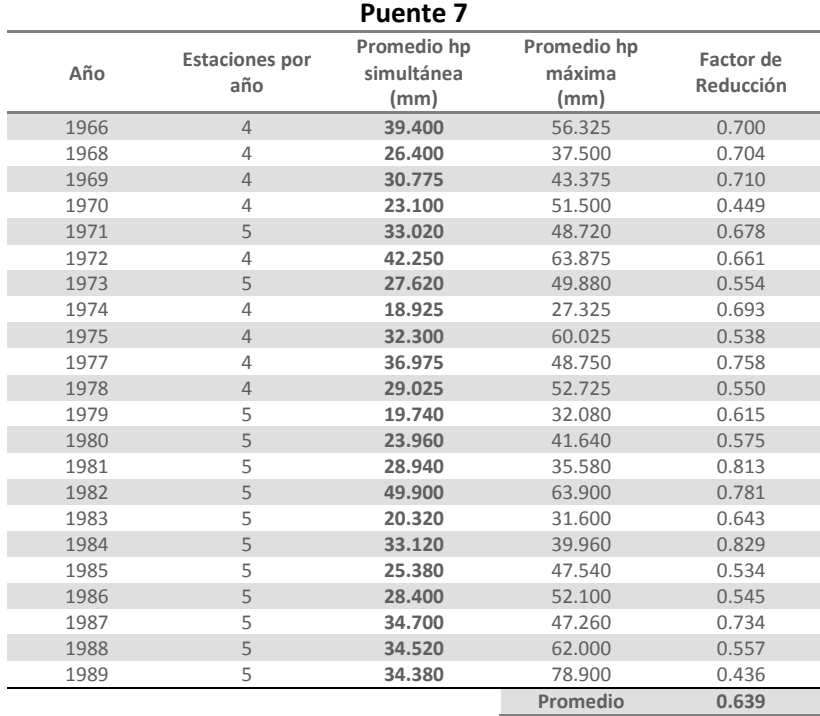

A las lluvias medias simultáneas máximas anuales calculadas se les ajustaron varias funciones de distribución, empleando el programa *AX*, para poder determinar con que función se obtiene el mejor ajuste. Los resultados de los dos análisis realizados se muestran en la tabla 2.98 para el puente 6 y en la tabla 2.99 para el puente 7, y las curvas de estos ajustes se presentan en las figuras 2.69 y 2.70, respectivamente.

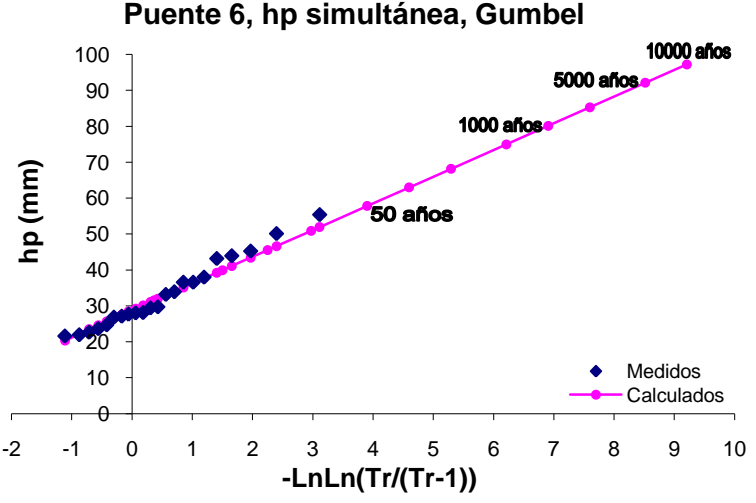

**Figura 2.69. Gráfica del análisis estadístico de simultaneidad para la cuenca del Puente 6**

| Tr (años)      | hp (mm) |
|----------------|---------|
| $\overline{2}$ | 31.52   |
| 5              | 39.94   |
| 10             | 45.52   |
| 20             | 50.87   |
| 50             | 57.79   |
| 100            | 62.98   |
| 200            | 68.15   |
| 500            | 74.98   |
| 1000           | 80.13   |
| 2000           | 85.29   |
| 5000           | 92.1    |
| 10000          | 97.25   |

**Tabla 2.98. Resultados del análisis estadístico de lluvia simultánea del Puente 6**

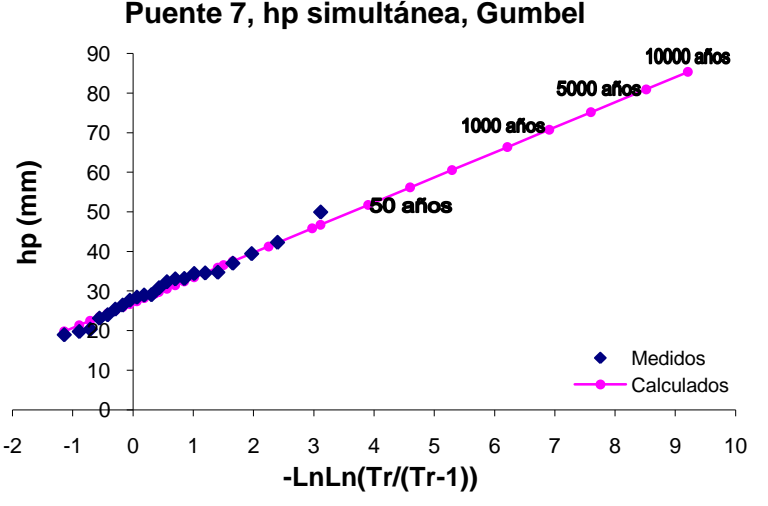

**Figura 2.70. Gráfica del análisis estadístico de simultaneidad para la cuenca del Puente 7**

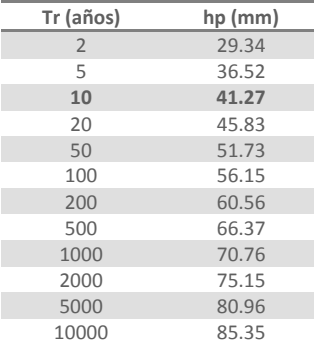

### **Tabla 2.99. Resultados del análisis estadístico de lluvia simultánea del Puente 7**

Una vez calculadas las lluvias medias simultáneas máximas para distintos periodos de retoños se procedió a determinar los factores de reducción por área, dividiendo los valores de la lluvia media simultánea para 10 años de periodo de retorno, entre el promedio de las lluvias máximas individuales obtenidas a partir de la curva regional de los mismos años empleados en el análisis de simultaneidad también para el mismo periodo de retorno.

La lluvia media obtenida a partir de los datos de los ajustes regionales es calculada con un promedio de las estaciones de la región. Para la cuenca del puente 6, para 10 años el valor obtenido fue de 69.57 mm, los valores empleados se presentan en la siguiente tabla.

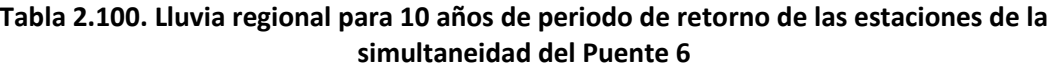

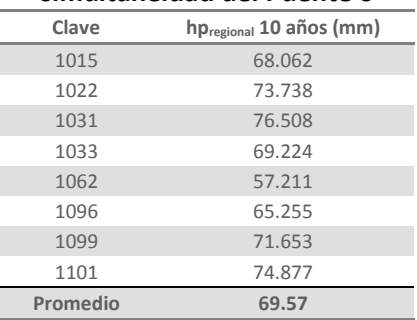

El factor de reducción por área para esta cuenca vale 0.654

$$
Fa_{tr\ 10} = \frac{\bar{h}_{p\ \, \text{simult}\ \, \text{ánea}}}{\bar{h}_{p\ \, \text{individual}}} = \frac{45.52}{69.57} = 0.654
$$

Para la cuenca del puente 7, para 10 años la lluvia media obtenida a partir de los datos de los ajustes regionales fue de 71.58 mm y el factor de reducción por área obtenido vale 0.577. En la siguiente tabla se muestran los valores de lluvia regionales que se emplearon en el cálculo de este factor.

**Tabla 2.101. Lluvia regional para 10 años de periodo de retorno de las estaciones de la simultaneidad del Puente 7**

| Clave | hp <sub>regional</sub> 10 años (mm) |
|-------|-------------------------------------|
| 14054 | 75.831                              |

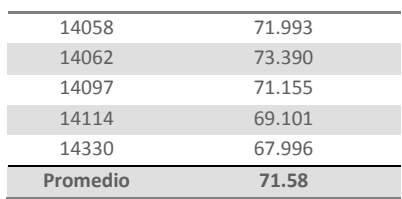

$$
Fa_{tr\ 10}=\frac{41.27}{71.58}=0.577
$$

## **2.4. Relación lluvia-escurrimiento**

La metodología para estimar y dibujar los hidrogramas de las cuencas de los puentes 6 y 7, que como ya se mencionó no cuentan con registros de gastos ya que no existe una estación hidrométrica sobre los cauces que cruzan dichos puentes, parte de la determinación de los coeficientes de escurrimiento y de los tiempos de concentración.

# **2.4.1. Relación de coeficientes de escurrimiento y cálculo del volumen de los hidrogramas**

Para determinar los coeficientes de escurrimiento de cada una de las cuencas que cuentan con registros de gastos, se dividió el volumen de escurrimiento directo de los hidrogramas entre el volumen de lluvia de un día, para el mismo periodo de retorno. El volumen de lluvia se calculó multiplicando el área de la cuenca por la lluvia promedio en la cuenca, que anteriormente fue afectada por el factor de reducción por área.

Posteriormente se calculó el coeficiente de escurrimiento teórico empleando el método de los números de escurrimiento, el cual toma en cuenta las características de la cuenca y relaciona el número de escurrimiento con la precipitación total para obtener la precipitación efectiva. El coeficiente de escurrimiento se obtuvo dividiendo la precipitación efectiva entre la precipitación total (ecuación 1.29). La precipitación efectiva se obtuvo con la ecuación sugerida por el USSCS (ecuación 1.28).

El número de escurrimiento de cada cuenca se determinó como el promedio pesado de los números de curva de cada parte de las cuencas, los cuales se establecen según el tipo de suelo y el uso de la tierra.

Analizando la relación entre los coeficientes de escurrimiento teóricos, obtenidos con base en el tipo y uso del suelo, y los calculados a partir de los hidrogramas, para las cuencas de los puentes 1, 2, 3 y 8, que se muestran en la tabla 2.102, se pueden estimar los valores de los coeficientes de escurrimiento de las cuencas que no tienen datos hidrométricos. Siendo conservadores los valores asignados fueron 0.14 y 0.12 para los puentes 6 y 7 respectivamente.

Los hidrogramas de las cuencas de los puentes 4 y 5 se calcularon para lluvias muy superiores a las de las cuencas 6 y 7, por lo que sus coeficientes de escurrimiento no pueden ser un parámetro de comparación para estimar los coeficientes de escurrimiento para las cuencas de los puentes 6 y 7.

En la tabla 2.102 se resumen los volúmenes calculados y los valores obtenidos de los coeficientes de escurrimiento para las cuencas de cada puente.

| Puente                | Area<br>(km <sup>2</sup> ) | Precipitación<br>Media<br>(mm) | Volumen<br>de lluvia<br>$(Mm^3)$ | Volumen<br>Escurrido<br>(Mm <sup>3</sup> ) | Coeficiente de<br>Escurrimiento | N     | Lluvia<br>Efectiva<br>(mm) | Coeficiente de<br>Escurrimiento<br>teórico |
|-----------------------|----------------------------|--------------------------------|----------------------------------|--------------------------------------------|---------------------------------|-------|----------------------------|--------------------------------------------|
|                       | 2621.00                    | 181.51                         | 475.74                           | 44.97                                      | 0.095                           | 61.22 | 71.888                     | 0.396                                      |
| $\mathfrak{D}$        | 10975.73                   | 73.17                          | 803.12                           | 43.46                                      | 0.054                           | 60.79 | 7.994                      | 0.109                                      |
| $\overline{3}$        | 21037.00                   | 50.39                          | 1060.02                          | 71.54                                      | 0.067                           | 69.22 | 5.491                      | 0.109                                      |
| $\overline{4}$        | 1104.91                    | 203.21                         | 224.53                           | 83.29                                      | 0.371                           | 67.28 | 105.503                    | 0.519                                      |
| 5                     | 4785.48                    | 219.42                         | 1050.05                          | 1217.12                                    | 1.159                           | 67.45 | 119.659                    | 0.545                                      |
| 6                     | 740.00                     | 64.90                          | 48.02                            |                                            | 0.140                           | 81.94 | 26.291                     | 0.405                                      |
|                       | 1097.00                    | 57.31                          | 62.87                            |                                            | 0.120                           | 78.03 | 16.150                     | 0.282                                      |
| 8                     | 9743.69                    | 125.51                         | 1222.90                          | 419.73                                     | 0.343                           | 72.94 | 56.630                     | 0.451                                      |
| $8$ (sin $Q_{base}$ ) | 9743.69                    | 125.51                         | 1222.90                          | 197.27                                     | 0.161                           | 72.94 | 56.630                     | 0.451                                      |

**Tabla 2.102. Coeficientes de escurrimiento de las cuencas de los 8 puentes de ferrocarril**

Con el fin de calcular el volumen de lluvia efectiva también llamado volumen de escurrimiento directo, se multiplicó el coeficiente de escurrimiento por el volumen de lluvia para las dos cuencas.

$$
V_{esc} = V_{lluvia} \times C_{esc}
$$

Para la cuenca del Puente 6 se obtuvo un volumen de escurrimiento de 6.723 Mm<sup>3</sup> y para la cuenca del Puente 7 de 7.544  $\text{Mm}^3$ .

Dado que el volumen de escurrimiento directo es el área bajo la curva del hidrograma, para un hidrograma triangular este volumen se puede calcular con la fórmula:  $V_{esc} = \frac{t_b \times Q_p}{2}$ 2

Por otra parte, del análisis de los tiempos de concentración, tomando en cuenta las cuencas de área pequeña, se decidió que lo más conveniente es que los tiempos picos para estos hidrogramas sean iguales a los tiempos de concentración, los cuales se calcularon empleando la fórmula de Kirpich (ecuación 1.23). Para la cuenca del Puente 6 el tiempo de concentración es de 8.5 horas y para la cuenca del Puente 7 es de 15 horas.

En la siguiente tabla se muestran las características hidrológicas de cada una de las cuencas las cuales se emplearon para determinar los tiempos de concentración.

| Puente         | Río           | Área ( $km2$ ) | Longitud<br>(km) | Cota<br>más alta<br>(m) | Cota<br>más<br>baja (m) | Pendiente | Tiempo de<br>concentración<br>(h) | Tiempo<br>Pico<br>(h) | Tp/Tc |
|----------------|---------------|----------------|------------------|-------------------------|-------------------------|-----------|-----------------------------------|-----------------------|-------|
|                | Río Escondido | 2,943.50       | 160.00           | 1055                    | 220                     | 0.00522   | 24.99                             | 48                    | 1.92  |
| $\mathcal{L}$  | Río Ramos     | 10.975.73      | 144.75           | 3440                    | 730                     | 0.01872   | 14.15                             | 6.40                  | 0.45  |
| 3              | Río Aguanaval | 21.037.00      | 400.00           | 2200                    | 1250                    | 0.00238   | 68.52                             | 8.99                  | 0.13  |
| $\overline{4}$ | Río Quelite   | 945.94         | 79.32            | 1479                    | 10                      | 0.01852   | 8.94                              | 7.66                  | 0.86  |
| 5              | Río Baluarte  | 4,785.48       | 165.50           | 2920                    | 10                      | 0.01758   | 16.07                             | 8.99                  | 0.56  |
| 6              | Río Peñuelas  | 739.54         | 55.00            | 2433                    | 1872                    | 0.01020   | 8.48                              |                       |       |
|                | Río San Pedro | 1.097.02       | 92.00            | 2436                    | 1837                    | 0.00651   | 14.99                             |                       |       |
| 8              | Río Armería   | 9.743.69       | 230.00           | 2600                    | 20                      | 0.01122   | 24.62                             | 8.99                  | 0.37  |

**Tabla 2.103. Tiempos de concentración y de pico de los ríos de los 8 puentes de ferrocarril**

#### **2.4.2. Forma de los hidrogramas**

Los hidrogramas de los ríos de estos dos puentes se generaron de la misma manera que los otros 6 hidrogramas, empleando la metodología del hidrograma triangular, para lo cual se calcularon los tiempos bases y los gastos pico para cada hidrograma como se describe a continuación.

El tiempo base se determinó con la ecuación de Mockus. Por lo tanto el tiempo base del hidrograma de la cuenca del Puente 6 es:

$$
t_b = 2.67t_p = 2.67 \times 8.5 = 22.695 \, h = 81\,702 \, s
$$

y para la cuenca del Puente 7:

$$
t_b = 2.67 \times 15 = 40.05 \, h = 144 \, 180 \, s
$$

El gasto pico se despeja de la ecuación del volumen de escurrimiento directo, por lo tanto:

$$
Q_p = \frac{2V}{t_b}
$$

Para la cuenca del Puente 6 se tiene que:

$$
Q_p = \frac{2 \times (6.723 \times 10^6)}{81\,702} = 164.57 \, m^3 /_S
$$

y para la cuenca del Puente 7:

$$
Q_p = \frac{2 \times (7.544 \times 10^6)}{144\,180} = 104.65 \frac{m^3}{s}
$$

Dado que las lluvias que se presentan en estas cuencas tienen una duración menor a un día y las áreas de las cuencas son pequeñas, los hidrogramas se estimaron sin gasto base.

En las siguientes figuras se muestran los hidrogramas resultantes de los ríos de las cuencas de los puentes 6 y 7.

#### **Hidrograma para el Puente 6**

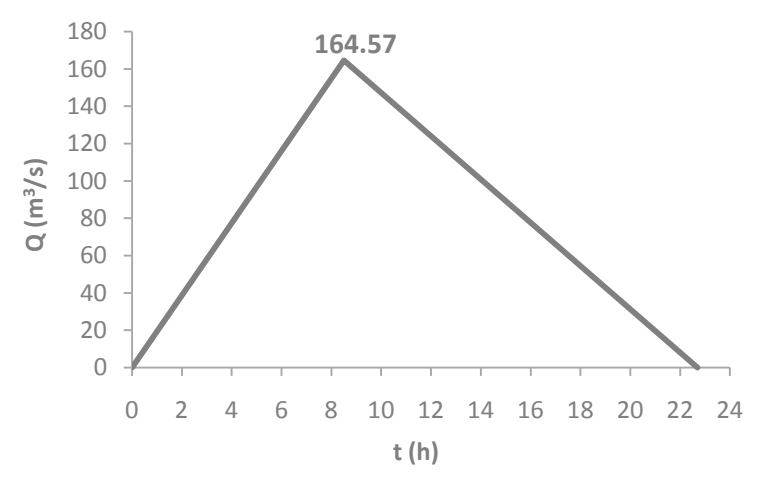

**Figura 2.71. Hidrograma triangular del río Peñuelas para el Puente 6 (TR=100 años)**

**Hidrograma para el Puente 7**

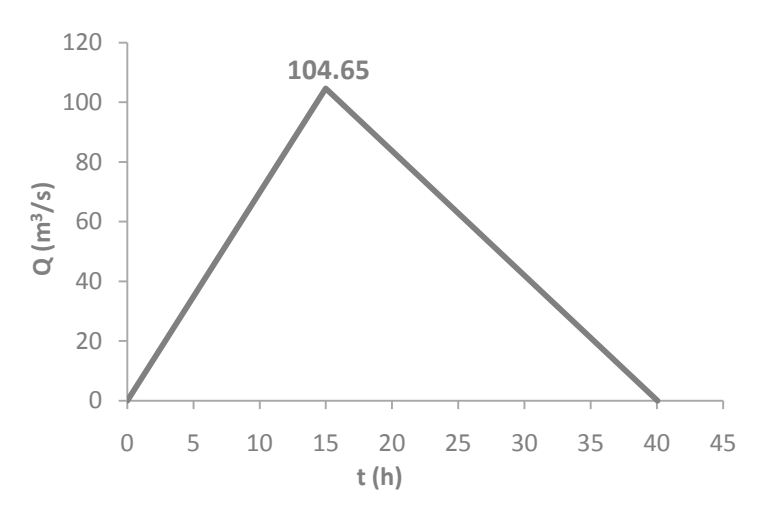

**Figura 2.72. Hidrograma triangular del río San Pedro para el Puente 7 (TR=100 años)**